# AN ALGEBRAIC APPROACH TO COMPUTING INVERSE LAPLACE TRANSFORMS OF RATIONAL FUNCTIONS/

by

# JAMES FLOYD STAFFORD

B.S. Kansas State University, 1986

A MASTER'S THESIS submitted in partial fulfillment of the requirements for the degree

# MASTER OF SCIENCE

# Department of Electrical Engineering KANSAS STATE UNIVERSITY Manhattan, Kansas 1989

Approved by:

Major Professor

/

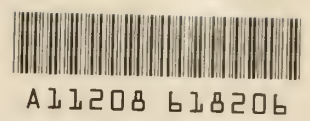

# Table of Contents

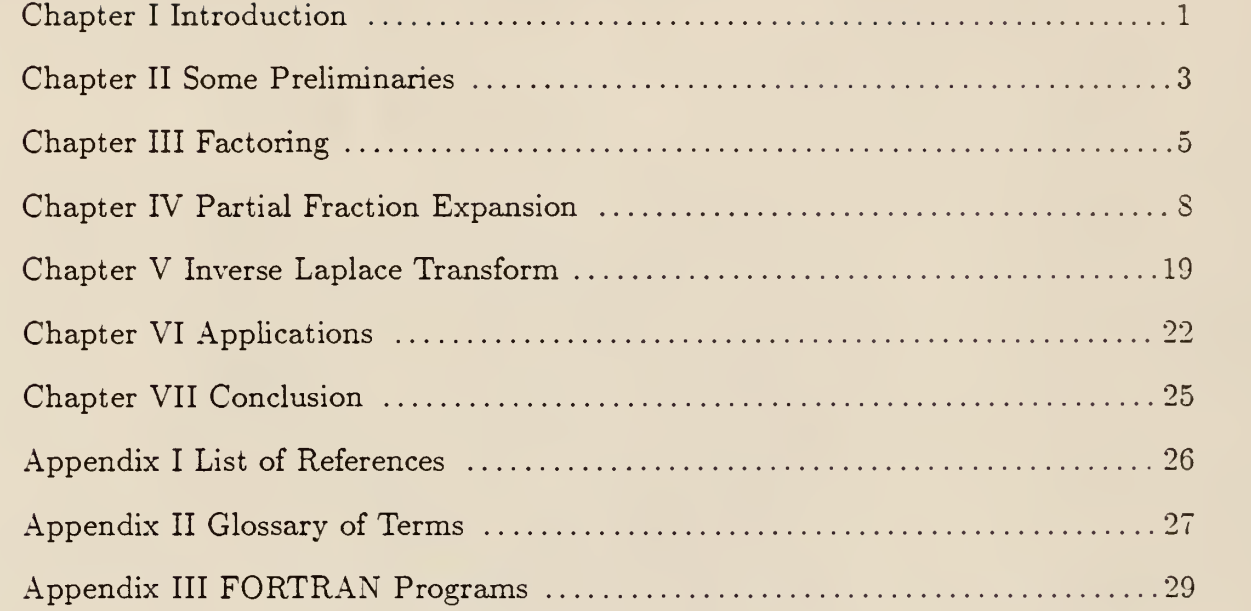

 $\bar{V}$ 

# List of Tables

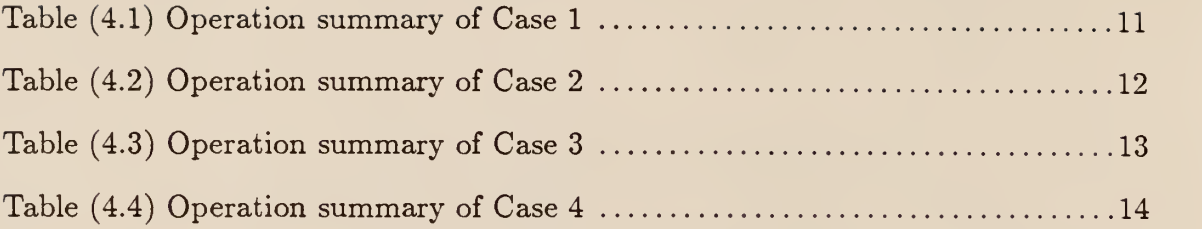

# List of Figures

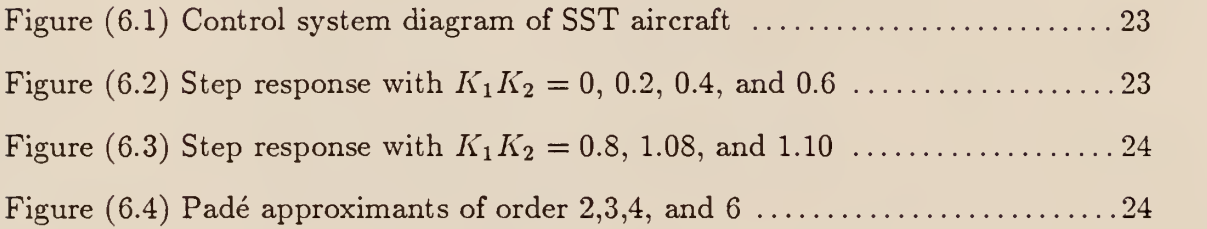

#### Chapter <sup>I</sup>

## Introduction

The electrical engineer must often solve linear, constant-coefficient, differential equations, especially in such fields as circuit analysis and control theory. The usual method of solution involves use of the Laplace transform. Although this method of solution is well-known [1], computing solutions to such equations often involves many tedious calculations. The most difficult step in this method of solution is performing the inverse Laplace transform of a rational function. The object of this thesis is to describe an algorithm for solving large problems of this kind.

Solving such equations is not necessarily a numerical analysis problem. We are not trying to approximate the solution to <sup>a</sup> differential equation. We already know the general form of the solution, and are simply seeking coefficients for the solution. Thus the problem is actually algebraic, rather than analytic.

There are three distinct steps in computing the inverse Laplace transform of a rational function. They are: factoring the denominator polynomial, finding the partial fraction expansion of the rational function, and computing the inverse Laplace transform of each of these partial fractions. Except for the factoring, these are not analytic problems, and even the factoring algorithm presented here makes use of an algebraic technique to speed up the finding of multiple roots.

Special concern was devoted to the partial fraction expansion portion of the algorithm in order to reduce the number of calculations. The method presented herein is based on one developed elsewhere [4] and modified to further reduce the number of calculations. The effort to minimize the number of calculations required constitutes the main contribution of this research.

As the title declares, this thesis concerns itself with computing the inverse Laplace transform of a rational function, but not with obtaining the rational function in the first place. The algorithm consists of four parts. The first part of the algorithm accepts a rational function as input and outputs the rational function with the denominator expressed as a product of irreducible factors. The next part accepts as input a rational function with a factored denominator. It outputs the partial fraction expansion of the given rational function. The third stage accepts this expansion and computes the inverse Laplace transform. The final stage evaluates the inverse transform over a desired interval and plots a graph, if desired.

#### Chapter II

#### Some Preliminaries

We first review the definition of the Laplace transform and its usefulness in solving linear, constant-coefficient, differential equations. Given a real-valued function  $f(t)$  of a real variable, its one-sided Laplace transform,  $F(s)$ , is given by [1]:

$$
F(s) = \mathcal{L}\{f(t)\} = \int_0^{+\infty} f(t)e^{-st}dt,
$$

where s is complex and hence  $F(s)$  is, in general complex-valued. This transform has two important properties which can be used to transform a differential equation in <sup>t</sup> into an algebraic equation in s. Both of these properties are easy to derive and proofs are given elsewhere. These properties are [1]:

Linearity. Suppose  $f_1(t)$  and  $f_2(t)$  are such that their Laplace transforms,  $F_1(s)$ and  $F_2(s)$ , exist. Also, let  $c_1,c_2 \in \mathbf{R}$ . Then

$$
\mathcal{L}\{c_1f_1(t) + c_2f_2(t)\} = c_1F_1(s) + c_2F_2(s).
$$

Forward Derivative Property. Suppose that  $f(t)$  is  $(n - 1)$  times continuously differentiable and that the  $n$ th derivative,  $f^{(n)}(t)$ , is such that its Laplace transform exists. Then

$$
\mathcal{L}\lbrace f^{(n)}(t)\rbrace = s^n F(s) - \sum_{j=1}^n s^{n-j} f^{(j-1)}(0).
$$

Given an nth-order linear differential equation with constant coefficients

$$
\sum_{j=0}^{n} a_j f^{(j)}(t) = b(t),
$$

and the initial conditions,  $f(0) = c_0, f^{(1)}(0) = c_1, ..., f^{(n-1)}(0) = c_{n-1}$ , we can take the Laplace transform of both sides of the equation and end up with [1]

$$
F(s) = \frac{B(s) + \sum_{i=1}^{n} c_{i-1} \sum_{j=i}^{n} a_j s^{j-i}}{\sum_{j=0}^{n} a_j s^j},
$$
\n(2.1)

where  $B(s) = \mathcal{L}{b(t)}$ .

We see that if  $b(t)$  is such that  $B(s)$  is a rational function, then  $F(s)$  will also be a rational function. Thus, the problem is reduced to finding the inverse Laplace transform of  $F(s)$ . What might be done when  $b(t)$  is such that  $B(s)$  is not a rational function will be discussed later.

The method employed here to find the inverse Laplace transform of  $(2.1)$  is, first, to factor the denominator; next, to expand the rational function into partial fractions; and finally, by applying the linearity property of the inverse Laplace transform, to find the inverse Laplace transform of each of the partial fractions. The algorithms presented in the next three chapters accomplish each of these steps by using elementary concepts of polynomial ring theory, and recursion where possible.

# Chapter III

### Factoring

The form of the inverse Laplace transform of a rational function depends on the factors in the denominator polynomial. The problem of factoring polynomials is an important area of numerical analysis. The algorithm presented here relies on elementary algebraic considerations. It should be pointed out that any other factoring algorithm could be used with the rest of the programs listed in the appendix by providing suitable interfacing software.

The algorithm presented here is based on the root-finding method of D. E. Muller [2], a brief description of which follows. Given a polynomial, p, start with three initial estimates for a root:  $x_{-2}, x_{-1}$ , and  $x_0$ . At the nth stage  $(0 \le n \in \mathbb{N})$ , fit a quadratic equation to the points  $(x_{n-2},p(x_{n-2})), (x_{n-1},p(x_{n-1})),$  and  $(x_n,p(x_n))$ . Then find the root of this quadratic equation nearest  $x_n$ . This root becomes  $x_{n+1}$ . Repeat this procedure while n is less than a given upper bound, or subsequent estimates fail to improve by a given small amount. To find other roots, deflate p by the appropriate factor and reapply Muller's method if necessary.

Suppose we are given a polynomial with real coefficients and distinct complex roots. Apply Muller's method to obtain a root. Deflate the polynomial by a factor containing the root just found (and its complex conjugate, if necessary) to obtain a polynomial of smaller degree with real coefficients and distinct complex roots. Repeat this process until the degree of the deflated polynomial is of degree 0, at which point all the roots of the original polynomial have been found.

The above process works quite well if all the roots are distinct. If Muller's method is applied to find a multiple root, it converges more more slowly than it does for a single root. That is, it runs through many more iterations before the difference between successive estimates becomes as small. So we turn to abstract

algebra for a way to speed things up. By using the method described below, we can ensure that we will always be searching for distinct roots.

Consider a monic polynomial  $p \in \mathbb{R}[x]$ , with  $r \in \mathbb{C}$  a root of p. Then there exists  $q \in \mathbb{C}[x]$  such that  $p = (x - r)q$ . Now consider the first derivative of p,  $p' =$  $q + (x - r)q'$ . Observe that  $p'(r) = 0$  if and only if  $q(r) = 0$ . Thus r appears more than once as a root of p if and only if  $p'(r) = 0$  [3].

Now look at  $g_1 = \gcd(p, p') \in \mathbb{R}[x]$ . If  $\deg(g_1) = 0$  then the roots of p are all distinct. If deg( $g_1$ ) > 0 then each root of  $g_1$  is also a root of p and appears more than once as a root of p. Now define  $g_n = \gcd(p, p^{(n)})$ . If  $\deg(g_n) > 0$  then each root of  $g_n$  is also a root of p and its multiplicity is at least  $n + 1$ .

Since the multiplicity of any root is at most  $deg(p)$  there exists a minimal  $k \in \mathbb{N}$ such that  $deg(g_k) = 0$ . This k can be found by repeated differentiation of p and application of the Euclidean algorithm to obtain each gcd. The first gcd obtained with degree 0 is  $g_k$ .

The only roots of  $g_{k-1}$  will be all the roots of p with multiplicity k. These roots can be found using Muller's method on  $g_{k-1}$ . These roots will be distinct in  $g_{k-1}$  but of multiplicity two in  $g_{k-2}$ . But the remaining roots of  $g_{k-2}$  will be distinct, and can be found by deflating  $g_{k-2}$  by all known roots and then applying Muller's method on the deflated polynomial. Similarly, all roots of  $p$  of multiplicity n or higher will be roots of  $g_{n-1}$ . Say a root has multiplicity  $m \ge n$ ; this root will have multiplicity  $m - n + 1$  in  $g_{n-1}$ . Thus, we can find all roots of p by working backward from  $g_k$  to p using Muller's method and deflation. Most importantly, Muller's method is never used to search for a root of multiplicity greater than 1.

It should be pointed out that repeated polynomial divisions occur in the Euclidean algorithm. A loss of precision is inherent in this process. If one cannot make this sacrifice of accuracy of the results in favor of increased rate of convergence, realize that any other factoring algorithm will work with the rest of the programs in the appendix. The interfacing software would be easy to write.

#### Chapter IV

#### Partial Fraction Expansion

One objective in designing a partial fraction expansion algorithm was to minimize the amount of calculation done. Chin and Steiglitz [4] devised an algorithm capable of accomplishing the expansion in  $N(N-1)$  multiplications and  $\frac{3}{2}N(N-1)$ additions, where N is the degree of the denominator of the given rational function. This algorithm has a disadvantage: it requires use of complex arithmetic. Chin and Steiglitz count complex divisions as equivalent in time to complex multiplications. While this may be true for real divisions and multiplications it certainly is not true for complex ones. Observe that,

$$
\frac{a+ib}{c+id} = \frac{(ac+bd)+i(bc-ad)}{c^2+d^2},
$$

has 6 real multiplications, 2 real divisions and 3 real additions. Call this 8 multiplications and 3 additions. Furthermore,

$$
(a+ib)(c+id) = (ac-bd) + i(bc+ad),
$$

requires 4 real multiplications and 2 real additions. Finally, note that

$$
(a + ib) + (c + id) = (a + c) + i(b + d),
$$

consists of 2 real additions.

Examination of Chin's and Steiglitz's algorithm reveals that the expansion actually involves  $\frac{3}{2}N(N-1)$  complex additions,  $\frac{1}{2}N(N-1)$  complex multiplications, and  $\frac{1}{2}N(N - 1)$  complex divisions. Using the above calculations, this results in  $6N(N-1)$  real multiplications and  $\frac{11}{2}N(N-1)$  additions. So if complex arithmetic can be avoided and the operation count can be held lower than this, the algorithm will be improved.

It is clear that the reason Chin and Steiglitz chose to work with complex numbers is that a polynomial in  $R[x] \subset C[x]$ , splits in C. This makes the partial fraction expansion algorithm simple to describe and analyze. But  $R[x]$  has the property that an irreducible element is either linear or quadratic. If we use this property we can avoid complex arithmetic and thus reduce the number of calculations at the cost of complicating the algorithm a bit.

The key to adapting the algorithm of Chin and Steiglitz is finding a nice way to generalize the following problem. Let s, r,  $K \in \mathbb{C}$ , for  $s \neq r$  and find  $A, A^* \in \mathbb{C}$ , such that

$$
\frac{1}{x-s}\left[\frac{K}{(x-r)^n}\right] = \frac{A^*}{(x-s)(x-r)^{n-1}} + \frac{A}{(x-r)^n}.
$$

This problem generalizes to: Let  $s, r \in \mathbb{R}[x] \setminus \mathbb{R}$ , with  $gcd(s, r) = 1$ ; and  $K \in$  $\mathbf{R}[x]$ , with  $\deg(k) < \deg(r)$ . Find  $A, A^* \in \mathbf{R}[x]$  such that  $\deg(A) < \deg(r)$ , and  $deg(A^*) < deg(s)$ , and

$$
\frac{1}{s} \left[ \frac{K}{r^n} \right] = \frac{A^*}{sr^{n-1}} + \frac{A}{r^n}.\tag{4.1}
$$

First multiply through by  $r^{n-1}$  to reduce the problem to:

$$
\frac{1}{s} \left[ \frac{K}{r} \right] = \frac{A^*}{s} + \frac{A}{r}.\tag{4.2}
$$

We know that since  $gcd(s,r) = 1$ , there exists  $a, b \in R[x]$  such that  $as + br = 1$ and so  $K = K[as + br] = Kas + Kbr$ . Apply the division algorithm to obtain the following:

$$
Ka = rq + A \quad \text{such that} \quad \deg(A) < \deg(r),
$$
\n
$$
Kb = sq^* + A^* \quad \text{such that} \quad \deg(A^*) < \deg(s).
$$
\n
$$
(4.3)
$$

Now write

$$
K = Kas + Kbr = (rq + A)s + (sq^* + A^*)r
$$
  
=  $(q + q^*)rs + As + A^*r$ .

By hypothesis we have  $deg(K) < deg(r) < deg(rs)$  and from (4.3) we get  $deg(As) <$ deg(rs) and deg( $A^*r$ ) < deg(rs). So  $q + q^* = 0$  and  $K = As + A^*r$ , which yields (4.2) as required.

Now we must determine how to calculate A and  $A^*$  in (4.1) [5], and the necessary number of calculations. First consider the following adaption of the Euclidean algorithm. Let  $s, r \in \mathbb{R}[x]$ . The division algorithm gives:

$$
s = rq_1 + x_1 \qquad \deg(x_1) < \deg(r)
$$
\n
$$
r = x_1q_2 + x_2 \qquad \deg(x_2) < \deg(x_1)
$$
\n
$$
x_1 = x_2q_3 + x_3 \qquad \deg(x_3) < \deg(x_2)
$$
\n
$$
\vdots \qquad \qquad \vdots
$$
\n
$$
x_{n-2} = x_{n-1}q_n + x_n \qquad \deg(x_n) < \deg(x_{n-1})
$$

And also define  $x_0 = r$ . If, furthermore:

$$
a_0 = 0
$$
  $b_0 = 1$   
\n $a_1 = 1$   $b_1 = -q_1$   
\n $\vdots$   $\vdots$   
\n $a_n = a_{n-2} - q_n a_{n-1}$   $b_n = b_{n-2} - q_n b_{n-1}$ 

then  $a_n s + b_n r = x_n$ , for all  $n \geq 0$ .

Proof:  $a_0s + b_0r = r = x_0$ .  $a_1s + b_1r = s - rq_1 = x_1$ . Assume the hypothesis is true for  $n-2$  and  $n-1$  for some  $n \in \mathbb{N}$ .

$$
x_n = x_{n-2} - q_n x_{n-1}
$$
  
=  $a_{n-2}s + b_{n-2}r - q_n(a_{n-1}s + b_{n-1}r)$   
=  $(a_{n-2} - q_n a_{n-1})s + (b_{n-2} - q_n b_{n-1})r$   
=  $a_n s + b_n r$ ,

as claimed.

We can use the above procedure to develop <sup>a</sup> method for evaluating A and  $-A^*$ . There are four cases to consider since either s or r can be of degree 1 or 2. Let us begin with the most difficult case:

Case 1: Both  $s$  and  $r$  are quadratic

We have  $s = rq_1 + x$  and  $r = x_1q_2 + x_2$ .  $x_2$  is a unit so  $a_2s + b_2r = -q_2s +$  $(1 + q_1 q_2)r = x_2$ , and we can get the following.

$$
\frac{K}{sr} = \frac{\frac{1}{x_2}K(-q_2s + (1+q_1q_2)r)}{sr}
$$

$$
= \frac{-\frac{1}{x_2}q_2K}{r} + \frac{\frac{1}{x_2}(1+q_1q_2)K}{s}.
$$

By the division algorithm,  $q_2 K = Qr - x_2 A$  for some  $Q \in \mathbb{R}[x]$ . The quotient,  $Q$ , does not matter as was shown in the derivation of  $(4.1)$ . The remainder is the important thing. Now we need to add up all the calculations required to evaluate A.

## Table (4.1) Summary of Case 1

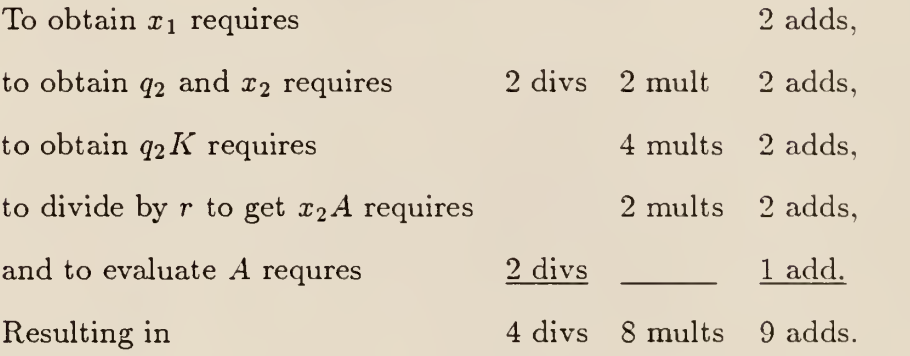

Now we have A. We need  $-A^*$  as well. Since we know that  $K = As + A^*r$ , write  $K = k_1x + k_0, A = a_1x + a_0, A^* = a_1^*x + a_0^*, s = x^2 + s_1x + s_0, \text{ and } r = x^2 + r_1x + r_0.$ We obtain

$$
k_1x + k_0 = (a_1x + a_0)(x^2 + s_1x + s_0) + (a_1^*x + a_0^*)(x^2 + r_1x + r_0).
$$

Equating coefficients for cubes and constants results in  $-a_1^* = a_1$ , and  $-a_0^* = a_1$  $(a_0s_0 - k_0)/r_0$ . So  $-A^*$  can be calculated using one multiplication, one division, and one addition. All told, calculation of A and  $-A^*$  requires the equivalent of 14 multiplications and 11 additions.

#### Case 2:  $s$  is quadratic and  $r$  is linear

We have  $s = rq_1 + x_1$ . Since  $x_1$  is a unit, we stop.

$$
\frac{K}{sr} = \frac{\frac{1}{x_1}K(s - q_1r)}{sr}
$$

$$
= \frac{\frac{K}{x_1}}{r} - \frac{\frac{1}{x_1}q_1K}{s}
$$

 $\frac{K}{x_1} = A$ , and both K and  $x_1$  are units, so

Table (4.2) Summary of Case 2

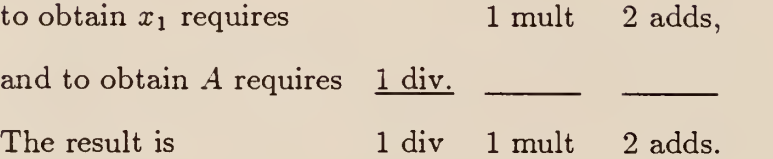

Now we have, as before,

$$
k_1x + k_0 = A(x^2 + s_1x + s_0) + (a_1^*x + a_0^*)(x + r_0).
$$

Equating coefficients of squares and constants gives  $-a_1^* = A$  and  $-a_0^* = (As_0 (k_0)/r_0$ . So  $-A^*$  is computed with one multiplication, one division, and one addition. All together, calculation of A and  $-A^*$  requires the equivalent of 4 multiplications and 3 additions.

Case 3: s is linear and  $r$  is quadratic

We have  $s = rq_1 + x_1$ , and  $r = x_1q_2 + x_2$ . But  $q_1 = 0$ , thus  $x_1 = s$  and notice that  $x_2$  is then a unit, so  $-q_2 s + r = x_2$  and then

$$
\frac{K}{sr} = \frac{\frac{1}{x_2}K(-q_2s + r)}{sr} = \frac{-\frac{1}{x_2}q_2K}{r} + \frac{\frac{1}{x_2}K}{s}.
$$

This time we will compute  $-A^*$ , a unit, first. Observe that  $K = Qs$  $(x_2(-A^*))$ . Now we do as before and write  $k_1x + k_0 = (a_1x + a_0)(x + s_0) +$   $A^*(x^2 + r_1x + r_0)$ . Equate coefficients of squares and constants to get  $a_1 = -A^*$ and  $a_0 = (k_0 - A^*r_0)/s_0$ . Now we summarize.

# Table (4.3) Summary of Case <sup>3</sup>

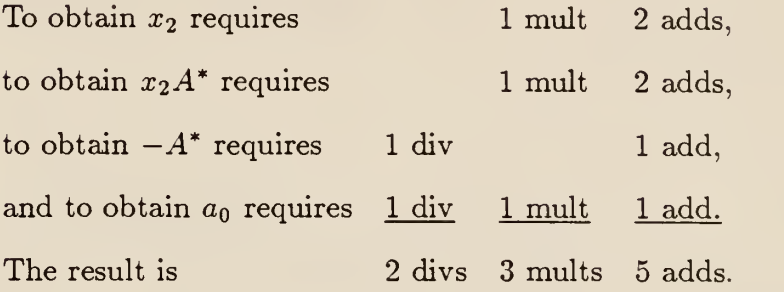

All together calculation of  $A$  and  $-A^*$  requires the equivalent of 5 multiplications and 5 additions.

Case  $4: r$  and  $s$  are both linear

This case is, of course, the simplest,  $s = q_1 r + x_1$ ,  $x_1$  is a unit and  $q_1 = 1$ . So

$$
\frac{K}{sr} = \frac{\frac{1}{x_1}K(s-r)}{sr}
$$

$$
= \frac{\frac{K}{x_1}}{r} + \frac{-\frac{K}{x_1}}{s}.
$$

Thus  $A = -A^* = K/x_1$ , which requires 1 multiplication and 1 addition. Now that each case has been examined, the following table summarizes the preceding information:

|                |                       | $deg(s) - deg(r)$ multiplications additions |    |  |
|----------------|-----------------------|---------------------------------------------|----|--|
|                |                       |                                             |    |  |
| $\mathbf{2}$   |                       | 4                                           | 3  |  |
| 1              | $\overline{2}$        | 5                                           | 5  |  |
| $\mathfrak{D}$ | $\mathcal{D}_{\cdot}$ | 14                                          | 11 |  |

Table (4.4) Number of operations required to evaluate (4.2)

The following is essentially Chin's and Steiglitz's algorithm in  $R[x]$  instead of C[x]. Let  $p \in \mathbb{N}$  be given and  $d_j \in \mathbb{R}[x]$ , for each  $1 \leq j \leq p$  and each  $d_j$  irreducible over R. Let  $m_j \in \mathbb{N}$  denote the multiplicity of each  $d_j$ . Also let  $Q_0, D \in \mathbb{R}[x]$  be given such that  $D = \prod_{j=1}^p (d_j)^{m_j}$  and  $\deg(Q_0) < \deg(D) = \sum_{j=1}^p \deg(d_j) m_j$ . Thus we have a proper rational function and wish to find  $K_{ij} \in \mathbb{R}[x]$  such that

$$
\frac{Q_0}{D} = \frac{Q_0}{\prod_{j=1}^p (d_j)^{m_j}} = \sum_{j=1}^p \sum_{i=1}^{m_j} \frac{K_{ij}}{(d_j)^i}.
$$
\n(4.4)

Define  $m_0 = 0$  and  $n = \sum_{j=0}^{p} m_j$ . Now, for  $1 \leq l \leq n$ , define

$$
u_{l} = 1 + \min\{x \in \mathbb{N} \cup \{0\} \mid \sum_{j=0}^{x} m_{j} < l\},
$$
\n
$$
v_{j}^{l} = \begin{cases} m_{j}, & \text{if } j < u_{l}; \\ l - \sum_{i=0}^{u_{l}-1} m_{i}, & \text{if } j = u_{l}, \end{cases}
$$

for  $1 \leq j \leq u_l$ . Also, for each *l*, define  $f_l = d_{u_l}$ , and  $R_l, Q_l \in \mathbb{R}[x]$  such that  $Q_{l-1} = Q_l f_l + R_l$ . Again define  $A_{lj}(K)$ ,  $A^*_{lj}(K) : \mathbf{R}[x] \mapsto \mathbf{R}[x]$  by

$$
\frac{K}{f_l d_j} = \frac{A_{lj}^*(K)}{f_l} + \frac{A_{lj}(K)}{d_j}.
$$

Now the partial fraction expansion can be obtained as below in  $n$  steps, the Ith step being:

$$
\frac{Q_0}{\prod_{j=1}^p d_j^{m_j}} = \frac{1}{\prod_{j=1}^n f_j} [Q_0]
$$
\n
$$
= \frac{1}{\prod_{n \ge k > l} f_k} [Q_l + \sum_{j=1}^{u_l} \sum_{i=1}^{v_j^l} \frac{K_{ij}^l}{(d_j)^i}], \tag{4.5}
$$

where it is understood that  $\prod_{n\geq k>n}f_k = 1$  and

$$
K_{ij}^{l} = \begin{cases} 0, & \text{if } i > v_{j}^{l} \text{ or } j > u_{l} \text{ or } l = 0; \\ A_{lj}(K_{ij}^{l-1}), & \text{if } j < u_{l} \text{ and } i = v_{j}^{l}; \\ A_{lj}(K_{ij}^{l-1} + A_{lj}^{*}(K_{(i+1)j}^{l-1})), & \text{if } j < u_{l} \text{ and } i < v_{j}^{l}; \\ K_{(i-1)j}^{l-1}, & \text{if } j = u_{l} \text{ and } i > 1; \\ R_{l} + \sum_{0 \le k < 1} A_{lk}^{*}(K_{1k}^{l-1} + A_{lk}^{*}(K_{2k}^{l-1})), & \text{if } j = u_{l} \text{ and } i = 1. \end{cases} \tag{4.6}
$$

Now we must count operations to compare this method with Chin's and Steiglitz's method. It turns out that the number of operations depends on the number of quadratic factors in the denominator of the rational function. Let  $N = \deg(D)$ and then denote the number of quadratic factors in D as q. Thus  $N = n + q$ .

First consider the number of calculations necessary to compute  $\{R_l \mid 1 \leq l \leq \}$ n}. The *l*th stage involves dividing  $Q_{l-1}$  by  $f_l$ . Two facts are necessary: To divide an M-degree polynomial by a monic linear factor requires M multiplications and M additions and to divide the same polynomial by a monic quadratic factor requires  $2(M-1)$  multiplications and additions. Note that the largest that  $deg(Q_0)$  can be is  $N-1$ . We shall prove that in this worst case it requires no more than  $\frac{1}{2}N(N-1)-q$ multiplications and additions to compute  $\{R_l \mid 1 \leq l \leq n\}.$ 

We shall use induction on N. For  $N = 1$  we must have  $n = 1$ , and  $q = 0$ . and of course,  $\deg(Q_0) = 0$  thus  $\frac{1}{2}N(N - 1) - q = 0$ , which reflects the fact that there is really nothing to do in this case. We will also need to examine the case where  $N = 2$ , with  $n = 1$  and  $q = 1$ . We still get  $\frac{1}{2}N(N-1) - q = 0$ , which again indicates that there is really no partial fraction expansion to carry out. Now assume the result for a given N.

First assume that we add a linear factor to D and increase deg( $Q_0$ ) to (N +  $1) - 1 = N$ . So divide  $Q_0$  by this new linear factor to get  $deg(Q_1) = N - 1$ , which will require  $N$  multiplications and additions. Now apply the induction hypothesis to  $Q_1$ . It will require  $\frac{1}{2}N(N-1) - q$  multiplications and additions to obtain  $\{R_l\}$   $2 \leq l \leq n+1$ . Adding up, we get

$$
N + \frac{1}{2}N(N-1) - q = \frac{1}{2}(N+1)N - q.
$$

Now assume that we add a quadratic factor to D and increase  $deg(Q_0)$  to  $(N + 2) - 1 = N + 1$ . Dividing  $Q_0$  by the new quadratic factor requires 2N multiplications and additions. We are left with  $deg(Q_1) = N - 1$ . By induction, to compute  $\{R_l \mid 2 \leq l \leq n\}$  requires  $\frac{1}{2}N(N-1) - q$  multiplications and additions. Summing, we get

$$
2N + \frac{1}{2}N(N-1) - q = \frac{1}{2}(N+2)(N+1) - (q+1),
$$

as required.

We must also consider the necessary number of calculations required to compute  $\{K_{ij}^l | 1 \leq j \leq u_l, \text{and} 1 \leq i \leq v_j^l\}$  for some  $1 \leq l \leq n$ . It turns out that the number of operations needed to compute this set depends on  $deg(d_{u_l})$ , on  $m_{u_l}$ , and on the number of quadratic factors preceding  $d_{u_l}$ 

Notice that computation of  $K_{i u_i}^l$  requires no calculation for  $i > 1$ . This means that the largest operation count for the partial fraction expansion algorithm occurs when all the factors of D are distinct, that is, when  $m_j = 1$  for all  $1 \le j \le p = n$ . Consequently,  $u_l = l$ , so  $f_l = d_l$  and  $v_j^l = m_j = 1$  for all admissable l and j. Now write (4.5) as

$$
\frac{Q_0}{\prod_{k=1}^n f_k} = \frac{1}{\prod_{n \ge k > l} f_k} [Q_l + \sum_{j=1}^l \frac{K_{1j}^l}{f_j}].
$$

And we can also write (4.6) as

$$
K_1^l j = \begin{cases} 0, & \text{if } l = 0\\ A_{lj}(K_{1j}^{l-1}), & \text{if } 1 < j < l\\ R_l + \sum_{0 \le k < l} A_{lk}^*(K_{1k}^{l-1}), & \text{if } j = l.\end{cases}
$$

Calculation of  $\{K_{1j}^l \mid 1 \leq j \leq l\}$  for a given l requires that  $A_{lj}$  and  $-A_{lj}^*$  be determined  $l-1$  times along with  $(l-1)$  deg( $f_l$ ) additions. Consider the number of calculations in computation of  $A_{lj}$  and  $A_{lj}^*$ . Table (4.4) gives us this information if we let  $s = f_l$  and  $r = f_j$ . Notice that, given  $f_l$ , it will take the most operations if  $f_j$  is quadratic. Hence, the number of calculations in computing  $\{K^l_{1j} \mid 1 \leq j \leq l\}$ will be largest if  $\deg(f_k) = 2$  for all  $k \leq l$ .

In order to find an upper bound on the number of calculations in this algorithm, assume all factors of D are distinct and ordered such that all quadratic factors appear first. Then the entire algorithm would require

$$
\frac{1}{2}N(N-1) - q + \sum_{k=1}^{q} 14(k-1) + \sum_{q+1}^{n} (5q + (k - (q+1))
$$
  
=  $N(N-1) - q^2 + 3Nq - 7q$  (4.7)

multiplications. This formula also works for  $q = 0$  and  $q = N/2$ . The result in each case is  $N(N-1)$  and  $\frac{9}{4}N(N-2)$ , respectively which is easily verified. Also the algorithm will require

$$
\frac{1}{2}N(N-1) - q + \sum_{k=1}^{q} (11+2)(k-1)
$$
  
+ 
$$
\sum_{q+1}^{n} ((5+2)q + (1+1)(k - (q+1))
$$
  
= 
$$
\frac{3}{2}N(N-1) - \frac{7}{2}q^{2} + 3Nq - \frac{11}{2}q
$$
 (4.8)

additions. Again, for the special cases  $q = 0$  and  $q = N/2$ , the formula yields  $\frac{3}{2}N(N-1)$  and  $\frac{17}{4}N(N-2)$  respectively. In fact it is quite easy to show that for all  $N \ge 2$  and  $N/2 \le q \le 0$  we get the following:

$$
6N(N-1) > \frac{9}{4}N(N-2) \ge N(N-1) - q^2 + 3Nq - 7q.
$$

This shows that the greatest number of multiplications occurs when  $q = n$ , and is still less than the number required by Chin's and Steiglitz's algorithm. Also observe

$$
\frac{11}{2}N(N-1) > \frac{17}{4}N(N-2) \ge \frac{3}{2}N(N-1) - \frac{7}{2}q^2 + 3Nq - \frac{11}{2}q.
$$

Which tells the same story for additions.

These results show that this adaption of Chin's and Steiglitz's algorithm saves calculations. To be fair, however, one must realize that the output of this adaptation is not the same as that of Chin and Steiglitz. Which algorithm is better will depend on the application. Partial fractions expansions can be useful in a wide scope of problems involving integrals of rational functions [6].

Chin's and Steiglitz's output differs from the one presented here in that  $C[x]$  is the ambient polynomial ring and each denominator in the partial fractions expansion is thus linear. With the adapted algorithm,  $R[x]$  is used and the denominators can be linear or quadratic. It happens that in computing inverse Laplace transforms, either form is acceptable and it is better to have fewer operations; however, this may not always be so for other applications of partial fraction expansion.

#### Chapter V

#### Inverse Laplace Transform

The most elementary approach to finding the inverse Laplace transform of a given function is to use a table of transform pairs. Indeed, large tables of transform pairs have been prepared. In particular, a popular table [7] lists the following transform pair:

$$
\mathcal{L}^{-1}\left\{\frac{1}{(s^2+a^2)^k}\right\} = \frac{\sqrt{\pi}}{\Gamma(k)} \left(\frac{t}{2a}\right)^{k-1/2} J_{k-1/2}(at), \qquad k \in \mathbb{N}.
$$
 (5.1)

The functions  $J_p$  are known as the Bessel functions of half-integral order. They have the following recursive definition [8]:

$$
J_{-1/2}(t) = \sqrt{\frac{2}{\pi t}} \cos t,
$$
  
\n
$$
J_{1/2}(t) = \sqrt{\frac{2}{\pi t}} \sin t,
$$
  
\n
$$
J_{p+1}(t) = \frac{2p}{t} J_p(t) - J_{p-1}(t).
$$

Let us simplify things somewhat by defining:

$$
H_k(at) = \sqrt{\pi} \left(\frac{t}{2a}\right)^{k-1/2} J_{k-1/2}(at).
$$

We thus obtain the recursive relationship:

$$
H_0(at) = \frac{2}{t}\cos(at),
$$
  
\n
$$
H_1(at) = \frac{1}{a}\sin(at),
$$
  
\n
$$
H_{k+1}(at) = \frac{2k-1}{2a^2}H_k(at) - \left(\frac{t}{2a}\right)^2H_{k-1}.
$$

Hence the Laplace transform pair (5.1) becomes:

$$
\mathcal{L}^{-1}\left\{\frac{1}{\left(s^2+a^2\right)^k}\right\} = \frac{1}{\Gamma(k)}H_k(at).
$$

If we use a well-known property of the Laplace transform, we can derive another important Laplace transform pair. Use

$$
\mathcal{L}^{-1}\left\{\frac{d}{ds}F(s)\right\} = -tf(t)
$$

to get

$$
L^{-1}\left\{\frac{d}{ds}\left(\frac{1}{\left(s^2+a^2\right)^k}\right)\right\} = -\frac{t}{\Gamma(k)}H_k(at)
$$

$$
\mathcal{L}^{-1}\left\{\frac{-2ks}{\left(s^2+a^2\right)^{k+1}}\right\} = -\frac{t}{\Gamma(k)}H_k(at)
$$

$$
\mathcal{L}^{-1}\left\{\frac{s}{\left(s^2+a^2\right)^{k+1}}\right\} = \frac{t}{2\Gamma(k+1)}H_k(at).
$$

Which is equivalent to

 $\prime$ 

$$
\mathcal{L}^{-1}\left\{\frac{s}{\left(s^2+a^2\right)^k}\right\} = \frac{t}{2\Gamma(k)}H_{k-1}(at).
$$

This would be true for  $k \geq 2$  but also holds for  $k = 1$ . Again make use of a Laplace transform property, namely  $\mathcal{L}^{-1} \{ F(s+\tau) \} = e^{-\tau t} f(t)$  to get one of the Laplace transform pairs useful in this problem:

$$
\mathcal{L}^{-1}\left\{\frac{A(s+\tau)+B}{\left((s+\tau)^2+a^2\right)^k}\right\} = \frac{e^{-\tau t}}{\Gamma(k)} \left[ BH_k(at) + \frac{At}{2} H_{k-1}(at) \right].
$$
 (5.2)

We also make use of another often-tabulated Laplace transform pair [7]:

$$
\mathcal{L}^{-1}\left\{\frac{A}{(s+\tau)^k}\right\} = \frac{Ae^{-\tau t}t^{k-1}}{\Gamma(k)}.
$$
\n(5.3)

One of these two Laplace transform pairs will apply to each term in the partial fraction expansion of a rational function. From (4.3) and we have

$$
\mathcal{L}^{-1}\left\{\frac{Q_0}{\prod_{j=1}^p (d_j)^{m_j}}\right\} = \mathcal{L}^{-1}\left\{\sum_{j=1}^p \sum_{i=1}^{m_j} \frac{K_{ij}}{(d_j)^i}\right\}
$$

$$
= \sum_{j=1}^p \sum_{i=1}^{m_j} \mathcal{L}^{-1}\left\{\frac{K_{ij}}{(d_j)^i}\right\}.
$$
(5.4)

Now if  $deg(K_{ij}) = 1$  use (5.3), and if  $deg(K_{ij}) = 2$  use (5.2).

Using (5.2), and induction it can be shown that:

$$
\mathcal{L}^{-1}\left\{\frac{A(s+\tau)+B}{\left(\left(s+\tau\right)^2+a^2\right)^k}\right\} = e^{-\tau t}\sum_{j=0}^{k-1} t^j \left(\alpha_j \cos(at) + \beta_j \sin(at)\right).
$$

And also note that (5.3) can be written

$$
\mathcal{L}^{-1}\left\{\frac{A}{(s+\tau)^k}\right\} = e^{-\tau t}t^{k-1}\left(A\cos(0)\right).
$$

Thus we can express (5.4) in the form:

$$
\sum_{j=1}^{p} \sum_{i=1}^{m_j} \mathcal{L}^{-1} \left\{ \frac{K_{ij}}{(d_j)^i} \right\} = \sum_{j=1}^{p} e^{-\tau_j t} \sum_{i=1}^{m_j} t^i \left( \alpha_{ji} \cos(a_j t) + \beta_{ji} \sin(a_j t) \right). \tag{5.5}
$$

This is the way the inverse Laplace transform is computed by the program in the appendix. The output is simply an array of coefficients for an expression of the form (5.5).

#### Chapter VI

## Applications

One of the most probable applications of this algorithm will be to evaluate transient responses of control systems with a known transfer function. Figure (6.1) shows a control diagram for an automatic flight control system for a supersonic aircraft [9]. The transfer function corresponding to figure (6.1) will depend on the values of  $K_1$  and  $K_2$ . It is simple to compute this transfer function using the coefficient values shown in figure (6.1).

The above transfer function was inverse transformed using various values for  $K_1$  and  $K_2$ . The transient response functions so obtained are graphed in figures (6.2) and (6.3). Notice how the response improves until the onset of instability.

It was mentioned before that sometimes we want the inverse transform of something other than a rational function. One common example arises when a control system contains time delays. We have the following transform pair.

$$
\mathcal{L}\left\{u(t-T)\right\} = \frac{e^{-sT}}{s}
$$

In order to apply the algorithm, we must approximate  $e^{iT}$  by a rational function. This can be done using the Padé approximant [9]. We have

$$
e^{-sT} \simeq P_n(sT) = \frac{\sum_{j=0}^n (-1)^j b_j (sT)^j}{\sum_{j=0}^n b_j (sT)^j},
$$

where

$$
b_j = \frac{\binom{n}{j}}{\binom{2n}{j}j!}
$$

Using the Padé approximant, the algorithm was used to invert  $\frac{e^{-s}}{s}$ . Padé approximants of order 2,3,4, and <sup>6</sup> were used. These approximants are shown graphically in figure (6.4).

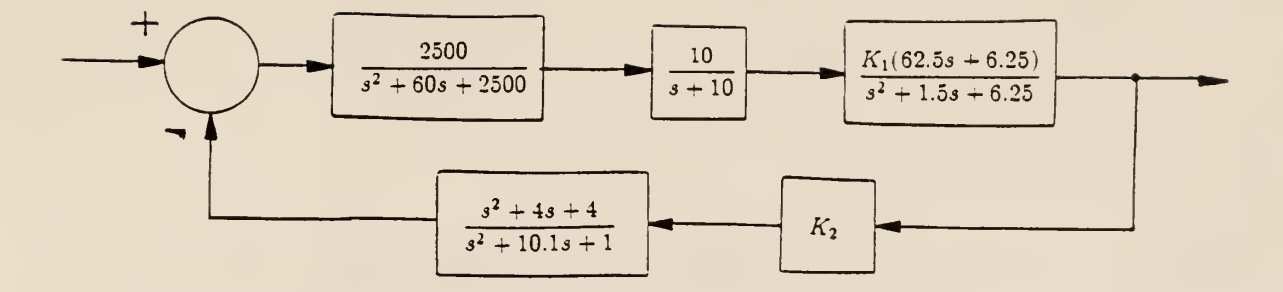

Figure (6.1) Control system diagram of SST aircraft. Adapted (9).

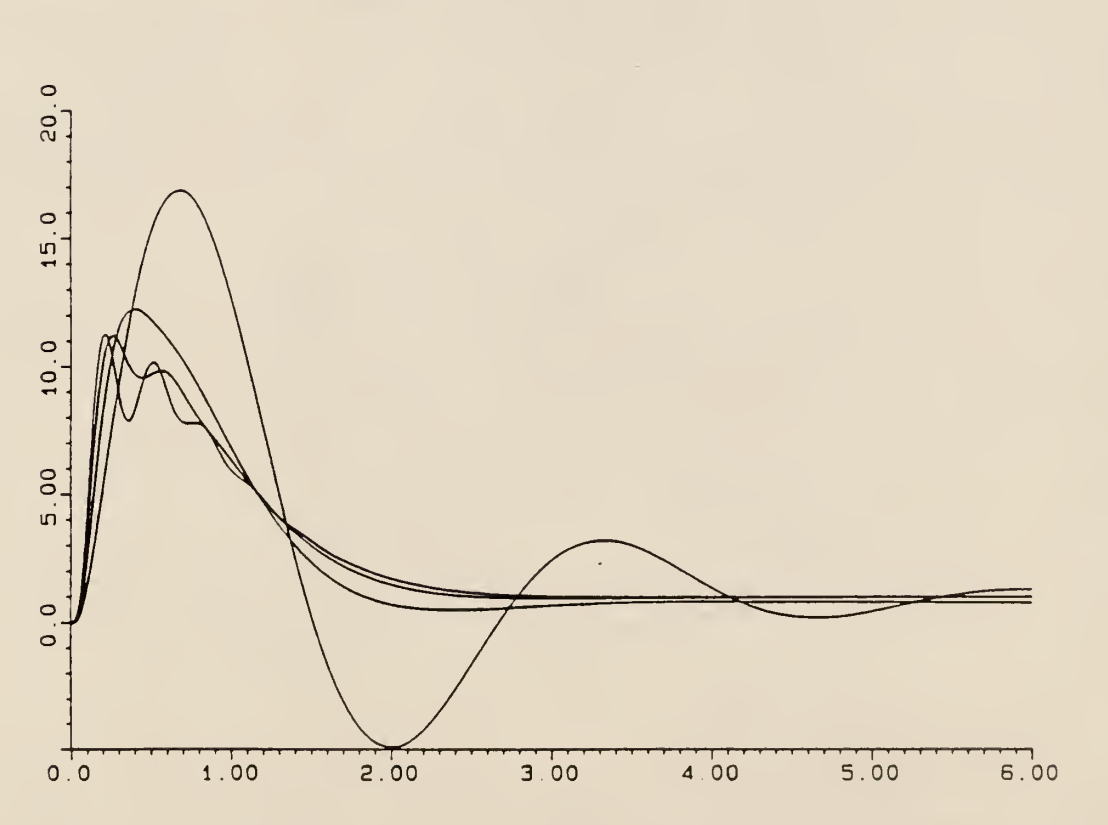

Figure (6.2) Step response of above control system for  $K_1K_2 = 0,0.2,0.4$ . and 0.6.

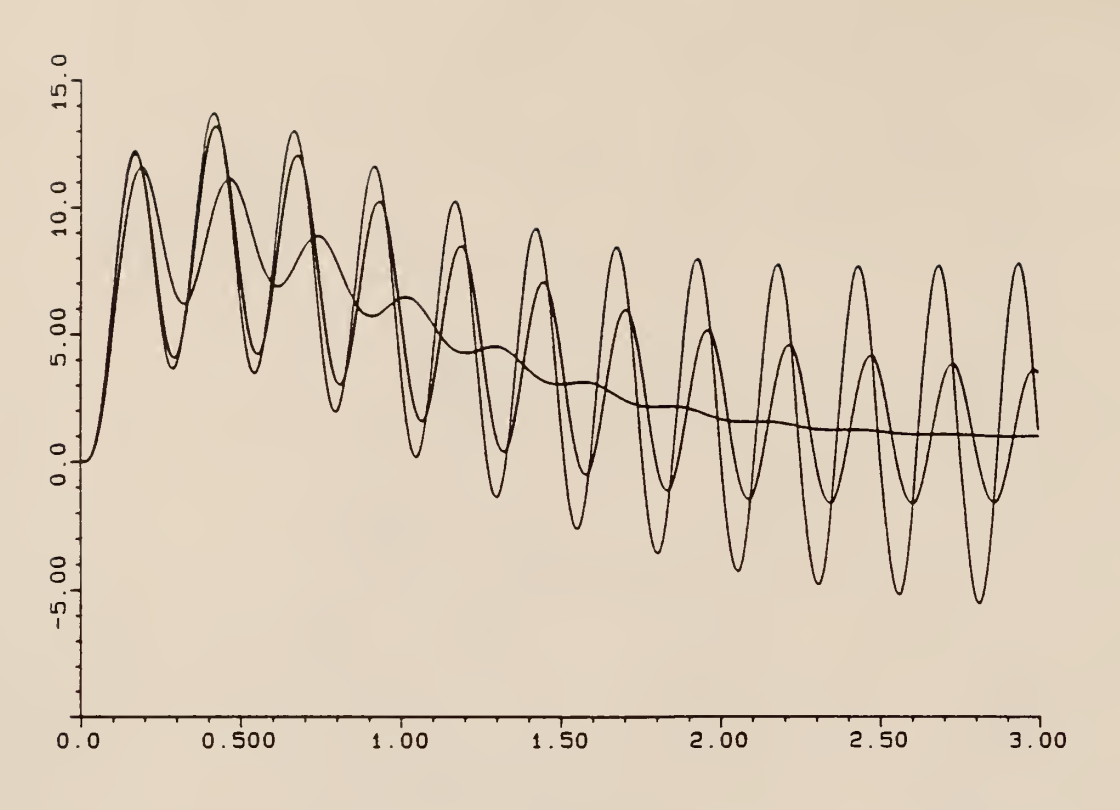

Figure (6.3) Step response of above control system for  $K_1K_2 = 0.8, 1.08,$  and 1.10.

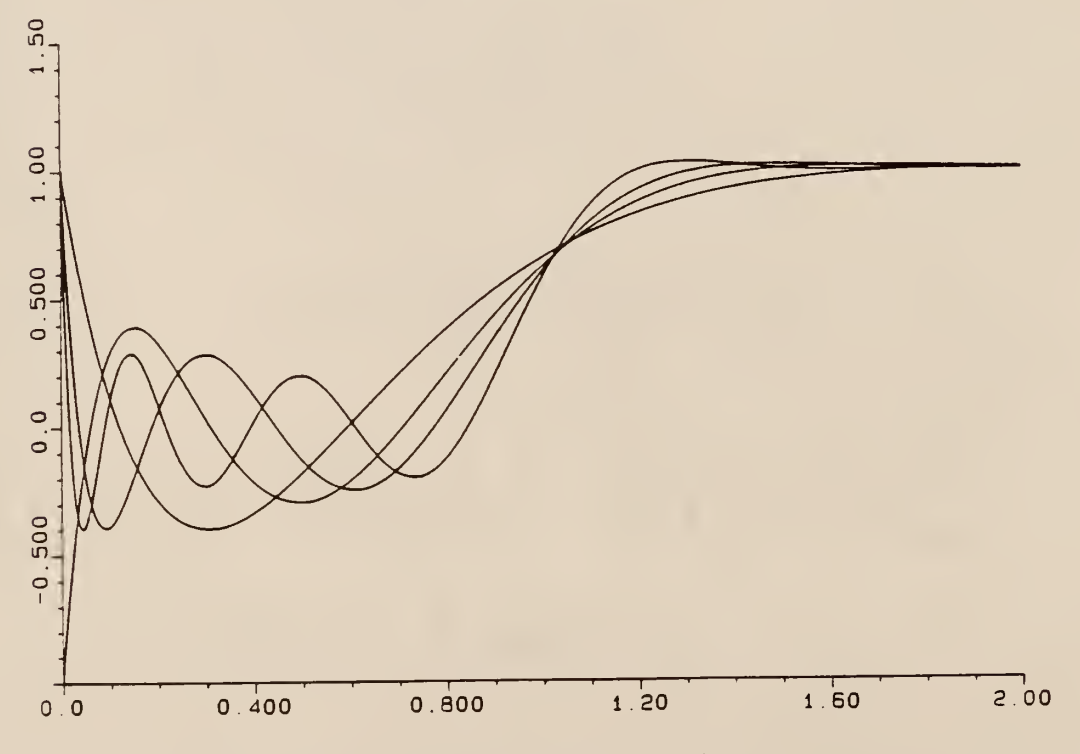

Figure (6.4) Pade approximants to unit time delay.

# Chapter VII

# Conclusion

This paper has presented an algorithm for computing inverse Laplace transforms of rational functions as might arise in practical electrical engineering problems. Programs written to demonstrate the algorithm follow in the appendix.

Numerical analysis aspects of the problem were not dealt with, but, except for root-finding, the problem was shown to be an algebraic one. Results from elementary abstract algebra were used to derive the methods described. Special effort was made to reduce the number of calculations in the partial fraction expansion.

Some applications were presented to show practical results. These applications also made it clear that assuming that the Laplace domain function,  $F(s)$ , in (2.1) is a ratio of polynomials is not always valid. Future work on this problem should concern itself with this assumption.

#### Appendix <sup>I</sup>

#### List of References

[1] Ross, S. L. Introduction to Ordinary Differential Equations, pp. 427-458, New York:John Wiley & Sons, 1980.

[2] Muller, D. E. "A Method for Solving Algebraic Equations Using an Automatic Computer," Mathematical Tables and Other Aids to Computation, vol. 10, pp. 208-215, 1956.

[3] Herstein, I. N. Topics in Algebra, p. 233, New York:John Wiley & Sons, 1975.

[4] Chin, F. Y., and Steiglitz, K. "An  $O(N^2)$  Algorithm for Partial Fraction Expansion" IEEE Transactions on Circuits and Systems, vol. 24, pp. 42-45, 1977.

[5] Hamming, R. W. Calculus and the Computer Revolution, pp. 49-51, Boston:Houghton Mifflin, 1968.

[6] Birkhoff, and Mac Lane A Survey of Modern Algebra, pp. 17-19 and 103-105, New York:MacMillan, 1941.

[7] Beyer, W. H. (editor) CRC Standard Mathematical Tables, pp. 469, Boca Raton, FL:CRC Press, 1984.

[8] Simmons,G. F. Differential Equations with Applications and Historical Footnotes, pp. 242-243, New York:McGraw-Hill, 1972.

[9] Dorf, R. C. Modern Control Systems, pp. 186-187, Reading, MA:Addison-Wesley, 1974.

[10] Hausner, A. Analog and Analog/Hybrid Computer Programming, pp. 275-278 and 282-283, Englewood Cliffs, NJ:Prentice Hall, 1971.

[11] Press, W. H., *et al. Numerical Recipes*, pp. 137-140 and 259-262, Cambridge, U.K.:Cambridge University Press, 1986.

#### Appendix II

#### Glossary of Terms

C denotes the field of complex numbers.

 $C[x]$  denotes the ring of polynomials with coefficients in C.

deg: If  $p(x) = a_0 + a_1 x + \cdots + a_n x^n \neq 0$  and  $a_n \neq 0$  then  $deg(p(x)) = n$ .

Division algorithm: Given two polynomials  $p(x), q(x) \in F[x]$ , where  $F[x]$  is the ring of polynomials with coefficients in the field F and  $q(x) \neq 0$ , there exist two polynomials  $t(x),r(x) \in F[x]$  such that  $f(x) = t(x)q(x) + r(x)$  where  $r(x) = 0$  or  $deg(r(x)) < deg(q(x))$ . The process by which  $t(x)$  and  $r(x)$  are found is known as the division algorithm and is simply the "long-division" process everyone knows to divide one polynomial by another.

Euclidean algorithm: Given two polynomials  $p(x), q(x) \in F[x]$ , where  $F[x]$  is the ring of polynomials with coefficients in the field F and  $p(x)$  and  $q(x)$  are not both 0, then  $gcd(p(x), q(x)) \in F[x]$  exists and there exist polynomials  $m(x), n(x) \in F[x]$ such that  $gcd(p(x), q(x)) = m(x)p(x) + n(x)q(x)$ . The process used to determine these special polynomials is called the Euclidean algorithm and is shown explicitly in Chapter IV.

 $\Gamma: A$  sufficient definition of the function  $\Gamma$  for  $n \in \mathbb{N} \cup \{0\}$  is

$$
\Gamma(n) = \begin{cases} 0, & \text{if } n = 0; \\ (n-1)!, & \text{if } n > 0. \end{cases}
$$

gcd: Let  $a, b \in F[x]$ . If  $c \in F[x]$  satisfies:

1. c is monic.

2. c divides a and b.

3. Any other divisor of  $a$  and  $b$  divides  $c$ .

then c is called the greatest common divisor of a and b and is denoted  $gcd(a, b)$ .

irreducible: Let  $p \in F[x]$  be such that  $p = ab$  for some  $a, b \in F[x]$  if and only if  $deg(a) = 0$  or  $deg(b) = 0$ . Such a p is said to be irreducible over F. Note that

irreducibility depends on the field,  $F.$   $x^2+1$  is irreducible over  ${\bf R}[x]$  but not over  $C[x]$ .

min is a function that operates on a well ordered set and whose value is the minimum element of that set. The well ordering property of N asserts that if  $A \subset N$ then min A exists.

N denotes the ring of natural numbers.

R denotes the field of real numbers.

R[x] denotes the ring of polynomials with coefficients in R.  $u(t)$ : Let  $t \in \mathbb{R}$ .

$$
u(t) = \begin{cases} 0, & \text{if } t < 0; \\ 1, & \text{if } t \ge 0. \end{cases}
$$

unit:  $u \in F[x]$  is called a unit iff deg(u)=0.

### Appendix III

## FORTRAN Programs

The following programs are intended to merely demonstrate the algorithms described in the previous chapters. Specifically, they were used to evaluate the example applications mentioned in Chapter VI. No guarantee of their usefulness to any other application is implied.

These programs could certainly be made more user- friendly. There are no error handling routines, the user interaction is minimal, and file management is cumbersome. Such things are left to a better programmer. Nevertheless, the programs serve their purpose of demonstrating the algorithms.

The programs fall into four slightly overlapping categories: those associated with Chapters III through V and those for creating data files and making plots. The following is a brief categorical index of the programs. Subroutine dependence is indicated by indentions.

## Factoring Program

ROOT\_FIND POLY\_READ FACTORER DERIV EUCLID POLDIV FIND\_EM MULLER DEFVAL COMPOSE SPEC-WRITE

## Partial Fraction Expansion Program

PART\_FRAC SPEC-READ EXPAND TRANSFER POLDIV ALIKE TRANSFER DIFFERENT TRANSFER EUCLIDEAN TRANSFER POLDIV POLMULT POLADD PART-WRITE

### Inverse Laplace Transform Program

INVERT INV2

INIT **BESSEL** GAMMA

#### Plotting Program

PLOT

READ LOTS\_0\_PLOTS PLOT.O\_MATIC

#### Data Entry Routines

INPUT\_RAT

### SPECJNPUT SPEC-WRITE

The programs that follow are listed in alphabetical order according to their VAX FORTRAN filenames. Each program is preceded by <sup>a</sup> header that explains the purpose of the program, and describes the variables passed to and from the program. <sup>I</sup> have tried to make each header as complete as required to be all the documentation necessary to comprehend the program it describes.

\*\*\*\*\*\*\*\*\*\*\*\*\*\*\*\*\*\*\*\*\*\*\*\*\*\*\*\*\*\*\*\*\*\*\*\*\*\*\*\*\*\*\*\*\*\*\*\*\*\*\*\*\*\*\*\*\*\*\*\*\*\*\*\*\* \* Department of Electrical and Computer Engineering \* \* \* Kansas State University \*\* \*\*\* VAX FORTRAN source filename: ALIKE. FDR \* \*\*\*\*\*\*\*\*\*\*\*\*\*\*\*\*\*\*\*\*\*\*\*\*\*\*\*\*\*\*\*\*\*\*\*\*\*\*\*\*\*\*\*\*\*\*\*\*\*\*\*\*\*\*\*\*\*\*\*\*\*\*\* \*\* ROUTINE: **SUBROUTINE** \* ALIKE (I, J, X, DEGX, REM, DEGR) \*\* \* DESCRIPTION: Refer to equation (4.6) in the main \*thesis. This program computes K~l\_ij \* when j=u l, hence the name ALIKE. \* \*\* **DOCUMENTATION** \* FILES: None. \*\* \* ARGUMENTS: The following arguments are passed to \* the subroutine: \* \*  $\mathbf I$ (input) integer \* corresponds to  $j$  in  $(4.6)$ \* \*(input) integer J \* corresponds to i in (4.6) \* \*X (input) real \* is a three dimensional array,  $X(I, J, K)$ \* represents to Ith coefficient of the \* numerator of the (J,K)th term in the \* partial fraction expansion. Namely, \* that term with the Jth factor of DEN \* to the Kth power as denominator. \* \* DEGX (input) integer \* is an array. DEGX (I, J) represents the \*degree of the numerator of the  $(I,J)$ th \*term in the partial fraction expansion. \* See the description of X. \* \* REM (input) real \*corresponds to R\_l in (4.6) . \* \*DEGR (input) integer \* is the degree of R\_l in (4.6) . \* \* RETURN: Not used.

```
ROUTINES
        CALLED:
       AUTHOR:
                       PUTX
                       James F. Stafford
       DATE CREATED: 8Jun87 Version 1.0
       REVISIONS: None.
*
*
*
*
**
**
*
**
**
*
***************************************************************** SUBROUTINE ALIKE (I, J, X, DEGX, REM, DEGR)
       IMELICIT NONE
       INTEGER DEGR, I, J, K, L, DEGX(10, \star)REAL*8 X(0:1,10,*),REM(0:10)
       DO K=J,2,-1
           DEGX(I,K)=DEGX(I,K-1)DO L=0,DEGX(I,K)
               X(L, I, K) = X(L, I, K-1)ENDDO
       ENDDO
       CALL HJTX (1,1, REM, DEGR, X, DEGX)
       RETURN
```
END
$\star$ Department of Electrical and Computer Engineering  $\star$  $\star$  $\star$ Kansas State University  $\star$  $\star$ VAX FORTRAN source filename:  $\star$  $\star$ BESSEL. FOR ÷  $\star$ **SUBROUTINE** ROUTINE:  $\star$ BESSEL (F, A, N) ÷  $\star$ DESCRIPTION: This program computes the recursively  $\star$ defined function H k described in  $\star$ chapter V.  $\star$  $\star$ DOCUMENTATION  $\star$ FILES: None.  $\star$  $\star$  $\star$ The following arguments are passed to **ARGUMENTS:**  $\star$ the subroutine: ÷  $\star$  $\overline{F}$ (input) real  $\star$ is an array containing the coefficients  $\ddot{\phantom{0}}$ of the functions  $H k$ . For a given j,  $\star$  $F(I, 0, K)$  represents the coefficient of the cosine term of H (j-I), with t to  $\star$  $\star$ the power  $K.$   $F(I,1,K)$  represents the ÷ coefficient of the sine term of  $H_{1}(j-I)$ ,  $\star$ with t to the power K.  $\star$  $\star$  $\overline{A}$ (input) real  $\star$ represents a in the recursive definition  $\star$ of H k in chapter V.  $\star$  $\star$ (input) integer N  $\ddot{\bullet}$ represents k in the recursive definition  $\star$ of H k in chapter V.  $\star$  $\star$ RETURN: Not used.  $\star$  $\star$  $\star$ **ROUTINES**  $\star$ CALLED: None.  $\star$  $\star$  $\star$ James F. Stafford **AUTHOR:**  $\star$  $\star$  $\star$ DATE CREATED: 9Jun87 Version 1.0  $\star$ 

```
*
* REVISIONS: None.
*
***************************************************************** SUBROUTINE BESSEL(F,A, N)
        IMPLICIT
        INTEGER
        REAL*8
       DO J=-1, N-2DO K=-2,-1NONE
                        N,J,K
                        A, F(-2:0, 0:1, -1:9)F(K, 0, J) = F(K+1, 0, J)F(K, 1, J) = F(K+1, 1, J)ENDDO
        ENDDO
       DO J=0,N-2
            F(0,0, J) = F(-1,0, J) * (2*N-3)/AF(0,1, J) = F(-1,1, J) * (2*N-3)/AENDDO
       D J=-1, N-3F(0,0,0,+) =F(0,0, H2)-F(-2,0, J)
            F(0,1, J+2)=F(0,1, J+2)-F(-2,1, J)
```
ENDDO

RETURN

Department of Electrical and Computer Engineering  $\star$  $\star$  $\star$  $\star$ Kansas State University  $\star$  $\star$  $\ddot{\textbf{r}}$ VAX FORTRAN SOURCE filename: COMPOSE FOR  $\ddot{\textbf{r}}$  $\star$  $\ddot{\bullet}$ ROUTINE: COMPOSE (X, FACTOR, NUM, DEGF, MULT)  $\ddot{\bullet}$  $\star$  $\ddot{\bullet}$ DESCRIPTION: This program accepts a complex-valued  $\ddot{\bullet}$ root, X as input, decides whether X is  $\star$ purely real or not, and updates the  $\star$ factor array, FACTOR, accordingly.  $\ddot{\bullet}$  $\star$ **DOCUMENTATION**  $\star$ FILES: None.  $\ddot{\textbf{r}}$ ÷  $\star$ ARGUMENTS:  $\ddot{\phantom{1}}$  $\star$  $\mathbf{X}$ (input) complex  $\star$ Is a complex-valued root of a polynomial.  $\star$  $\ddot{\bullet}$ (input/output) real **FACTOR**  $\star$ Is an array containing each factor of the  $\star$ above polynomial.  $\star$  $\star$ (input/output) integer **NUM**  $\star$ Is the number of factors in FACTOR. **NUM** is already incremented before calling  $\star$  $\star$ COMPOSE.  $\star$  $\star$ (input/output) integer **DEGF**  $\star$ Is an array specifying the degree of each  $\star$ corresponding factor in FACTOR.  $\star$  $\star$ **MULT** (input/output) integer  $\star$ Is an array specifying the multiplicity of  $\star$ each factor in FACTOR.  $\star$  $\star$ Not used. RETURN:  $\star$  $\star$  $\star$ **ROUTINES**  $\star$  $CATJ.F.D:$ None.  $\star$  $\star$  $\star$ AUTHOR: James F. Stafford  $\ddot{\textbf{r}}$ 

```
** DATE CREATED: 30Jur88 Version 1.0
*
*
* REVISIONS: None.
*
\ddot{\phantom{0}}**************************************************************** SUBROUTINE COMPOSE (X, FACTOR, NUM, DEGF, MULT)
       IMPLICIT NONE
       INTEGER NUM, DEGF(*), MULT(*)
       REAL*8 FACTOR(10,0:2), SMALL
       COMPLEX*16 X
       LCGICAL REAL
       PARAMETER (SMALL=10E-4)
       REAL=. FALSE.
       IF (DREAL(X), NE, 0.) THEN
           IF (DABS(DIMAG(X)/DREAL(X)).LT. SMALL) THEN
               REAL=.TRUE.
               FACTOR(NUM, 1)=1FACTOR(NUM, 0) =-DEREAL(X)DEGF(NUM) = 1ENDIF
       ELSE IF (CDABS(X).LT. SMALL) THEN
           REAL=.TRUE.
           FACTOR(NUM, 1) = 1.FACTOR(NUM, 0) = 0.DEGF(NUM) = 1ENDIF
       IF (REAL. BQ.. FALSE.) THEN
```
 $FACTOR(NUM, 2) = 1$  $FACTOR(NUM, 1) = -2. *DREAL(X)$  $FACTOR(NUM, 0) = DIMAG(X) *DIMAG(X) +DREL(X) *DREL(X)$  $DEGF(NUM) = 2$ 

ENDIF  $MULT(NUM)=1$ RETURN END

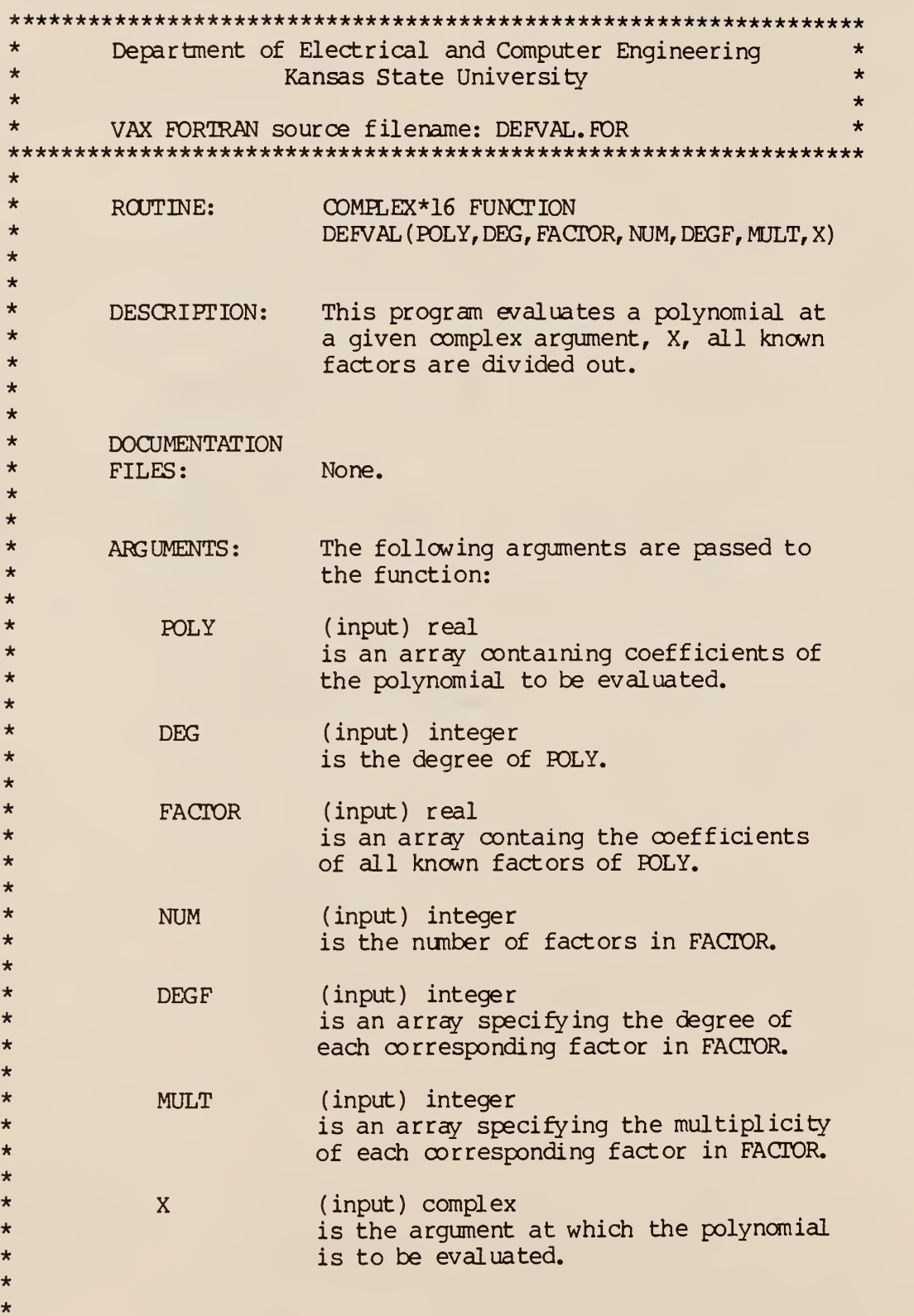

```
RETURN:
        ROUTINES
        CALLED:
        AUTHOR:
        DATE CREATED:
30Jun38 Version 1.0
       REVISIONS:
                       Not used.
                       None.
                        James F. Stafford
                       None.
*
*
*
*
*
**
*
*
*
*
*
*
**
******************************************************************
       COMILEX*16 FUNCTION DEFVAL (POLY, DEC, FACTOR, NUM, DEGF, MULT, X)
                       NONE
                    DEG, I, NUM, DEGF(*), MULT(*)POLY(0:*) , FACTOR (10, 0:2)
                      X,EVAL
       IMPLICIT
       INTEGER
       REAL*8
       COMPLEX*16
       DEFVAL=POLY(DEG)
       DO I=DEG-1,0,-1
           DEFVAL=DEFVAL*X+POLY(I)
       ENDDO
       DO 1=1, NUM
           IF (DEFVAL. NE.0) THEN
               DEFVAL=DEFVAL/EVAL(FACTOR, I, DEGF(I), MULT(I), X)
           ENDIF
       ENDDO
       RETURN
       END
```
COMPLEX\*16 FUNCTION EVAL (FACTOR, I, DEGF, MULT, X)

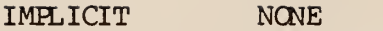

INTEGER J, I, DEGF, MULT

REAL\*8 FACTOR(10,0:2)

COMPLEX\*16 X, VALUE

EVAL=1 VALUE=FACTOR(I, DEGF)

DO J=DEGF-1,0,-1

VALUE=VALUE\*X+FACTOR(I, J)

ENDDO

DO J=1,MULT

EVAL=EVAL\*VALUE

ENDDO

RETURN

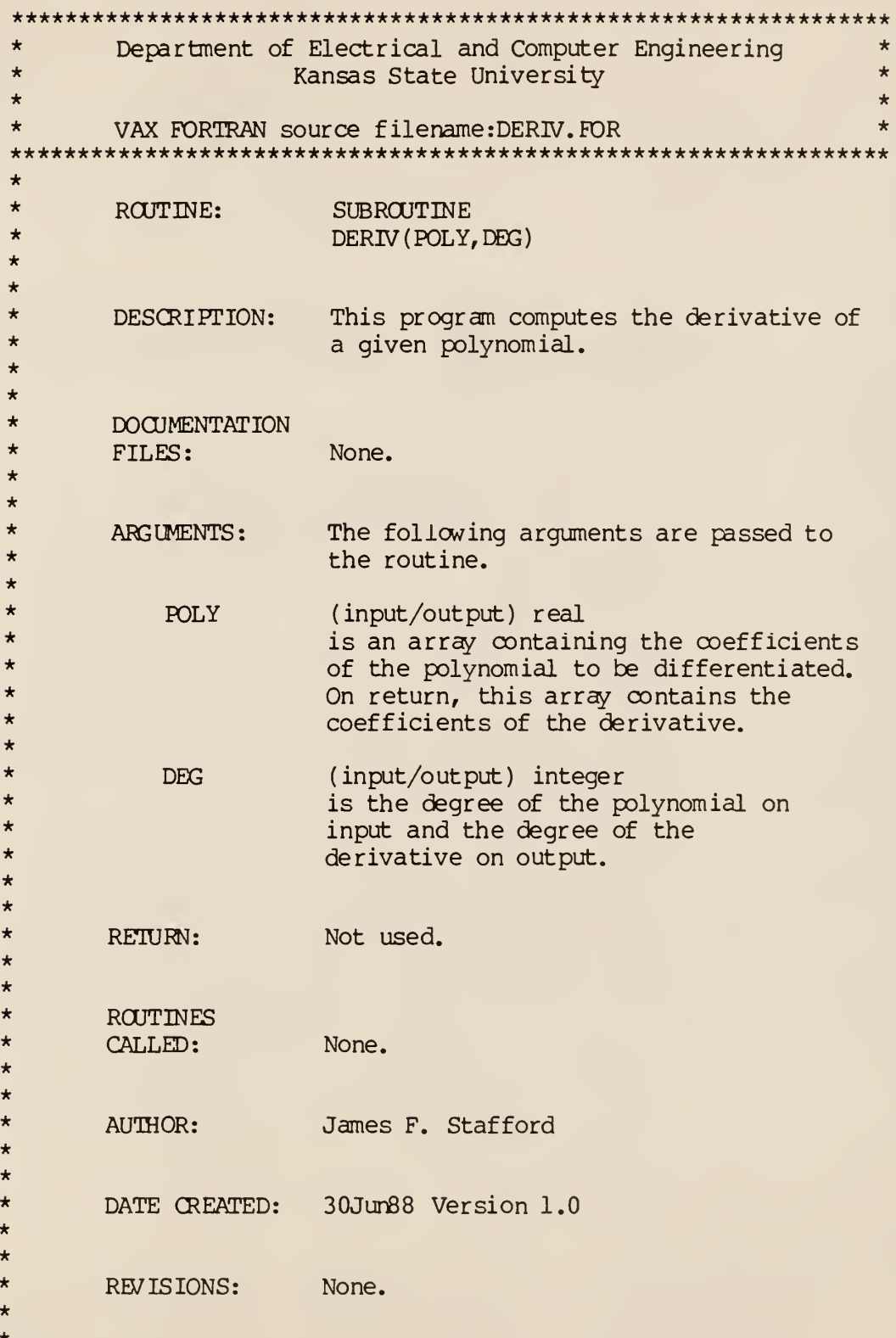

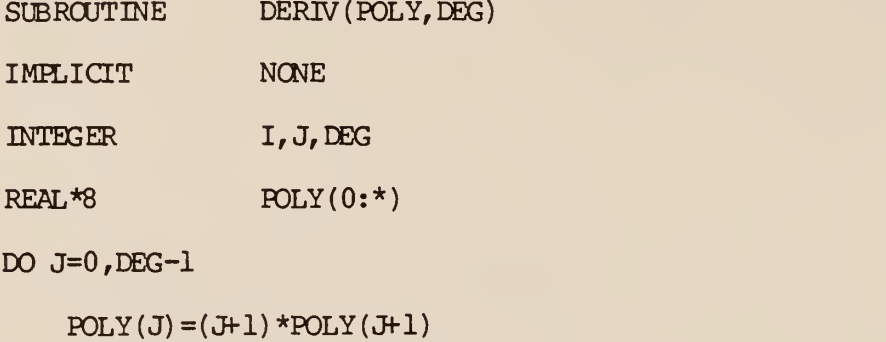

ENDDO

 $\Delta \sim 1$ 

 $POLY(DEG) = 0.$ DEG=DEG-1

RETURN

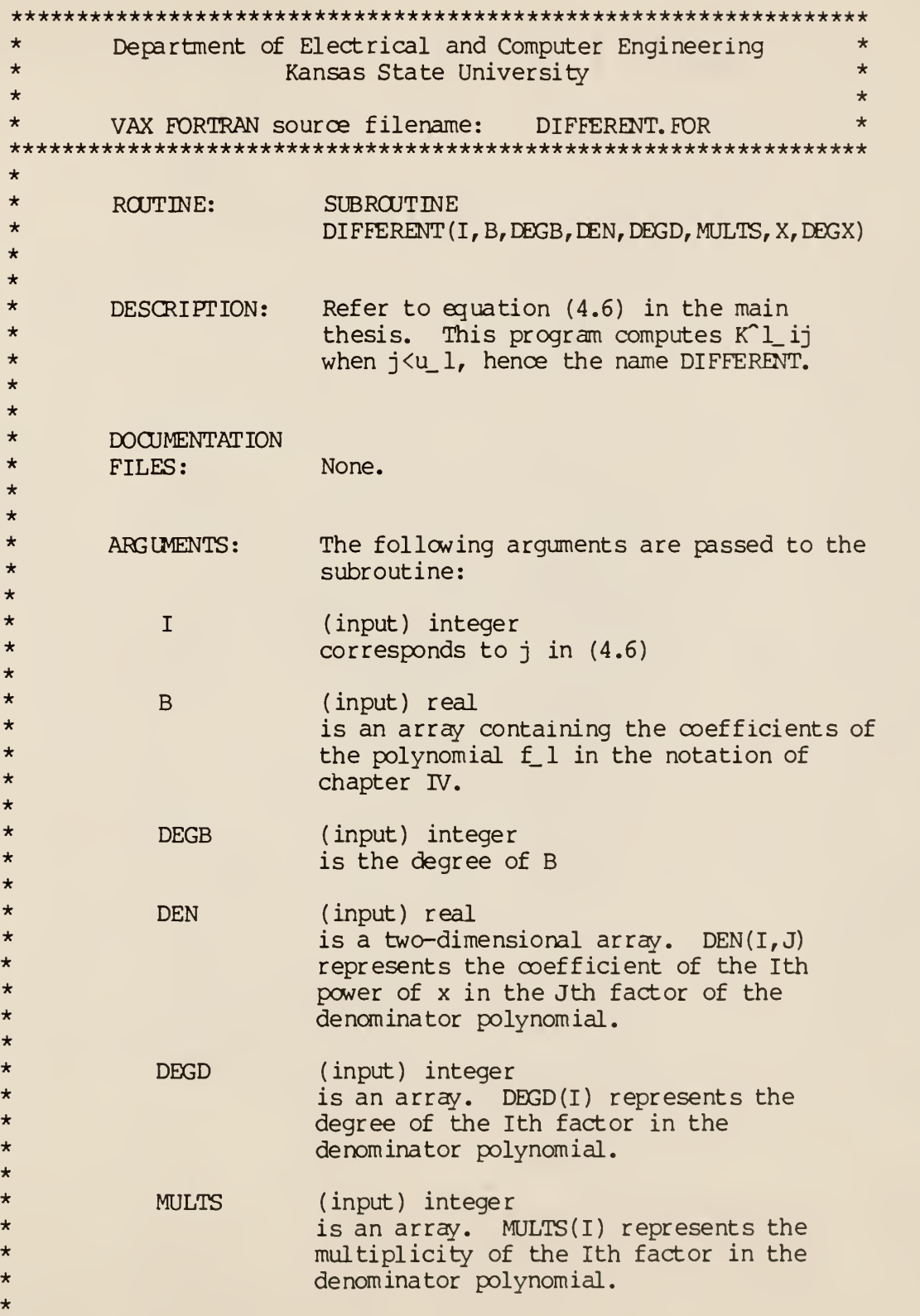

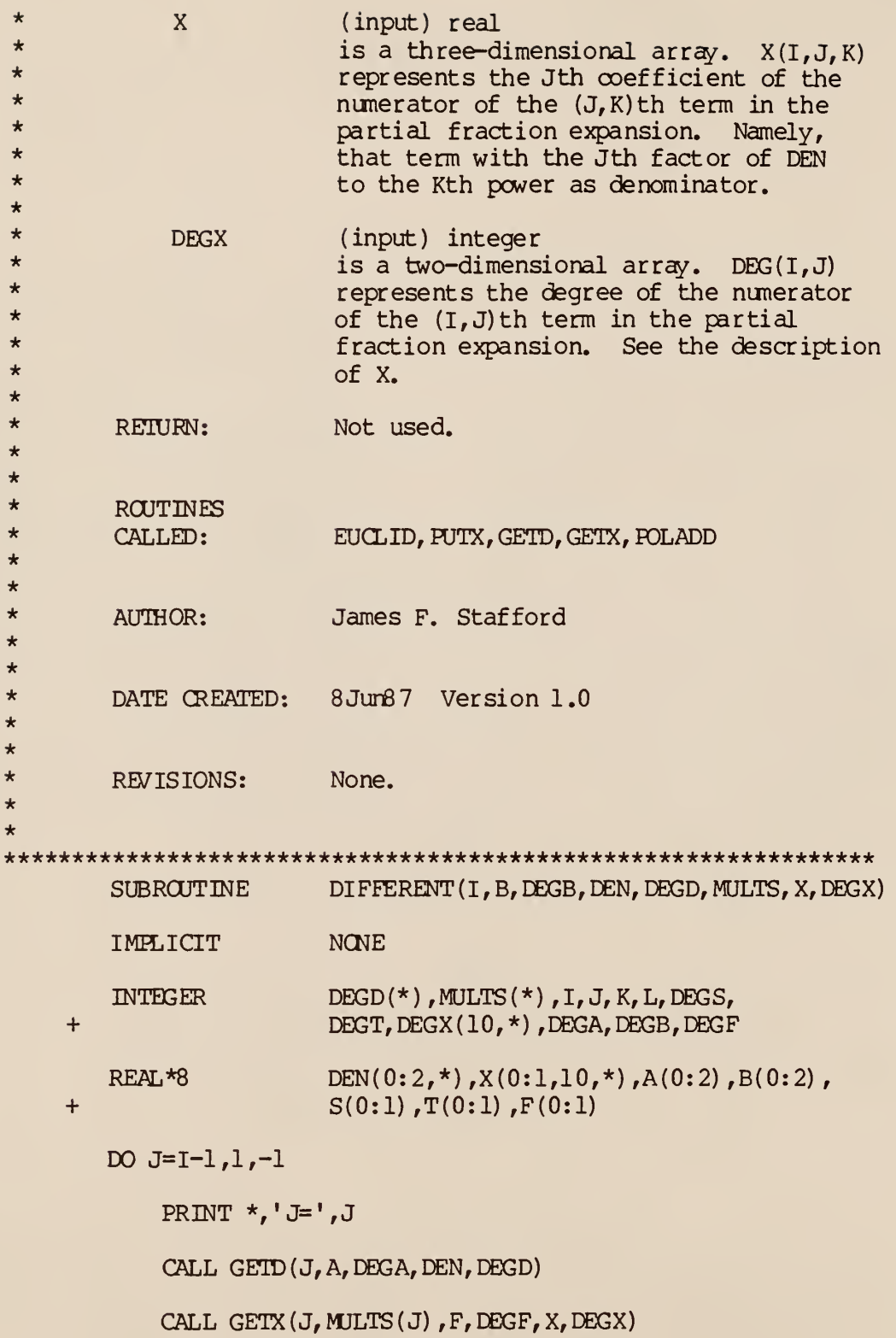

DO  $K=MULTS(J)-1,1,-1$ 

PRINT  $\star$ ,  $K=$ ',  $K$ 

CALL EUCLID (A, DEGA, B, DEGB, F, DEGF, S, DEGS, T, DEGT)

CALL PUTX(J,K+1,T,DEGT,X,DEGX)

CALL GETX(J,K,F,DEGF,X,DEGX)

CALL POLADD(F, DEGF, S, DEGS)

ENDDO

CALL EUCLID (A, DEGA, B, DEGB, F, DEGF, S, DEGS, T, DEGT)

CALL PUTX(J,1,T,DEGT,X,DEGX)

CALL GETX(I,1,F,DEGF,X,DEGX)

CALL POLADD (F, DEGF, S, DEGS)

CALL PUTX(I,1,F,DEGF,X,DEGX)

ENDDO

RETURN

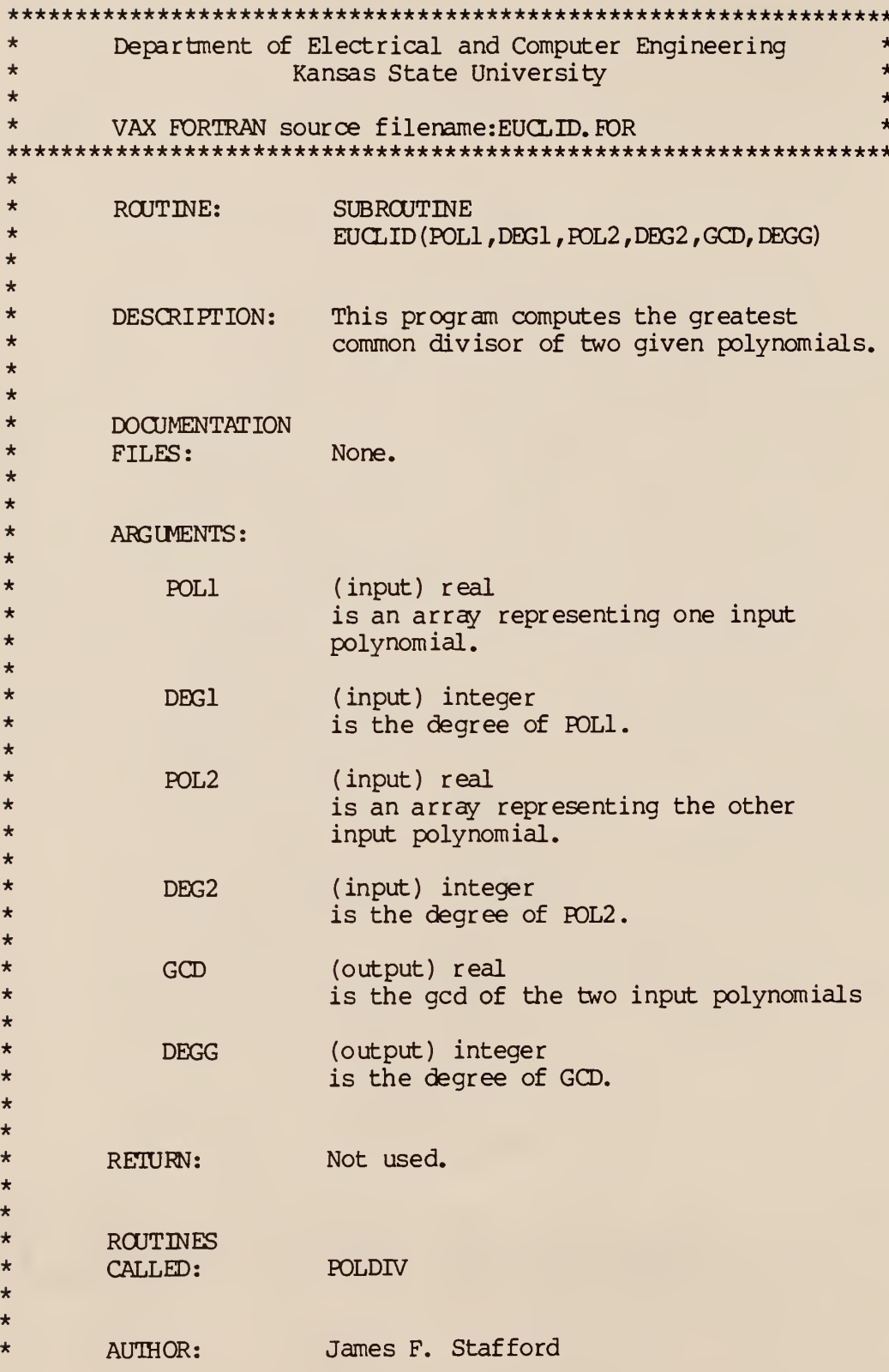

```
**
* DATE CREATED: 30JunS8 Version 1.0
*
** REVISIONS: None.
*
***************************************************************** SUBROUTINE EUCLID (POL1, DEG1, POL2, DEG2, GCD, DEGG)
       IMPLICIT NONE
       INTEGER I, J, DEG1, DEG2, DEGG, DEGA, DEGB, DEGQ
       REAL*8 POL1(0:10), POL2(0:10), GCD(0:10),
    + A(0:10) ,B(0:10) ,Q(0:10) ,ZERO
       LOGICAL EASY, HARD
       PARAMETER (ZERO=1.0E-5)
       EASY=. FALSE.
       HARD=.TRUE.
       CALL GET(GCD, DEGG, POLl, DEG1)
       CALL GET(B, DEGB, POL2, DEG2)
       DO WHILE (NOT. (DEGB. EQ. 0. AND. DABS(B(0)). LT. ZERO)CALL GET(A, DEGA, GCD, DEGG)
           CALL GET (GCD, DEGG,B, DEGB)
           CALL POLDIV (A, DEGA, GCD, DEGG, O, DEGO, B, DEGB, EASY, HARD)
           DO I=0,DEGG
               GCD(I) = GCD(I) / GCD(DEGG)ENDDO
       ENDDO
       RETURN
       END
       SUBROUTINE GET (A, DEGA, B, DEGB)
```
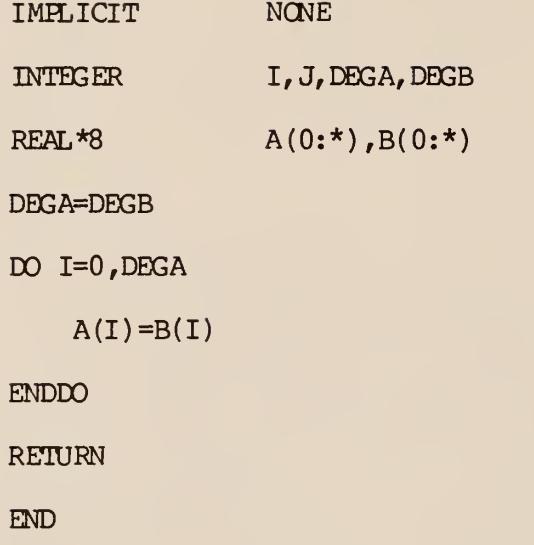

 $\star$ Department of Electrical and Computer Engineering  $\star$  $\star$ Kansas State University  $\star$  $\ddot{\phantom{0}}$  $\star$  $\ddot{\bullet}$  $\star$ VAX FORTRAN source filename: EUCLIDEAN, FOR ÷  $\ddot{\bullet}$ ROUTINE: **SUBROUTINE**  $\ddot{\bullet}$ EUCLID (A, DEGA, B, DEGB, F, DEGF, S, DEGS,  $\star$ T, DEGT)  $\ddot{\bullet}$  $\star$ DESCRIPTION: This program computes A and  $A^*$  in equation (4.1) given K, s and r via  $\star$  $\star$ the methods discussed in chapter IV.  $\star$  $\star$  $\star$ **DOCUMENTATION**  $\star$ FILES: None.  $\star$  $\star$  $\ddot{\textbf{r}}$ The following arguments are passed to ARGUMENTS:  $\star$ the subroutine:  $\star$  $\star$  $\overline{A}$ (input) real  $\star$ is an array containing the coefficients  $\star$ of  $\sin(4.2)$ .  $\star$  $\star$ **DEGA** (input) integer is the degree of s in (4.2).  $\star$  $\star$  $\star$ (input) real  $\overline{B}$ is an array containing the coefficients  $\star$  $\star$ of r in (4.2).  $\star$  $\star$ **DEGB** (input) integer  $\star$ is the degree of  $r$  in  $(4.2)$ .  $\star$  $\star$  $F$ (input) real is an array containing the coefficients  $\ddot{\bullet}$  $\ddot{\textbf{r}}$ of  $K$  in  $(4.2)$ .  $\ddot{\textbf{r}}$  $\ddot{\textbf{r}}$ (input) integer **DEGF**  $\star$ is the degree of  $K$  in  $(4.2)$ .  $\star$  $\star$ S (output) real  $\star$ is an array containing the coefficients  $\star$ of A in (4.2).  $\star$  $\star$ (output) integer **DEGS**  $\star$ is the degree of A in  $(4.2)$ .

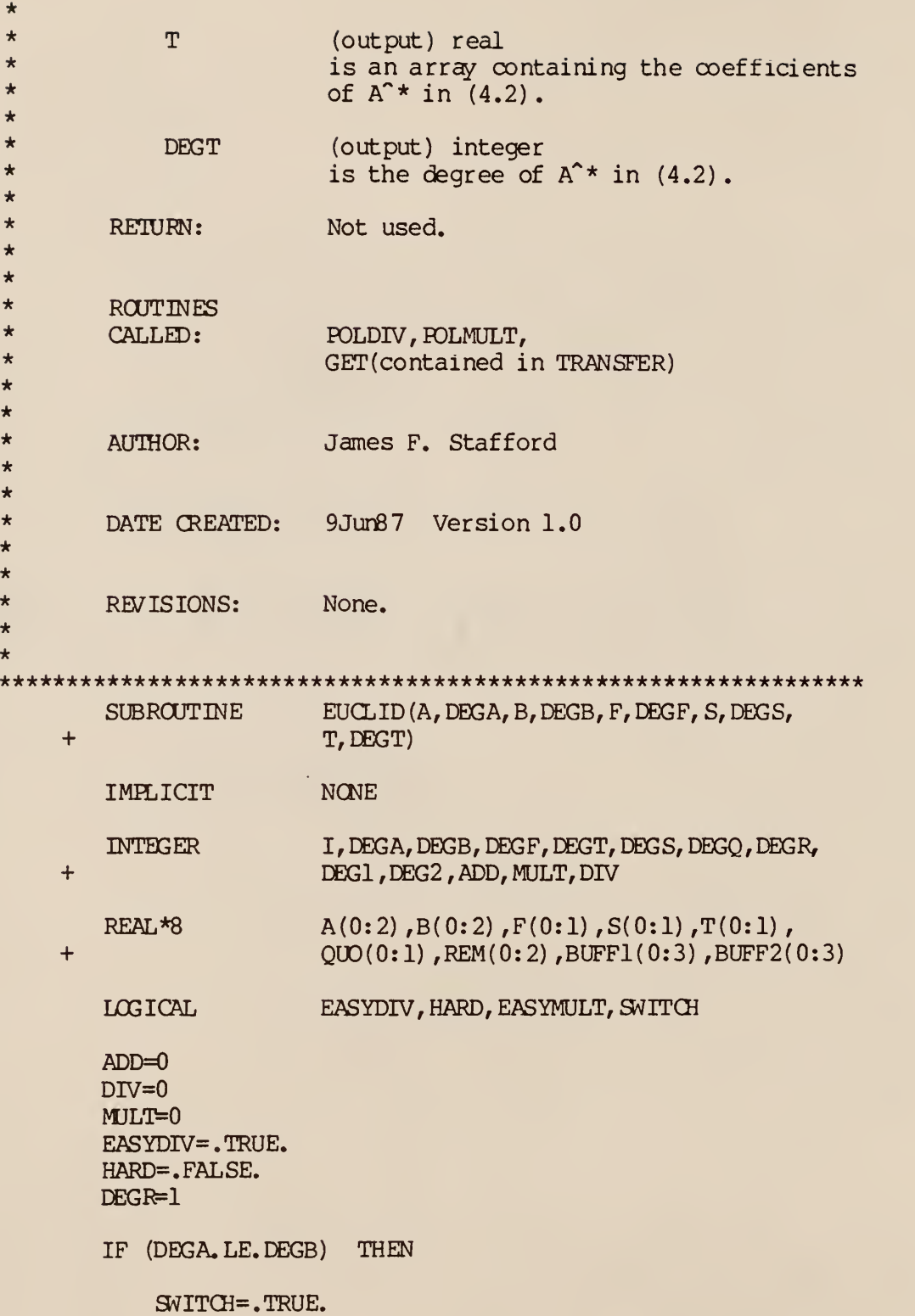

CALL GET(BUFF2,DEG2,A,DEGA) CALL GET(BUFF1,DEG1,B,DEGB)

ELSE.

SWITCH=. FALSE.

CALL GET(BUFF1,DEG1,A,DEGA) CALL GET(BUFF2,DEG2,B,DEGB)

ENDIF

 $I=0$ 

 $+$ 

DO WHILE (DEGR.GT.0)

CALL POLDIV ( BUFFI , DEGl , BUFF2 , DEG2 , QUO, DEGQ , REM, DEGR, EASYDIV, HARD)

CALL GET (BUFFI, DEGl ,BUFF2,DEG2) CALL GET (BUFF2, DEG2, REM, DEGR)

EASYDIV=. FALSE. HARD=.TRUE.  $I=I+1$ 

ENDDO

IF (I.LT.2) THEN

EASYMULT=.TRUE.  $DEGO = 0$ 

ELSE

EASYMULT=. FALSE.  $BUFF2(0) = -BUFF2(0)$ ADD=ADD«-1

ENDIF

CALL POLMULT ( QUO, DEGQ, F, DEGF, BUFF1, DEG1, EASYMULT)

DO 1=0, DEGl

BUFFI ( <sup>I</sup> ) =BUFF1 ( <sup>I</sup> ) /BUFF2 ( 0) DIV=DIV+1

ENDDO

END

RETURN

PRINT \*, ADD, 'additions' PRINT \*,MQLT, 'multiplies' PRINT \*,DIV, 'divisions'

ENDIF

- DEGT=1  $S(0) = S(0)$  $T(1) = S(0)$  $T(0) = (A(1) - B(0)) * S(0) + F(1)$  $ADD=ADD+3$ MULT=MULT+1
- CALL POLDIV(BUFF1, DEG1, B, DEGB, QUO, DEGQ, S, DEGS,  $\ddot{+}$ EASYDIV, HARD)

ELSE

ENDDO

ENDIF

 $S(0) = S(0) + T(0)$  $ADD=ADD+1$ 

IF (DEGT.GT.O) THEN

 $S(0) = T(DEGT) * (B(DEGB-1) - A(DEGA-1))$ MULT=MULT+1 ADD=ADDfl

DEGS=DEGB-1  $S(DEGS) = T(DEGT)$ DO I=DEGS-1,0,-1

CALL POLDIV(BUFFl, DEGl, A, DEGA, QUO, DEGQ, T, DEGT,  $\ddot{}$ EASYDIV, HARD)

IF (SWITCH) THEN

HARD=. FALSE.

\*\*\*\*\*\*\*\*\*\*\*\*\*\*\*\*\*\*\*\*\*\*\*\*\*\*\*\*\*\*\*\*\*\*\*\*\*\*\*\*\*\*\*\*\*\*\*\*\*\*\*\*\*\*\*\*\*\*\*\*\*\*\*\*\* \* \* \*\*\*\* VAX FORTRAN source filename: EXPAND. FOR \* \*\*\*\*\*\*\*\*\*\*\*\*\*\*\*\*\*\*\*\*\*\*\*\*\*\*\*\*\*\*\*\*\*\*\*\*\*\*\*\*\*\*\*\*\*\*\*\*\*\*\*\*\*\*\*\*\*\*\*\*\*\*\* \* \*\* \* \*\* \* \* \* \* \*\* \* \* \* \* \* \* \*\*  $\star$ \* \* \* \* \* \*\* \* \*\* \* \* \*\* \* \* \* \*\* \* \* \*\* Department of Electrical and Computer Engineering \* Kansas State University \* \* ROUTINE: DESCRIPTION: **DOCUMENTATION** FILES: ARGUMENTS: NUM DEGN DEN DEGD MULTS **SUBROUTINE** EXPAND ( (NUM, DEGN, DEN, DEGD, MULTS, X, DEGX, NO\_ FACTS) This program performs a partial fraction expansion on a rational function using Chin's and Steiglitz's algorithm. None. The following arguments are passed to the subroutine: (input) real is an array containing the coefficients of the numerator polynomial of the rational function to be expanded. (input) integer is the degree of the numerator polynomial. (input) real is a two-dimensional array. DEN (I, J) represents the coefficient of the Ith power of x in the Jth factor of the denominator polynomial. (input) integer is an array. DEGD(I) represents the degree of the Ith factor in the denominator polynomial. (input) integer is an array. MULTS (I) represents the multiplicity of the Ith factor in the denominator polynomial. NO\_ FACTS (input) integer

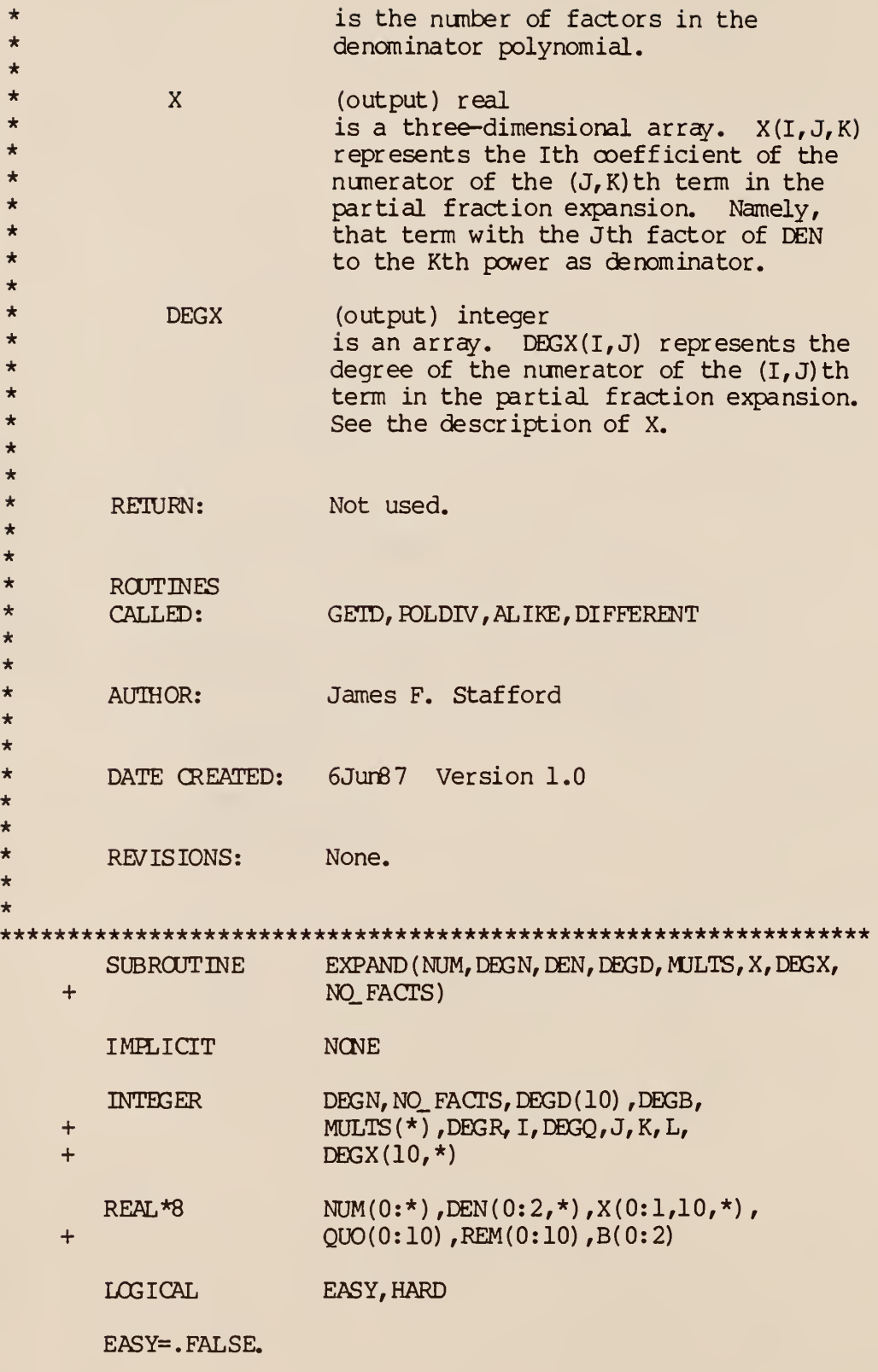

HARD=. FALSE.

 $\ddot{}$ 

DO 1=1 ,NQ\_ FACTS

PRINT  $\star$ , 'I=', I

CALL GETD(I, B, DEGB, DEN, DEGD)

 $DO J=1, MULTS(I)$ 

CALL POLDIV (NUM, DEGN, B, DEGB, QUO, DEGQ, REM, DEGR, EASY, HARD)

DEGN=DEGQ

DO K=0,DEGN

 $NUM(K)=QUO(K)$ 

ENDDO

```
PRINT *,DEGR, 'YES'
```
DO K=0,DEGR

PRINT  $\star$ , REM(K)

ENDDO

CALL ALIKE(I, J, X, DEGX, REM, DEGR)

CALL DIFFERENT(I, B, DEGB, DEN, DEGD, MULTS, X, DEGX)

ENDDO

ENDDO

RETURN

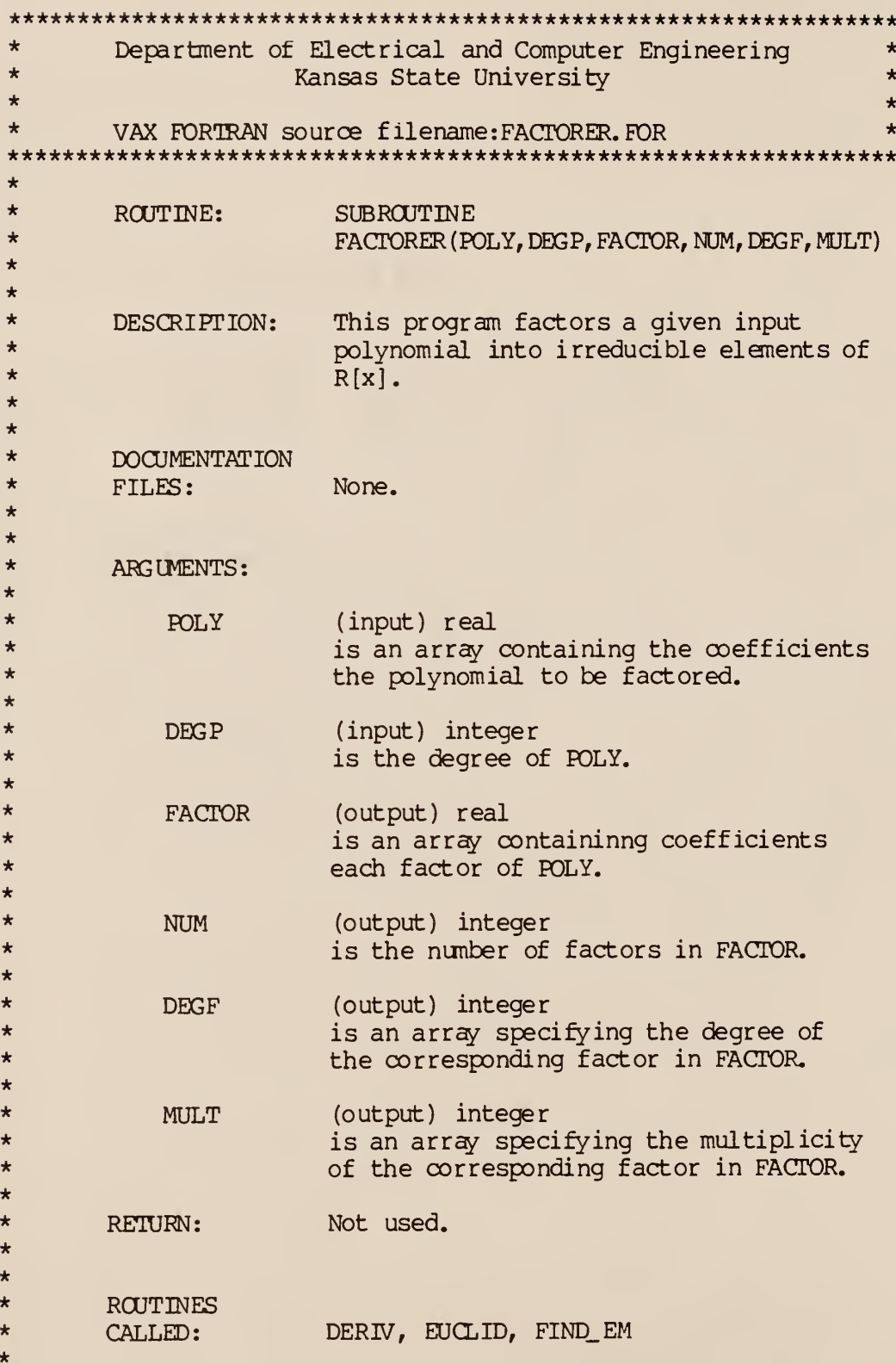

```
*
* AUTHOR: James F. Stafford
*
*
* DATE ORFATED: 30Jun88 Version 1.0
**
* REVISIONS: None.
*
************************************************************** SUBROUTINE FACTORER (POLY, DEGP, FACTOR, NUM, DEGF, MULT)
       IMPLICIT NONE
       INTEGER I, J, K, DEGP, DEGF(*), MULT(*), NUM, DEGGCD(0:10),
    + DEGD, DEGG
       REAL*8 FOLY(0:10) ,FACTOR(10,0:2) ,GCD(0:10,0:10) ,D(0:10) + G(0:10)
      DO 1=0, DEGP
          D(I) = POLY(I)GCD(0, I) = ROLY(I)ENDDO
      DEGD=DEGP
      DEGGCD(0)=DEGP
      K=0DO WHILE (DEGGCD(K).GT.O)
          K = K + 1CALL DERIV(D,DEGD)
          CALL EUCLID (POLY, DEGP, D, DEGD, G, DEGG)
          DO J=0,DEGG
              GCD(K, J) = G(J)ENDDO
          DEGGCD(K)=DEGG
      ENDDO
      DO I=K-1,0,-1
```

```
DO J=0, DEGGCD(I)
```

```
G(J) = GCD(I,J)
```
ENDDO

```
DEGG=DEGGCD(I)
```

```
CALL FIND_EM(G, DEGG, FACTOR, NUM, DEGF, MULT)
```
ENDDO

RETURN

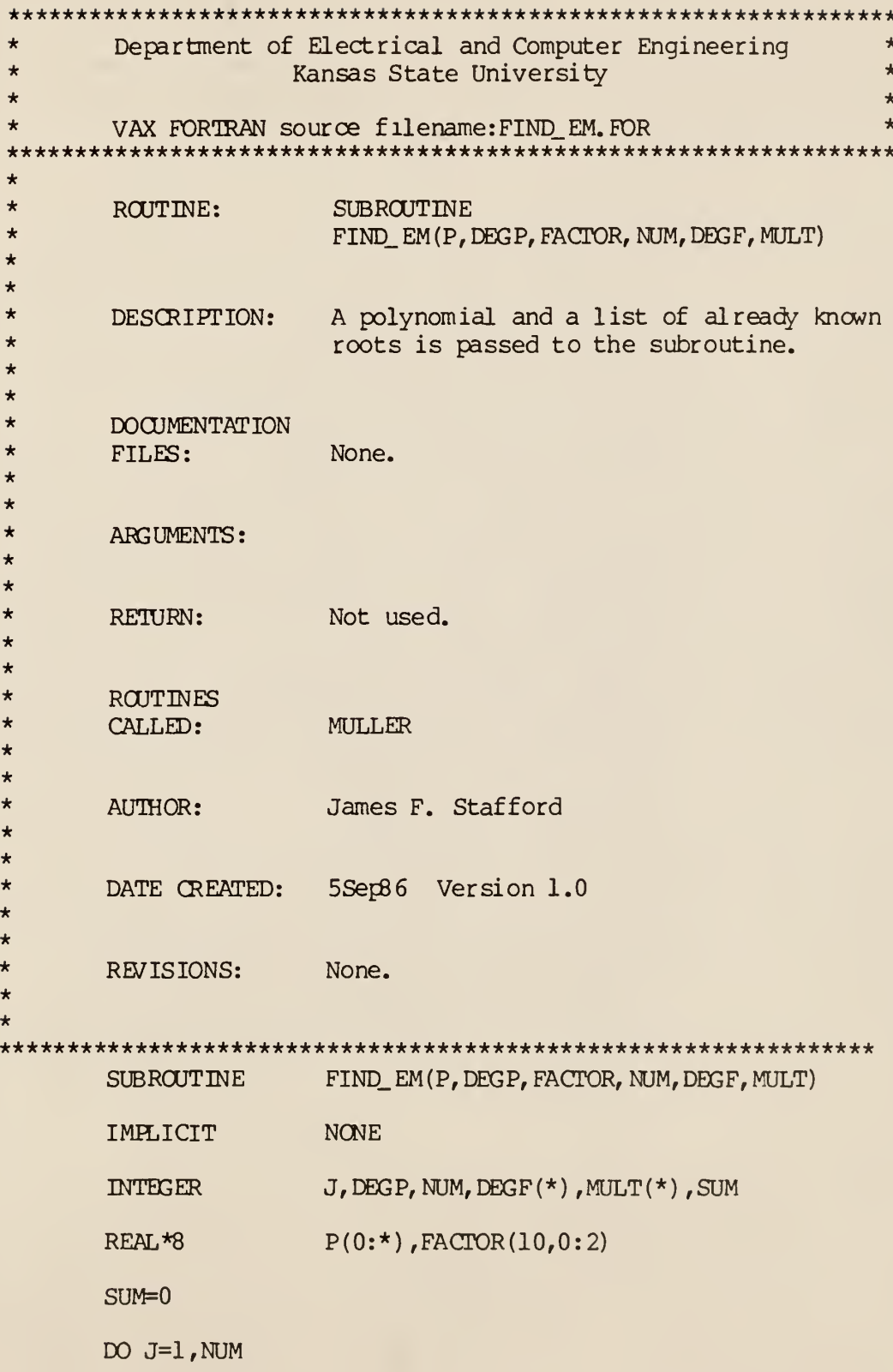

 $MULT(J) = MULT(J) + 1$ SUM=SUW-DEGF(J) \*MULT( J)

ENDDO

DO WHILE (DEGP-SUM.GT.O)

CALL MULLER (P, DEGP, FACTOR, NUM, DEGF, MULT) SUM=SUM- DEGF (NUM)

ENDDO

RETURN

 $\star$  $\star$ Department of Electrical and Computer Engineering  $\star$  $\star$ Kansas State University  $\star$  $\star$  $\ddot{\phantom{0}}$ VAX FORTRAN source filename: **GAMMA.FOR**  $\star$  $\star$  $\star$ ROUTINE: **FUNCT TON**  $\ddot{\phantom{0}}$ GAMMA (K)  $\star$  $\star$  $\star$ DESCRIPTION: This program computes the integer-valued  $\star$ function Gamma defined in the glossary.  $\star$  $\star$ DOCUMENTATION  $\star$ FILES: None.  $\star$  $\star$  $\star$ ARGUMENTS: The following argument is passed to the  $\star$ function:  $\star$  $\star$  $K$ (input) integer  $\star$ is any non-negative integer.  $\star$  $\star$ RETURN: The function returns an integer according  $\star$ to the definition in the glossary.  $\star$  $\star$  $\star$ **ROUTINES**  $\star$ CALLED: None.  $\star$  $\star$  $\star$ James F. Stafford AUTHOR:  $\star$  $\star$  $\star$ DATE CREATED: 5Sep86 Version 1.0  $\star$  $\star$  $\star$ REVISIONS: None.  $\ddot{\bullet}$  $\ddot{\textbf{r}}$ INTEGER FUNCTION  $GAMMA(K)$ **NONE** IMPLICIT **INTEGER**  $J$ ,  $K$ GAMMA=1

DO  $J=K-1,2,-1$ 

GAMMA=GAMMA\*J

 $ENDDO$ 

 $\sim$   $\sim$ 

RETURN

 $ED$ 

 $\star$  $\star$ Department of Electrical and Computer Engineering  $\star$  $\star$ Kansas State University  $\star$  $\ddot{\bullet}$  $\star$  $\ddot{\phantom{1}}$ VAX FORTRAN source filename: INIT.FOR  $\ddot{\bullet}$  $\ddot{\phantom{1}}$ **SUBROUTINE** ROUTINE:  $\star$  $INT(F)$  $\star$  $\ddot{\bullet}$ DESCRIPTION: This program initializes the recursively defined function H\_k described in  $\star$ chapter V.  $\star$  $\ddot{\phantom{1}}$  $\star$ **DOCUMENTATION**  $\star$ FILES: None.  $\ddot{\phantom{1}}$  $\star$  $\star$ ARGUMENTS: The following argument in passed to  $\ddot{\textbf{r}}$ the subroutine: ÷ ÷  $\overline{F}$ (output) real  $\star$ is an array containing the coefficients  $\star$ of the functions H<sub>k</sub>. For a given j,  $\star$  $F(I, 0, K)$  represents the coefficient of the  $\infty$ sine term of H (j-I), with t to the  $\star$  $\star$ power  $K$ .  $F(I, l, K)$  represents the  $\star$ coefficient of the sine term of  $H_{(j-1)}$  $\star$ with t to the power K.  $\star$  $\star$ RETURN: Not used.  $\star$  $\star$  $\star$ **ROUTINES**  $\star$ CALLED: None.  $\star$  $\star$  $\star$ James F. Stafford AUTHOR:  $\star$  $\star$  $\star$ 9Jun87 Version 1.0 DATE CREATED:  $\star$  $\star$  $\star$ REVISIONS: None.  $\star$ SUBROUTINE  $INT(F)$ 

## IMPLICIT NONE INTEGER I,J,K REAL\*8  $F(-2:0, 0:1, -1:9)$ DO  $I=-2,0$ DO J=0,1 DO K=-l,9  $F(I,J,K)=0.$ ENDDO ENDDO ENDDO  $F(-1,0,-1)=1.$  $F(0,1,0)=1$ . RETURN

 $\mathcal{A}$ 

DESCRIPTION: \*\*\*\*\*\*\*\*\*\*\*\*\*\*\*\*\*\*\*\*\*\*\*\*\*\*\*\*\*\*\*\*\*\*\*\*\*\*\*\*\*\*\*\*\*\*\*\*\*\*\*\*\*\*\*\*\*\*\*\*\*\*\*\*\* \* Department of Electrical and Computer Engineering \* \* Kansas State University \*  $\star$  . The contract of the contract of the contract of the contract of the contract of the contract of the contract of the contract of the contract of the contract of the contract of the contract of the contract of the co \* VAX FORTRAN source filename: INPUT. RAT. FOR \* \*\*\*\*\*\*\*\*\*\*\*\*\*\*\*\*\*\*\*\*\*\*\*\*\*\*\*\*\*\*\*\*\*\*\*\*\*\*\*\*\*\*\*\*\*\*\*\*\*\*\*\*\*\*\*\*\*\*\*\*\*\*\*\*\* \* \* ROUTINE: PROGRAM \* \* \* \* \* \* \* \* \* \*\*\* \* \* \*\* \* \* \* \* \* \* \* \*\* \* \*\* \* \*\* \*\*\*\*\*\*\*\*\*\*\*\*\*\*\*\*\*\*\*\*\*\*\*\*\*\*\*\*\*\*\*\*\*\*\*\*\*\*\*\*\*\*\*\*\*\*\*\*\*\*\*\*\*\*\*\*\*\*\*\*\*\*\*\*\* **NONE** DOCUMENTATION FILES: ARGUMENTS: RETURN: **ROUTINES** CALLED: AUTHOR: DATE CREATED: REVISIONS: This program allows one to establish a data file compatible with the inverse transform package programs containing the necessary data to describe a rational function. None. Not used. Not used. None. James F. Stafford 27May87 Version 1.0 None. IMPLICIT INTEGER  $REAI.*8$ COMPLEX\*16 CHARACTER\* 15 I, N\_ DEG, D\_ DEG, NO\_ ROOTS, MLTPLCTS (10) NUM(0:15) ,DEN(0:15) ROOTS (10) FILENAME, YESNO

PRINT \*, 'Are numerator roots known? (Y/N) '

READ (\*,200) YESNO

IF (YESNO. EQ.'Y') THEN

CALL INPUT\_FACT (NO\_ROOTS, ROOTS, MLTPLCTS)

CALL RECONSTRUCT (NO\_ ROOTS, ROOTS, MLTFLCTS, + NUM, N\_DEG)

ELSE

CALL INPUT\_NONFACT (NUM, N\_DEG)

ENDIF

PRINT \*,'Are denominator roots known? (Y/N)'

READ (\*,200) YESNO

IF (YESNO. EQ.'Y') THEN

CALL INPUT. FACT (NO\_ ROOTS, ROOTS, MLTPLCTS)

CALL RECONSTRUCT (NO. ROOTS, ROOTS, MLTPLCTS, + DEN,D\_DEG)

ELSE

CALL INPUT\_NONFACT (DEN, D\_DEG)

ENDIF

```
PRINT *,' Enter filename.'
```
READ (\*,200) FILENAME

200 FORMAT (A15)

OPEN (UNIT=1, FILE=FILENAME, STATUS='NEW')

WRITE  $(1, \star)$  N DEG

DO 1=0, N\_ DEC

WRITE  $(1, \star)$  NUM $(I)$ 

ENDDO

WRITE  $(1, \star)$  D\_DEG

DO I=0,D\_DEG

WRITE  $(1, \star)$  DEN $(I)$ 

ENDDO

CLOSE (UNIT=1, STATUS='KEEP')

END

SUBROUTINE INPUT\_FACT (NO\_ROOTS, ROOTS, MLTPLCTS)

IMELICIT NONE

INTEGER NO\_ ROOTS, MLTPLCTS (\*), I

COMPLEX\*16 ROOTS (\*)

PRINT \*, ' Input nimber of roots'

READ (\*,\*) NO\_ ROOTS

100 FORMAT (F8.5,F8.5)

DO 1=1, NO\_ ROOTS

PRINT \*,' Input root nimber ',1 READ  $(*,100)$  ROOTS $(I)$ PRINT \*,' Input corresponding multiplicity' READ  $(*, *)$  MLTHLCTS $(I)$ 

PRINT \*, ROOTS(I), MLTPLCTS(I)

ENDDO

RETURN

END

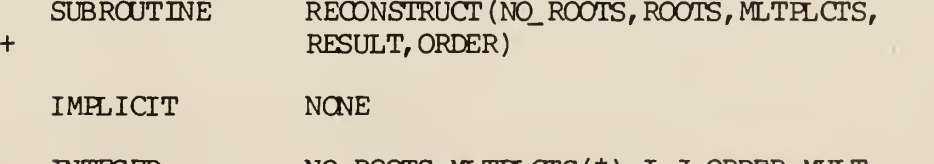

INTEGER NQ\_ ROOTS, MLTPLCTS (\*), I, J, ORDER, MULT

COMPLEX\*16 ROOTS (\*) , BUFFER (0:50)

REAL\*8 RESULT(0:\*)

 $BUFFER (0) = DCMFLX(1.0.0.0)$ 

DO 1=1,50

ORDER=ORDER+ MLTPLCTS ( <sup>I</sup>

DO J=GRDER,1,-1

 $BUFFER(0) =-BUFFER(0) *ROOTS(I)$ 

BUFFER  $(J)$  =BUFFER  $(J-1)$  -BUFFER  $(J)$  \*ROOTS  $(I)$ 

MULT=MLTPLCTS(I)

ENDDO

ENDDO

DO 1=0, ORDER

IMPLICIT NONE

INTEGER DEG, I

REAL\*8  $POLY(0:*)$ 

ENDDO

ENDDO

RETURN

END

MULT=MULT-1

 $RESULT(I) = REAL (BUFFER(I))$ 

SUBROUTINE INPUT\_NONFACT (POLY, DEG)

DO WHILE (MULT.NE.O)

ENDDO

 $ORDER = 0$ 

 $BUFFER(I) = DCMH_X(0, 0.)$ 

DO 1=1 ,NO\_ ROOTS
PRINT \*, ' Input degree' READ  $(*, *)$  DEG DO 1=0, DEG PRINT \*, 'Input coeff. of power ' ,1 READ (\*,\*) POLY (I) ENDDO

RETURN

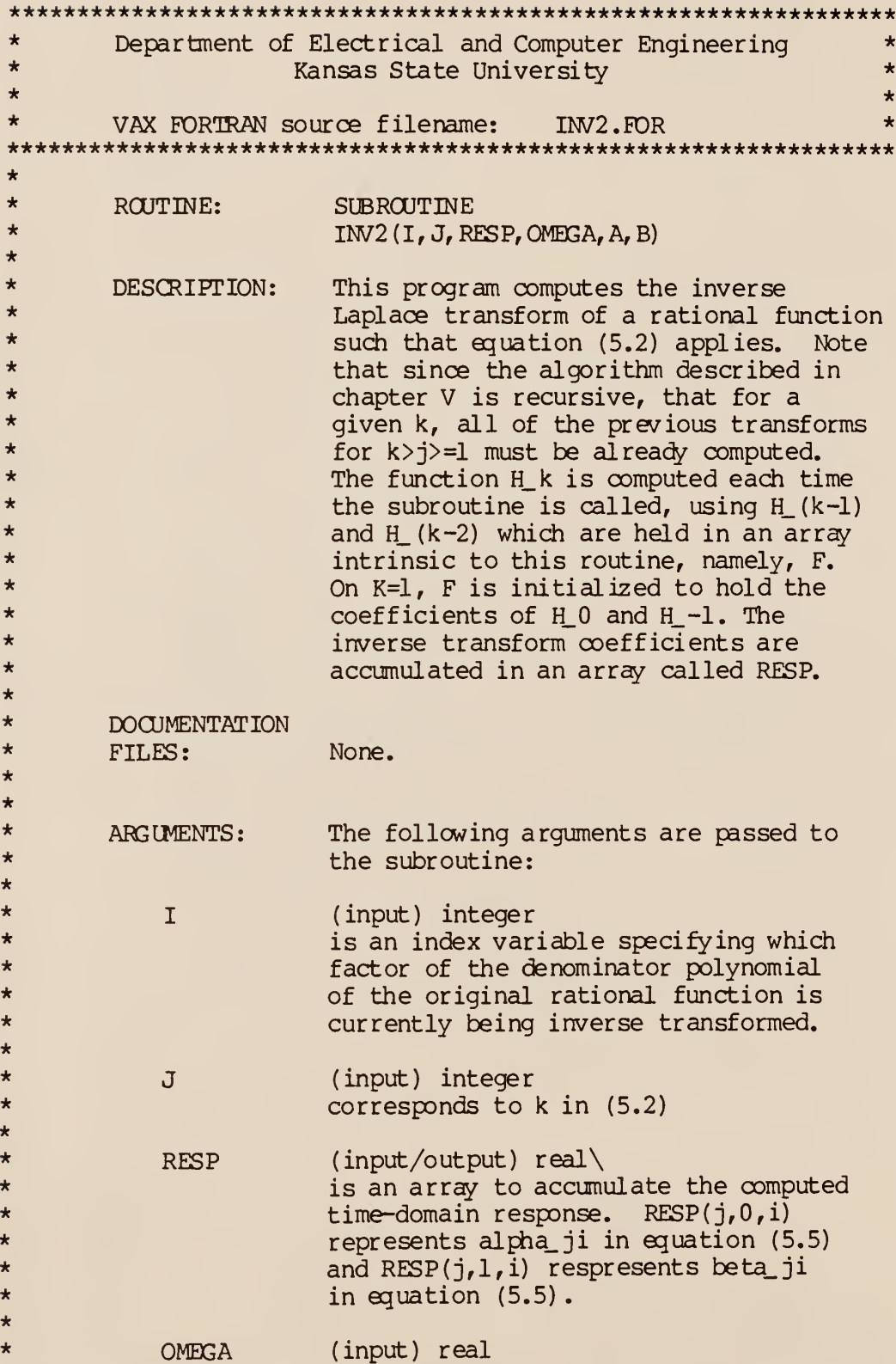

```
*corresponds to a in (5.2)
*
*\overline{A}(input) real
*
                        corresponds to A in (5.2)
*
*
                        (input) real
            B
*
                        corresponds to B in (5.2)
*
*
                        Not used.
        RETURN:
*
*
*ROUTINES
*
        CALLED:
                        INIT, BESSEL, GAMMA
*
*
*AUTHOR:
                        James F. Stafford
*
*
*
       DATE CREATED:
                        5Sep36 Version 1.0
*
*
*REVISIONS:
                        None.
*
***************************************************************** SUBROUTINE INV2(I, J, RESP, OMEGA, A, B)
       IMPLICIT NONE
        INTEGER I,J,K,L,M,GAMMA
       REAL*8 A, B, OMEGA, F(-2:0,0:1,-1:9), RESP(10,0:1,0:9),<br>ADJ
    + ADJ
       IF (J.EQ.l) THEN
           CALL INIT(F)
       ELSE
           CALL BESSEL(F,OMEGA,J)
       ENDIF
       ADJ=GAMMA(J) * (2*)MEGA) * * (J-1)DO K=0,J-1
           RESP(I, 0, K) = RESP(I, 0, K) + (F(-1, 0, K-1) * A+F(0, 0, K)*B)+ /ADJ
```
 $RESP(I,1,K)=RESP(I,1,K)+(F(-1,1,K-1)*AF(0,1,K)*B)$  $+$  /ADJ

**Contract** 

ENDDO

RETURN

 $\star$  $\star$ Department of Electrical and Computer Engineering  $\star$  $\star$ Kansas State University  $\star$  $\star$ VAX FORTRAN source filename:  $\star$ **INVERT, FOR**  $\ddot{\textbf{r}}$  $\star$  $\ddot{\bullet}$ ROUTINE: PROGRAM  $\ddot{\bullet}$ **INVERT**  $\ddot{\bullet}$ DESCRIPTION: This program computes the inverse ÷ Laplace transform of a rational  $\star$ function that has been expanded into  $\star$ partial fractions. The user is prompted for a filename under which the  $\ddot{\bullet}$  $\star$ output of the partial fraction expander  $\star$ program has been stored. Again, the  $\ddot{\bullet}$ user is prompted for another filename  $\star$ under which to store the parameters of the inverse transform function.  $\star$  $\star$  $\ddot{\bullet}$ DOCUMENTATION  $\star$ FILES: None. ÷ ÷  $\star$ ARGUMENTS: None.  $\star$  $\star$  $\star$ RETURN: Not used.  $\star$  $\star$  $\star$ **ROUTINES**  $\star$ IW<sub>2</sub> CALLED:  $\star$  $\star$  $\star$ AUTHOR: James F. Stafford  $\star$  $\star$  $\star$ DATE CREATED: 10Jun87 Version 1.0  $\star$  $\star$  $\star$ REVISIONS: None.  $\star$ PROGRAM **IWERT** IMPLICIT **NONE INTEGER** I, J, K, NO TERMS, ORDER, MULT(10), GAMMA

REAL\*8 TAU(10), OMEGA(10), A, B, F(-2:  $0, 0:1, -1:10$ ) + RESP(10,0:1,0:9)

CHARACTER\*15 FILENAME

PRINT \*, 'Enter filename.'

READ (\*,200) FILENAME

200 FORMAT (A15)

OPEN (UNIT=1, FILE=FILENAME, STATUS='OLD')

READ  $(1, \star)$  NO TERMS

DO 1=1, NO\_ TERMS

READ (1,\*) ORDER PRINT \*, ORDER READ  $(1, \star)$  MULT $(I)$ PRINT  $\star$ , MULT(I)

IF (ORDER. EQ.l) THEN

READ  $(1,*)$  TAU(I) PRINT  $\star$ , TAU(I)

ELSE

```
READ (1, \star) TAU(I)
PRINT \star, TAU(I)
READ (1, \star) OMEGA(I)PRINT *, OMEGA(I)
```
ENDIF

 $DO$   $J=1$ ,  $MULT(I)$ 

IF (ORDER. EQ.l) THEN

READ  $(1, \star)$  A PRINT \*,A  $RESP(I, 0, J-1) = A/GAMMA(J)$ 

ELSE

READ (1,\*) A PRINT  $\star$ ,'A =',A READ  $(1, \star)$  B

PRINT  $\star$ ,  $B = \cdot$ , B

CALL INV2(I,J,RESP,0MEGA(I),A,B)

ENDIF

ENDDO

ENDDO

CLOSE (UNIT=1, STATUS='KEEP')

PRINT \*, 'Enter filename.'

READ (\*,200) FILENAME

OPEN (UNIT=1, FILE=FILENAME, STATUS='NEW')

WRITE  $(1, \star)$  NO TERMS

DO 1=1 ,NO\_ TERMS

```
WRITE(*,300) 'exp(',-TAU(I),'t)*'
WRITE(1, *) TAU(I), OWEGA(I)WRITE (1, \star) MULT(I)
```
 $DO J=1, MULT(I)$ 

```
WRITE(*,301) ' (', RESP(I, 0, J-1), ' t^{\hat{}}', J-1,
+ ' \text{OS'}, \text{OMEGA}(I), ' t + 'WRITE (1,*) RESP(I, 0, J-1)WRITE(*,301) ' ', RESP(I,1,J-1), 't<sup>^</sup>', J-1,
+ 'SIN' ,OMEGA(I),'t) ' WRITE(1,*) RESP(I,1,J-1)
```
## ENDDO

ENDDO

CLOSE (UNIT=1, STATUS='KEEP')

300 FORMAT (A5, E12.4E3 / A3) 301 FORMAT (A2,E12.4E3 , A2, 12, A3, E12.4E3 ,A4)

 $\star$ Department of Electrical and Computer Engineering  $\star$  $\star$  $\star$ Kansas State University  $\ddot{\textbf{r}}$  $\star$  $\star$ VAX FORTRAN source filename: LOTS O PLOTS. FOR  $\star$  $\star$  $\star$ ROUTINE: subroutine  $\star$ FIRST PLOT(DEVICE, NUM POINTS, X DATA,  $\star$ Y DATA, X AXIS TITLE, X AXIS UNITS,  $\star$ Y AXIS TITLE, Y AXIS UNITS, PLOT TITLE,  $\star$ INFO)  $\star$  $\star$  $\ddot{\textbf{r}}$ DESCRIPTION: Makes a plot using X DATA as abscissa and Y DATA as ordinate. The axes are ÷ labelled with titles and units. The  $\star$ plot is also titled.  $\ddot{\bullet}$  $\ddot{\bullet}$ DOCUMENTATION  $\star$ FILES: None.  $\star$  $\star$  $\star$ **ARGUMENTS:**  $\star$  $\star$ DEVICE  $(input)$ integer  $\star$ is the device type to display the plot  $\star$  $\star$ 7475 for plotter 4014  $\star$ for terminal (Selanar only)  $\star$  $\star$ (input) integer NUM POINTS  $\star$ is the number of data points to  $\star$ be plotted  $\star$ (input) real  $\star$ X DATA is the array of abscissa values for the  $\star$  $\star$ data to be plotted  $\star$  $\star$ Y DATA (input) real  $\star$ is the array of ordinate values for the  $\star$ data to be plotted  $\star$  $\star$ X AXIS TITLE (input) character\*(\*)  $\star$ is the title to be placed on the x\_axis  $\star$  $\ddot{\bullet}$ X AXIS UNITS (input) character\*(\*)  $\ddot{\bullet}$ is the name to be given to the units

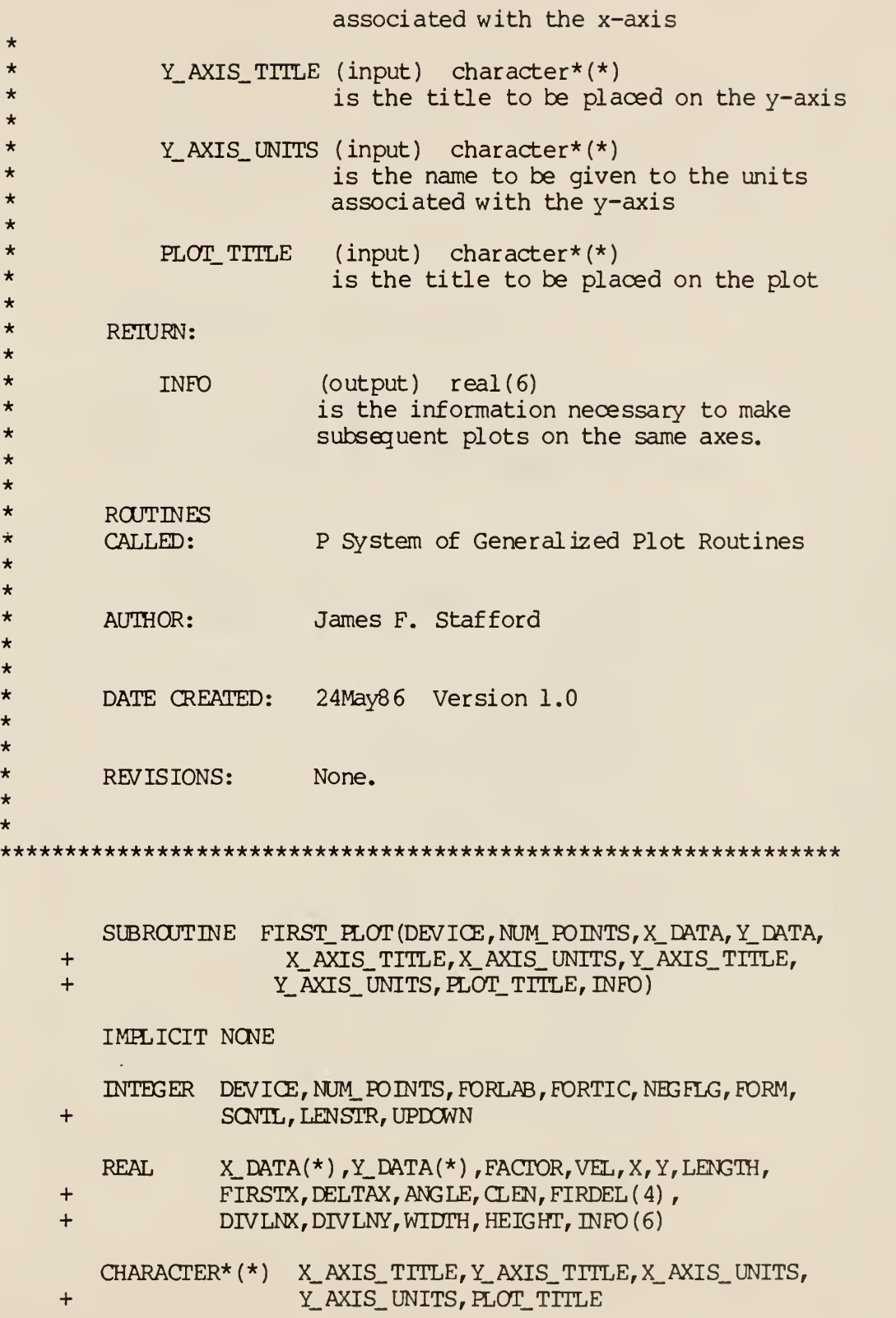

CHARACTER\* ( 1) BLANK, STZ E

\*INTIALIZE PLOT DEVICE

FACTOR=1.0  $BIANK=!$  '  $SLZE=!A!$ 

CALL PINIT (DEVICE, BLANK, FACTOR, SIZE)

\*SET PEN VELOCITY

VEL=10.0

CALL PSTVEL(VEL)

ESTABLISH ORIGIN

 $X=4.5$  $Y=4.5$ 

CALL PORIG(X,Y)

\*SET OFFSETS FOR AXIS ROUTINES (RELATIVE TO ORIGIN)

 $X=0.0$ Y=0.0

\*DRAW Y-AXIS AND LABEL

LENGTH=12.0

CALL PSCALE(Y\_DATA, NUM. POINTS, LENGTH, FIRSTX, + DELTAX,DIVLNY)

 $\bullet$ 

 $FIRDEL(3) = FIRSTX$  $FIRDEL(4) = DELTAX$ FORLAB=110 FORTIC=1001 ANGLE=90.0

CALL PAXIS (X, Y, Y\_AXIS\_TITLE, Y\_AXIS\_ UNITS, FORLAB, + FORTIC, LENGTH, ANGLE, FIRSTX, DELTAX, DIVLNY)

\*DRAW X-AXIS AND LABEL

LENGTH=18

CALL PSCALE(X\_DATA, NUM. POINTS, LENGTH, FIRSTX,

+ DELTAX,DIVLNX)

FIRDEL(1)=FIRSTX FIRDEL(2)=OELTAX F0RLAB=211  $FORTIC = 2001$ ANGLE=0.0

CALL PAXIS (X, Y, X AXIS TITLE, X AXIS UNITS, FORLAB, + FORTIC, LENGTH, ANGLE, FIRSTX, DELTAX, DIVLNX)

\*DRiW CURVE

SCNTL=0

CALL PLINE(X\_DATA, Y\_DATA, NUM\_POINTS, FIRDEL, SCNTL, + BLANK, DIVLNX,DIVLNY)

\*TITLE THE PLOT

UPDOWN=0  $X=9.0$ Y=13.0

 $INFO(1) = FIRDEL(1)$  $INFO(2) = FIRDEL(2)$  $INFO(3) = FIRDEL(3)$  $INFO(4) = FIRDEL(4)$  $INFO(5) = DIVLNX$  $INFO(6) = DIVLM$ 

CALL PPLOT(X, Y, UPDOWN)

CALL PTXTLN(PLOT\_TITLE,LENSTR)

WIDTH=-LENSTR/2 HEIGHT=0.0

CALL PCHRPL (WIDTH, HEIGHT)

CALL PTEXT (PLOT. TITLE)

\* CALL PCLOSP

RETURN

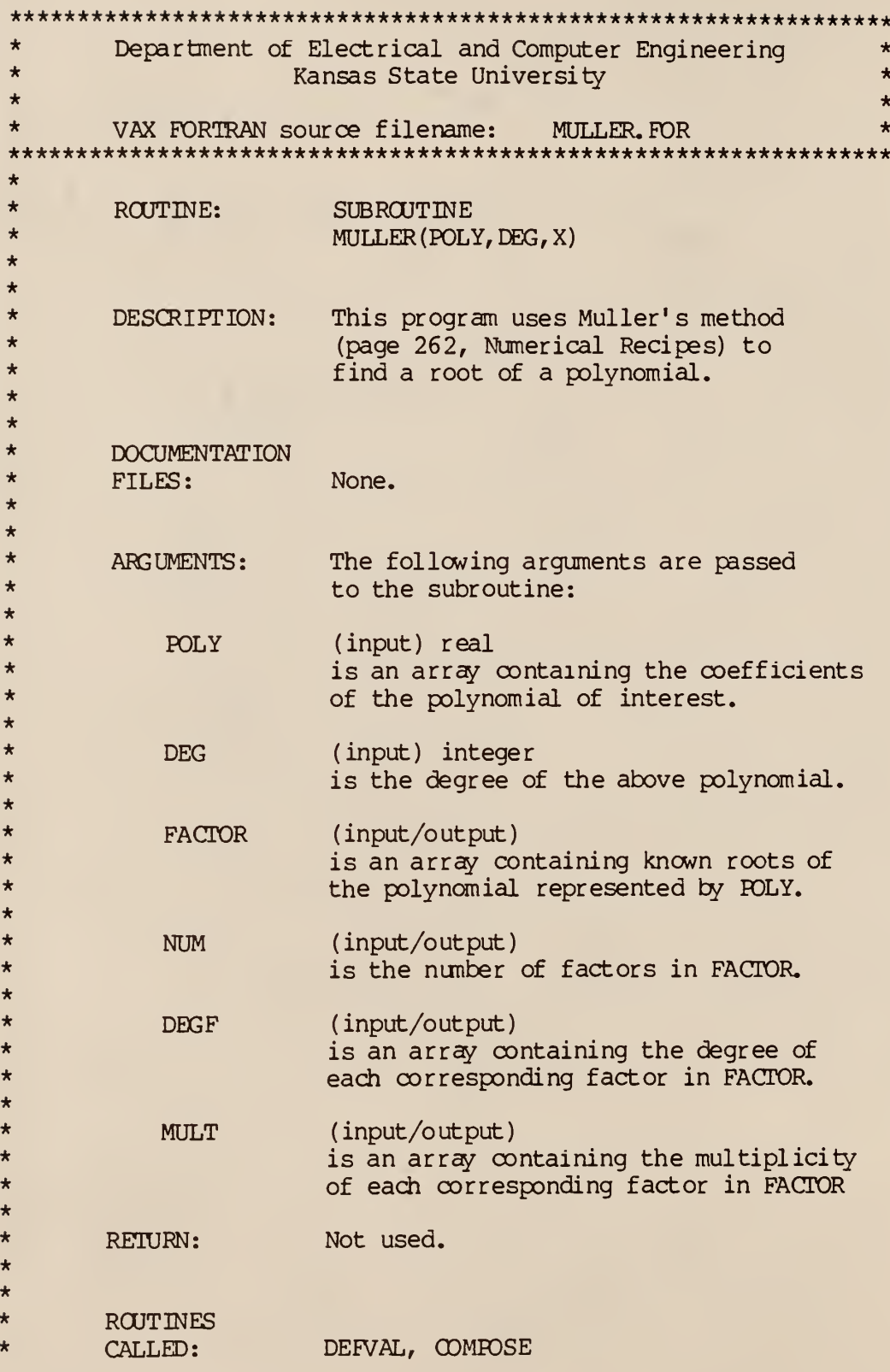

```
*
*
* AUTHOR: James F. Stafford
**
* DATE CREATED: 28May87 Version 1.0
*
*
* REVISIONS: 30Jun88 Added deflation and factor table
* updating.
*
****************************************************************** SUBROUTINE MULLER (POLY, DEC, FACTOR, NUM, DEGF, MULT)
       IMPLICIT NONE
       INTEGER DEG, NUM, DEGF(*), MULT(*), I, NO_ ITERATIONS, MAX
       REAL*8 POLY(0:*),ZERO, FACTOR(10,0:2)
       COMPLEX*16 X(-2:1), Q, A, B, C, D, P(-2:0), DEFVAL
       PARAMETER (ZERO=1.0E-12)
       PARAMETER (MAX=200)
       NO_ ITERATIONS=0
       X(-2) = DCMH_1X(1,1.)X(-1) = DCMH X(1, 0.)X(0) = DCMPLX(1, -1)DO WHILE ((CDABS(X(0)-X(-1)).GT.CDABS(X(0))*ZERO)
    + . AND. (CDABS(X(0) -X(-2)). GT. CDABS(X(0)) *ZERO)
    + . AND. (NO ITERATIONS. LT. MAX))
          NO ITERATIONS=NO ITERATIONS+1
          B = DCMPLX(0, 0.)D = DOMH_0(0, 0.0)DO WHILE ((D, E), DCMPLX(0, 0, 0), AND. (B, E), DCMPLX(0, 0, 0))
              DO I=-2,0P(I)=DEFVAL (POLY, DEG, FACTOR, NUM, DEGF, MULT, X(I))
              ENDDO
              Q=(X(0)-X(-1)) / (X(-1)-X(-2))
```

```
A=Q*P(0)-Q*(1+Q)*P(-1)+Q*Q*P(-2)B=(2*Q+1)*P(0)-((1+Q)**2)*P(-1)+Q*Q*P(-2)C=(1+Q) *P(0)D=SNT(B*B-4*A*C)
```
IF  $((D, EQ, DCMPLX(0, 0.)))$ . AND.  $(B, EQ, DCMPLX(0, 0.)))$  THEN

 $X(-1) = (X(0) + X(-1))$ /2.  $X(-2) = (X(0) + X(-2))$ /2.

ENDIF

ENDDO

IF (CDABS(B+D).GT.CDABS(B-D)) THEN

 $X(1) = X(0) - (X(0) - X(-1)) * 2*C / (B + D)$ 

ELSE

 $X(1)=X(0)-(X(0)-X(-1))*2*C/(B-D)$ 

ENDIF

DO  $I=-2,0$ 

 $X(I) = X(I+1)$ 

ENDDO

## ENDDO

```
PRINT \star, 'I MADE IT HERE', NO_ ITERATIONS
```
NUM=NUMfl

CALL  $COMPOSE(X (1)$ , FACTOR, NUM, DEGF, MULT)

RETURN

 $\star$ Department of Electrical and Computer Engineering  $\star$  $\star$  $\star$ Kansas State University  $\star$  $\star$  $\star$ VAX FORTRAN source filename: PART FRAC. FOR  $\star$  $\star$  $\ddot{\textbf{r}}$ ROUTINE: PROGRAM  $\star$ **TEST**  $\star$  $\star$  $\star$ DESCRIPTION: This program computes the partial  $\star$ fraction expansion of a rational function using the method described in  $\ddot{\bullet}$ ÷ the thesis. The user is prompted for a filename under which the factored ÷ form of the rational function has been ÷  $\ddot{\bullet}$ stored. The user is prompted again for a filename under which to store the  $\ddot{\bullet}$ partial fraction expansion.  $\star$  $\ddot{\bullet}$  $\star$  $\star$ **DOCUMENTATION**  $\star$ FILES: None.  $\ddot{\bullet}$  $\star$  $\star$ ARGUMENTS: None.  $\star$  $\star$  $\star$ RETURN: Not used.  $\star$  $\star$  $\star$ **ROUTINES**  $\star$ CALLED: SPEC\_READ, PART\_WRITE, EXPAND  $\star$  $\star$  $\star$ AUTHOR: James F. Stafford  $\star$  $\star$  $\star$ DATE CREATED: 10Jun87 Version 1.0  $\star$  $\star$  $\star$ REVISIONS: None.  $\star$  $\ddot{\bullet}$ **TEST** PROGRAM IMH.ICIT **NONE** 

INTEGER  $I, J, K$ , DEGN, DEGD(10), NO\_FACTS, MULTS(10), +<br>REAL\*8 NUM(0:15),  $NUM(0:15)$ , DEN $(0:2,10)$ , X $(0:1,10,5)$ , + FACT (0:2)

LOGICAL EASY, HARD

CALL SPEC\_ READ ( NUM, DEGN, DEN, DEGD, MULTS, NO\_ FACTS)

CALL EXPAND ( NUM, DEGN, DEN, DEGD, MULTS, X, DEGX, NO\_ FACTS)

DO 1=1, NO\_ FACTS

 $D$  J=1, MULTS(I)

PRINT \*,I,J

```
DO K=0, DEGX(I, J)
```
PRINT  $\star$ ,  $X(K, I, J)$ 

ENDDO

ENDDO

ENDDO

CALL PART\_ WRITE (NO\_ FACTS, MULTS, X, DEGX, DEN, DEGD)

\*\*\*\*\*\*\*\*\*\*\*\*\*\*\*\*\*\*\*\*\*\*\*\*\*\*\*\*\*\*\*\*\*\*\*\*\*\*\*\*\*\*\*\*\*\*\*\*\*\*\*\*\*\*\*\*\*\*\*\*\*\*\*\*\* \* Department of Electrical and Computer Engineering \* \* Kansas State University \*  $\star$  . The contract of the contract of the contract of the contract of the contract of the contract of the contract of the contract of the contract of the contract of the contract of the contract of the contract of the co \* VAX FORTRAN source filename: PART.WRITE. FOR \* \*\*\*\*\*\*\*\*\*\*\*\*\*\*\*\*\*\*\*\*\*\*\*\*\*\*\*\*\*\*\*\*\*\*\*\*\*\*\*\*\*\*\*\*\*\*\*\*\*\*\*\*\*\*\*\*\*\*\*\*\*\*\*\*\* \* ROUTINE: SUBROUTINE PART\_WRITE (NO\_ FACTS, MULTS, X, DEGX, DEN, DEGD) \* \* \*\* \* \*\* \* \* \*\* \*\* \*\* \* \* \* \* \*\* \*\* \* \* \* \* \*\* \*\* \* \* \* \* \*\* \* \*\* \*\* \* DESCRIPTION: DOCUMENTATION FILES: ARGUMENTS: NO FACTS MULTS X DEGX DEN This program writes the partial fraction expansion into a file. The user is prompted for a filename. None. The following arguments are passed to the subroutine: (input) integer is the number of factors in the denominator polynomial. (input) integer is an array containing the multiplicities of each factor in the denominator polynomial. (input) real is a three-dimensional array.  $X(I, J, K)$ represents the Ith coefficient of the numerator of the  $(J,K)$ th term in the partial fraction expansion. Namely, that term with the Jth factor of DEN to the Kth power as denominator. (input) integer is an array. DEGX (I, J) represents the degree of the numerator of the  $(I,J)$ th term in the partial fraction expansion. See the description of X. (input) real is a two-dimensional array. DEN(I,J) represents the coefficient of the Ith power of x in the Jth factor of the denominator polynomial.

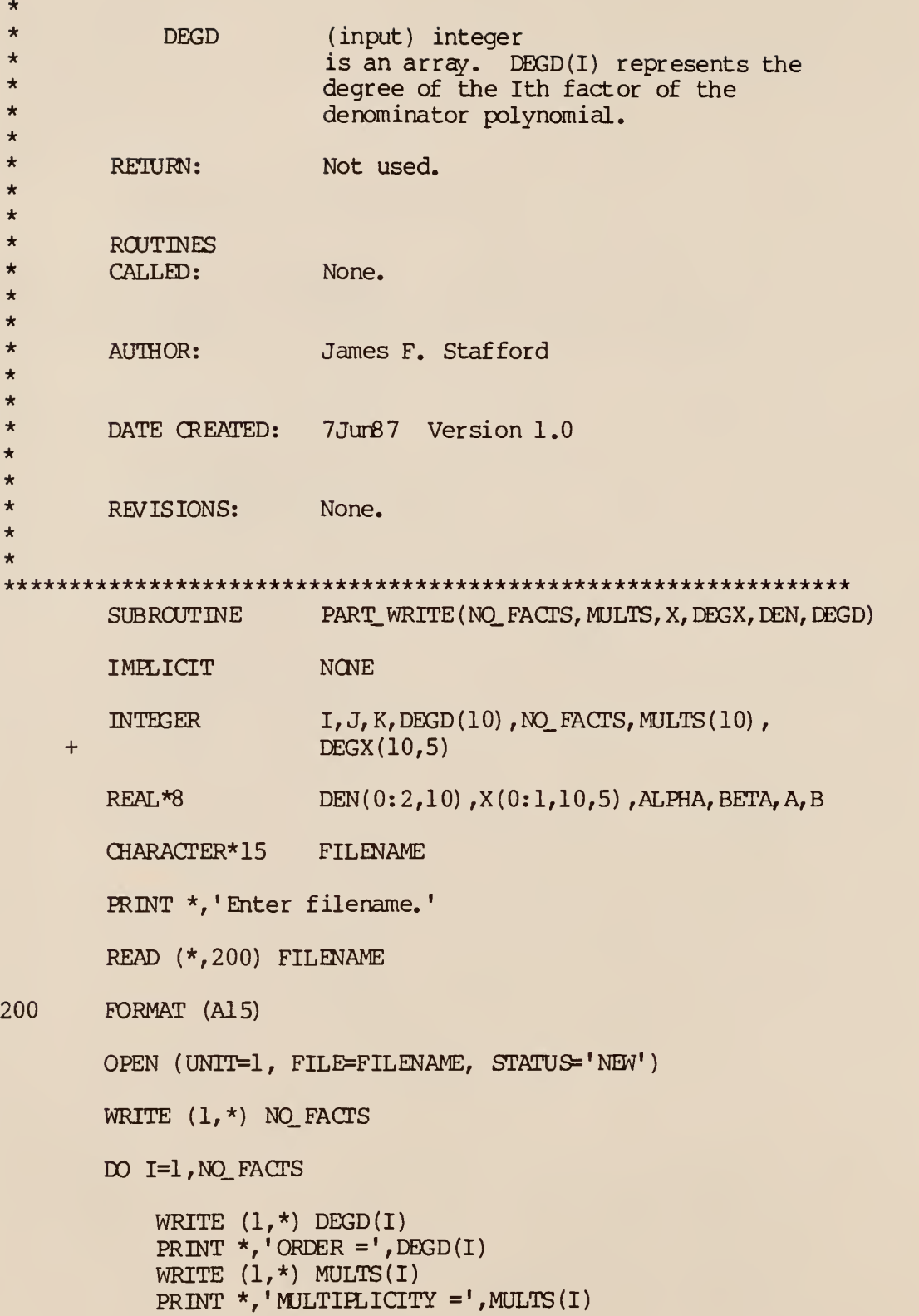

IF (DEGD(I).EQ.l) THEN

WRITE  $(1,*)$  DEN $(0,1)$ PRINT  $\star$ , 'ALPHA =', DEN(0, I)

ELSE

```
ALPHA=DEN(1,I)/2BETA=DSQRT(DEN(0, I)-ALPHA**2)
WRITE (1, \star) ALPHA
PRINT \star, 'ALPHA =', ALPHA
WRITE (1,*) BETA
PRINT *, 'BETA = ', BETA
```
ENDIF

```
DO J=1, MULTS(I)
```
IF (DEGD(I).EQ.l) THEN

WRITE  $(1,*)$   $X(0,I,J)$ PRINT  $*$ , 'A =',  $X(0, I, J)$ 

ELSE

```
A=X(I,I,J)B=(X(0,I,J)-A*ALPHA)/BETAWRITE (1,*) A
PRINT ^{\star}, 'A = ',A
WRITE (1,*) B
PRINT \star, B = \star, B
```
ENDIF

ENDDO

ENDDO

```
CLOSE (UNIT=1, STATUS= I KEEP'
```
RETURN

\*\*\*\*\*\*\*\*\*\*\*\*\*\*\*\*\*\*\*\*\*\*\*\*\*\*\*\*\*\*\*\*\*\*\*\*\*\*\*\*\*\*\*\*\*\*\*\*\*\*\*\*\*\*\*\*\*\*\*\*\*\*\*\*\* \* Department of Electrical and Computer Engineering \* \* Kansas State University \*  $\star$  . The contract of the contract of the contract of the contract of the contract of the contract of the contract of the contract of the contract of the contract of the contract of the contract of the contract of the co \* VAX FORTRAN source filename: PLOT. FOR \* \*\*\*\*\*\*\*\*\*\*\*\*\*\*\*\*\*\*\*\*\*\*\*\*\*\*\*\*\*\*\*\*\*\*\*\*\*\*\*\*\*\*\*\*\*\*\*\*\*\*\*\*\*\*\*\*\*\*\*\*\*\*\*\*\* \* \* ROUTINE: PROGRAM PLOT \* \* DESCRIPTION: This program makes plots of time \* domain response functions computed \* by the inverse transform program. \* \* **DOCUMENTATION** \*FILES: None. \* \* \*ARGUMENTS: None \* \* \*RETURN: Not used. \* \* \* **ROUTINES** \* FIRST. PLOT, READ, PLOT, CALLED: \*PCLOSP (contained in the P System \* of Generalized Plotting Routines) \* \* James F. Stafford AUTHOR: \* \*\* DATE CREATED: 24May87 Version 1.0 \* \*\*REVISIONS: None. \* \*\*\* \*\*\*\*\*\*\*\*\*\*\*\*\*\*\*\*\*\*\*\*\*\*\*\*\*\*\*\*\*\*\*\*\*\*\*\*\*\*\*\*\*\*\*\*\*\*\*\*\*\*\*\*\*\*\*\*\*\*\*\*\*\* PROGRAM TEST **NONE** IMHilCIT INTEGER DEVICE, NUM\_ POINTS, I, NUM\_ FILES REAL X\_DATA(1000) ,Y\_DATA(1000) ,  $\ddotmark$ INFO (6) ,TONE,TTWO CHARACTER\* ( 15) X\_ TITLE, Y\_ TITLE, X\_ UNITS, Y\_ UNITS, + TITLE, FILES (5)

PRINT \*,' INPUT <7475> FOR PLOTTER OR <4014> FOR TERMINAL' READ (\*,\*)DEVICE NUM\_POINTS=1000 X\_TrrLE='TIME' Y\_TITLE= 'VALUE' X\_UNITS= ' INTERVALS' Y\_UNITS=' UNITS' TITLE='TEST PLOT' PRINT \*,' Input number of files to plot' READ (\*,\*) NUM. FILES DO 1=1, NUM\_ FILES

PRINT \*,' Input name of file number ' ,1 READ (\*,200) FILES (I)

ENDDO

200 FORMAT (A15)

PRINT \*,' Input initial time' READ (\*,\*) TONE

PRINT \*,' Input final time' READ (\*,\*) TTWO

DO 1=1 ,NUM\_ POINTS

 $X$ <sup>DATA(I) =TONE+ (TTWO-TONE) \*</sup>  $+$ ( FLOATJ ( 1-1 ) /FLOATJ ( NUM\_ PO INTS )

ENDDO

CALL READ (NUM\_POINTS, X\_DATA, Y\_DATA, FILES (1))

CALL FIRST PLOT (DEVICE, NUM. POINTS, X DATA, Y DATA,  $+$ X\_ TITLE, X\_ UNITS, Y\_ TITLE, Y\_ UNITS, TITLE, INFO)

DO 1=2, NUM\_ FILES

CALL READ (NUM\_POINTS, X\_DATA, Y\_DATA, FILES (I)) CALL PLOT (DEVICE, NUM\_ PO INTS, X\_ DATA, Y\_ DATA, INFO)

ENDDO

CALL PCLOSP

 $\star$ Department of Electrical and Computer Engineering  $\star$  $\star$  $\star$ Kansas State University ÷  $\star$  $\ddot{\textbf{r}}$  $\star$ VAX FORTRAN source filename: PLOT O MATIC.FOR  $\star$  $\star$ ROUTINE: subroutine  $\star$ PLOT (DEVICE, NUM\_POINTS, X\_DATA, ÷ Y\_DATA, INFO)  $\star$  $\star$  $\star$ DESCRIPTION: Makes a plot using X\_DATA as abscissa  $\ddot{\bullet}$ and Y DATA as ordinate. The axes are  $\star$ assumed to be already drawn in  $\star$  $acordance$  with INFO.  $\star$ ÷  $\star$ **DOCUMENTATION** ÷ FILES: None. 4  $\star$  $\star$ **ARGUMENTS:**  $\star$  $\star$ **DEVICE**  $(input)$ integer  $\star$ is the device type to display the plot  $\star$  $\star$ 7475 for plotter  $\star$ 4014 for terminal (Selanar only)  $\star$  $\star$ NUM\_POINTS  $(input)$ integer  $\star$ is the number of data points to  $\star$ be plotted  $\star$  $\star$ X DATA (input) real  $\star$ is the array of abscissa values for the  $\star$ data to be plotted  $\star$  $\star$ Y DATA (input) real  $\star$ is the array of ordinate values for the  $\star$ data to be plotted  $\star$  $\star$  $\star$ RETURN:  $\star$  $\star$  $(output)$   $real(6)$ **INFO**  $\star$ is the information necessary to make  $\star$ subsequent plots on the same axes.  $\star$ 

\*\* ROUTINES CALLED: P System of Generalized Plot Routines \* \* \* AUTHOR: James F. Stafford \* \* DATE CREATED: 24May86 Version 1.0 \* \* \* REVISIONS: None. \* \*\*\*\*\*\*\*\*\*\*\*\*\*\*\*\*\*\*\*\*\*\*\*\*\*\*\*\*\*\*\*\*\*\*\*\*\*\*\*\*\*\*\*\*\*\*\*\*\*\*\*\*\*\*\*\*\*\*\*\*\*\*\*\*\* SUBROUTINE PLOT(DEVICE, NUM\_ POINTS, X\_DATA, Y\_DATA, + INFO)

IMPLICIT NONE

INTEGER DEVICE, NUM\_FOINTS, FORLAB, FORTIC, NEGFLG, FORM, + SCNTL , LENSTR, UPDOWN

REAL  $X$ <sup>DATA(\*)</sup>, Y\_DATA(\*), FACTOR, VEL, X, Y, LENGTH, + FIRSTX, DELTAX, ANGLE, CLEN, FIRDEL(4), + DIVLNX,DIVLNY, WIDTH, HEIGHT, INFO (6)

CHARACTER\* (1) BLANK, SIZE

\*INTIALIZE PLOT DEVICE

FACTOR=1.0 BLANK=' '  $SIZE='A'$ 

\* CALL PINIT (DEVICE, BLANK, FACTOR, SIZE)

\*SET PEN VELOCITY

VEL=10.0

CALL PSWEL(VEL)

\*ESTABLISH ORIGIN

X=4.5 Y=4.5 CALL PORIG(X,Y)

\*SET OFFSETS FOR AXIS ROUTINES (RELATIVE TO ORIGIN)

 $X=0.0$ Y=0.0

\*ESTABLISH INFORMATION FOR PLOTTING SUBROUTINE

 $FIRDEL(1) = INFO(1)$  $FIRDEL(2) = INFO(2)$  $FIRDEL(3) = INFO(3)$  $FIRDEL(4) = INFO(4)$ DIVLNX=INFO(5) DIVLNY=INFO(6)

\*DRAW CURVE

SCNTL=0

CALL PL INE (X\_DATA, Y\_DATA, NUM\_PO INTS, FIRDEL, SONTL, + BLANK, DIVLNX,DIVLNY)

RETURN

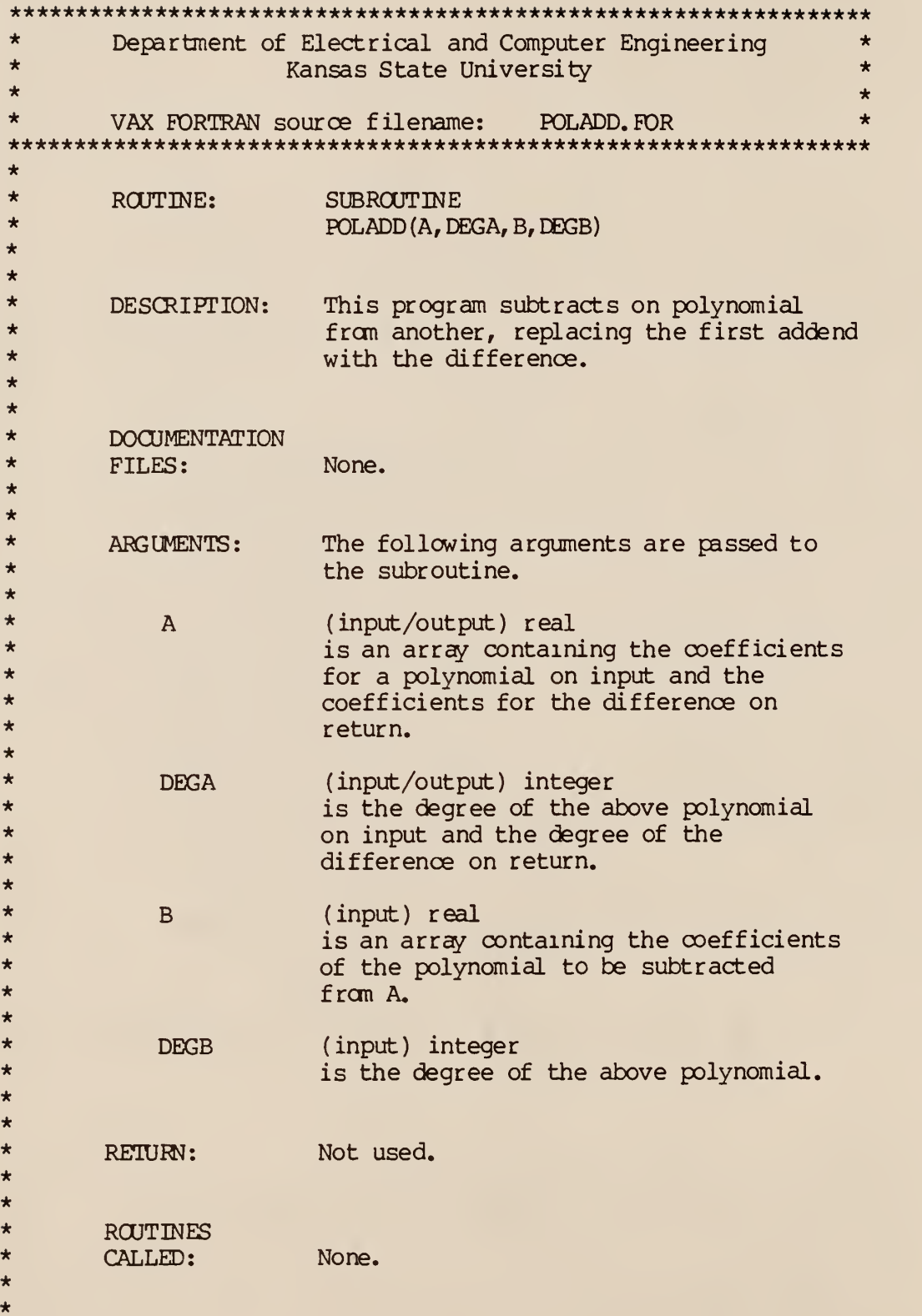

```
* AUTHOR: James F. Stafford
*
*
* DATE CREATED: 6Jun87 Version 1.0
*
*
* REVISIONS: None.
*
***************************************************************** SUBROUTINE FOLADD (A, DEGA, B, DEGB)
       IMPLICIT NONE
       INTEGER I , DEGA, DEGB, ADDS
       REAL*8 A(0;*) , B(0;*)ADDS=0
       IF (DEGA. GE. DEGB) THEN
          DO 1=0 , DEGB
              A(I)=A(I)-B(I)ADDS=ADDS+1
          ENDDO
       ELSE
          DO 1=0, DEGA
              A(I)=A(I)-B(I)ADDS=ADDS+1
          ENDDO
          DO I=DEGA+1,DEGB
              A(I) = -B(I)ADDS=ADDS+1
          ENDDO
      ENDIF
      DEGA=JMAX0 (DEGA, DEGB)
      PRINT *, ADDS, 'additions'
```
RETURN

 $\mathcal{A}^{\mathcal{A}}$ 

 $\star$  $\star$ Department of Electrical and Computer Engineering  $\star$  $\star$ Kansas State University  $\star$  $\star$  $\ddot{\bullet}$ VAX FORTRAN source filename: POLDIV. FOR  $\star$  $\ddot{\textbf{r}}$  $\star$ **ROUTINE: SUBROUTINE**  $\star$ POLDIV (NUM, N\_DEG, DEN, D\_DEG, QUO, DEGQ,  $\star$ REM, DEGR, EASY, HARD)  $\star$  $\star$  $\star$ DESCRIPTION: This program performs the division  $\star$ algorithm on two input polynomials  $\star$ to obtain a quotient and remainder. ă.  $\ddot{\bullet}$  $\star$ **DOCUMENTATION**  $\star$ FILES: None. ÷  $\star$ The following arguments are passed to  $\star$ ARGUMENTS:  $\star$ the subroutine.  $\star$  $\star$ **NUM** (input) real  $\star$ is an array containing the coefficients  $\star$ of the numerator polynomial.  $\star$  $\star$ (input) integer N DEG  $\star$ is the degree of the numerator polynomial.  $\star$  $\star$ **DEN** (input) real  $\star$ is an array containing the coefficients  $\star$ of the denominator polynomial.  $\star$  $\star$ D\_DEG (input) integer  $\star$ is the degree of the denominator  $\star$ polynomial.  $\star$  $\star$  $_{\rm QUO}$ (output) real  $\star$ is an array containing the coefficients  $\star$ of the quotient polynomial.  $\star$  $\star$ **DEGO** (output) integer  $\star$ is the degree of the quotient polynomial.  $\star$  $\star$ **REM** (output) real  $\star$ is an array containing the coefficients  $\star$ of the remainder polynomial.  $\star$ 

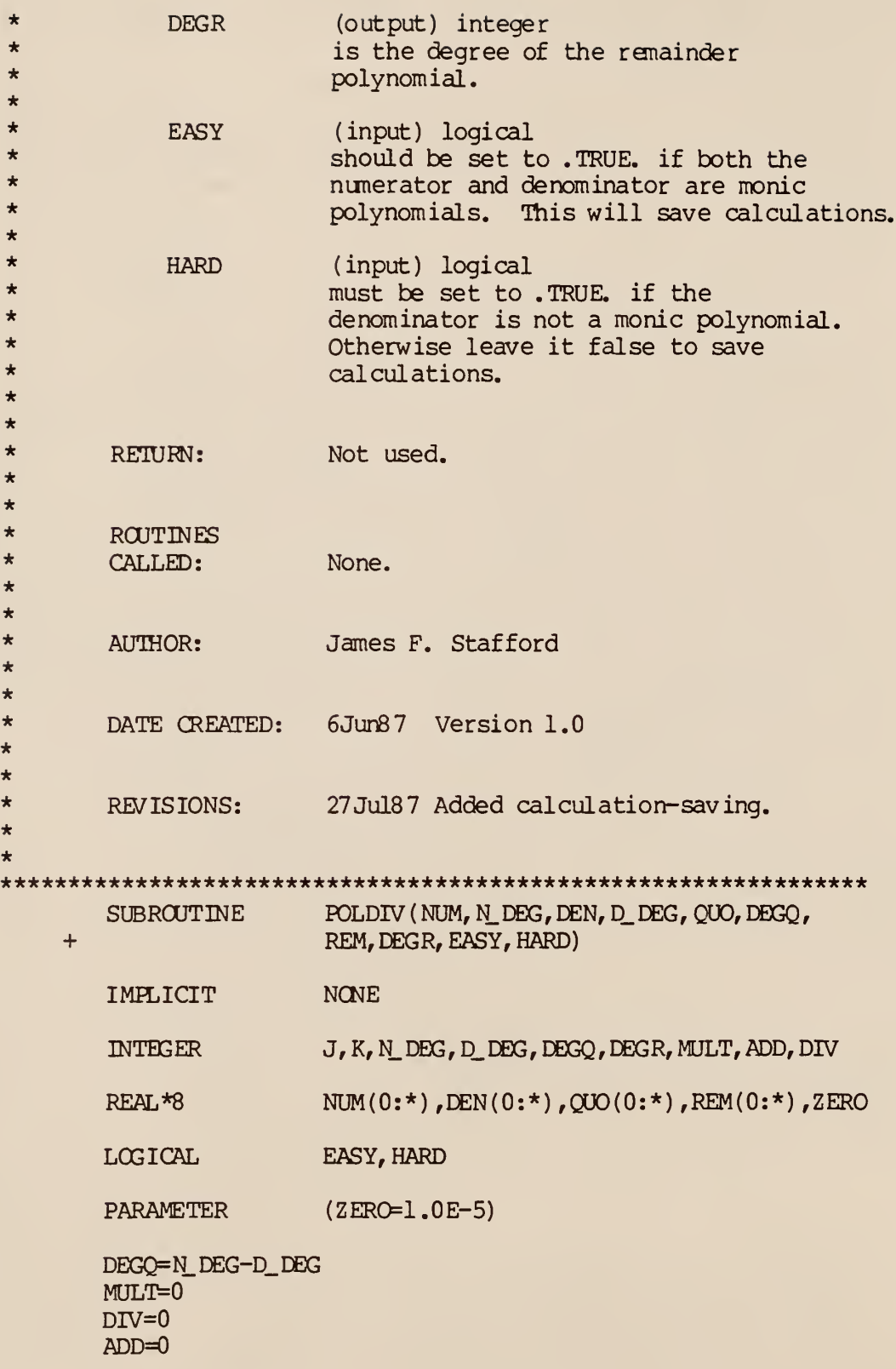

```
DO J=0,N_DEG
```
 $REM(J) = NUM(J)$ 

ENDDO

IF (DEGQ.GE.O) THEN

DO K=DEGQ,0,-1

IF (HARD) THEN

 $QUO(K) = REM(D_DEG+K)/DEN(D_DEG)$ DIV=DIV+1

ELSE

 $QUO(K)$  = REM(D\_DEG+K)

ENDIF

DO J=D\_DEG+K-1,K,-1

IF (EASY) THEN

 $REM(J) = REM(J) - DEN(J-K)$ ADD=ADD+1

ELSE

```
REM (J) = REM (J) -QUO (K) * DEN (J-K)ADD=ADDH
MULT=MULT+1
```
ENDIF

ENDDO

EASY=. FALSE.

ENDDO

IF  $(D\_DEG.EQ.0)$  REM $(0)=0$ .

 $DEG$ R=JMAX $0(0,D_D)$ DEG-1)

DO WHILE ((DABS(REM(DEGR)).LT.ZERO).AND.DEGR.GT.0)

DEGR=DEGR-1

**ENDDO** 

**ELSE** 

 $DEGR = N$  DEG  $DEGQ=0$  $QUQ(0) = 0$ .

**ENDIF** 

- PRINT \*, MULT, 'multiplies'<br>PRINT \*, ADD, 'additions'<br>PRINT \*, DIV, 'divisions'  $\star$
- $\star$
- $\star$
- 
- 
- 
- 
- 

**RETURN** 

\*\*\*\*\*\*\*\*\*\*\*\*\*\*\*\*\*\*\*\*\*\*\*\*\*\*\*\*\*\*\*\*\*\*\*\*\*\*\*\*\*\*\*\*\*\*\*\*\*\*\*\*\*\*\*\*\*\*\*\*\*\*\*\*\* \* Department of Electrical and Computer Engineering \* \* Kansas State University \*  $\star$  . The contract of the contract of the contract of the contract of the contract of the contract of the contract of the contract of the contract of the contract of the contract of the contract of the contract of the co \* VAX FORTRAN source filename: FOLMULT. FOR \* \*\*\*\*\*\*\*\*\*\*\*\*\*\*\*\*\*\*\*\*\*\*\*\*\*\*\*\*\*\*\*\*\*\*\*\*\*\*\*\*\*\*\*\*\*\*\*\*\*\*\*\*\*\*\*\*\*\*\*\*\*\*\*\*\* \* ROUTINE: SUBROUTINE FOLMULT (FOL1 , DEGl , FOL2 , DEG2 , PROD, DEGP, EASY) \*\* \*\* \* \* \*\* \* \* \* \* \* \*\* \*\* \*\* \* \*\* \* \* \*\* \* \* \* \* \* \*\* \* \* \* \* \*\* \* \*\*\* DESCRIPTION: DOCUMENTATION FILES: ARGUMENTS: P0L1,P0L2 DEG1,DEG2 PROD DEGP **EASY** RETURN: **ROUTINES** CALLED: This program multiplies two polynomials and returns their product. None. The following arguments are passed to the subroutine. (input) real are arrays containing the coefficients of the polynomials to be multiplied. (input) integer are the degrees of the above polynomials. (output) real is an array containing the coefficients of the product polynomial. (output) integer is the degree of the product polynomial. (input) logical should be set to .TRUE, only if POL1 is monic in order to save calculations. Not used. None.

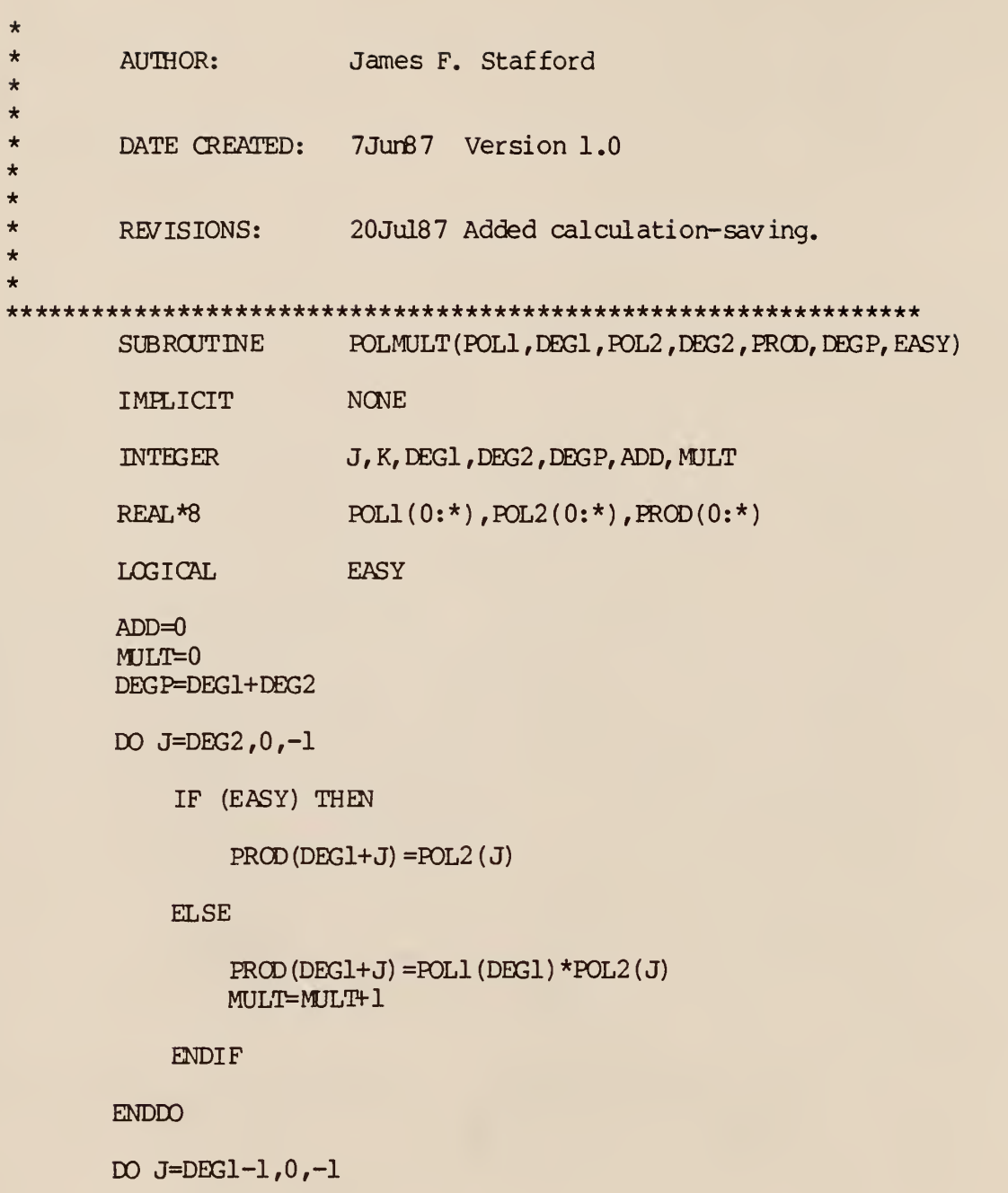

DO  $K=DEG2, 1, -1$ 

 $PROD (J+K) = PROD (J+K) + POL1 (J) * POL2 (K)$ ADD=ADDfl MULT=MULT+1

ENDDO

 $PROD (J) = POL1 (J) * POL2 (0)$ MULT=MULT+1

ENDDO

PRINT \*,ADD,'additions' PRINT \*, MULT, 'multiplies'

RETURN

 $\star$ Department of Electrical and Computer Engineering  $\star$  $\ddot{\bullet}$ Kansas State University  $\star$ ÷  $\star$  $\star$ VAX FORTRAN source filename: POLY READ. FOR  $\star$  $\ddot{\phantom{1}}$ SUBROUTINE  $\star$ ROUTINE: ÷ POLY\_READ(POLY, DEG)  $\star$  $\star$  $\star$ This program reads a polynomial from DESCRIPTION:  $\star$ a data file. The user must enter  $\star$ the data file name from the keyboard.  $\star$  $\star$  $\star$ **DOCUMENTATION**  $\star$ FILES: None.  $\star$  $\star$  $\star$ ARGUMENTS: The following arguments are passed to  $\star$ the subroutine.  $\star$  $\star$ (output) real **POLY**  $\star$ is an array to receive the coefficients  $\star$ of the polynomial.  $\star$  $\star$ **DEG** (output) integer  $\star$ is the degree of the polynomial.  $\star$  $\star$  $\star$ RETURN: Not used.  $\star$  $\star$  $\star$ **ROUTINES**  $\star$ CALLED: None.  $\star$  $\star$ James F. Stafford  $\star$ AUTHOR:  $\star$  $\star$  $\star$ 6Jun87 Version 1.0 DATE CREATED:  $\star$  $\star$  $\star$ REVISIONS: None.  $\star$  $\star$ SUBROUTINE POLY READ (POLY, DEG)
IMPLICIT NONE INTEGER DEG, I  $REAL*8$  POLY(0:10) READ  $(1, \star)$  DEG READ  $(1, \star)$  (POLY $(I)$ , I=0, DEG) RETURN END

 $\mathcal{L}^{\pm}$ 

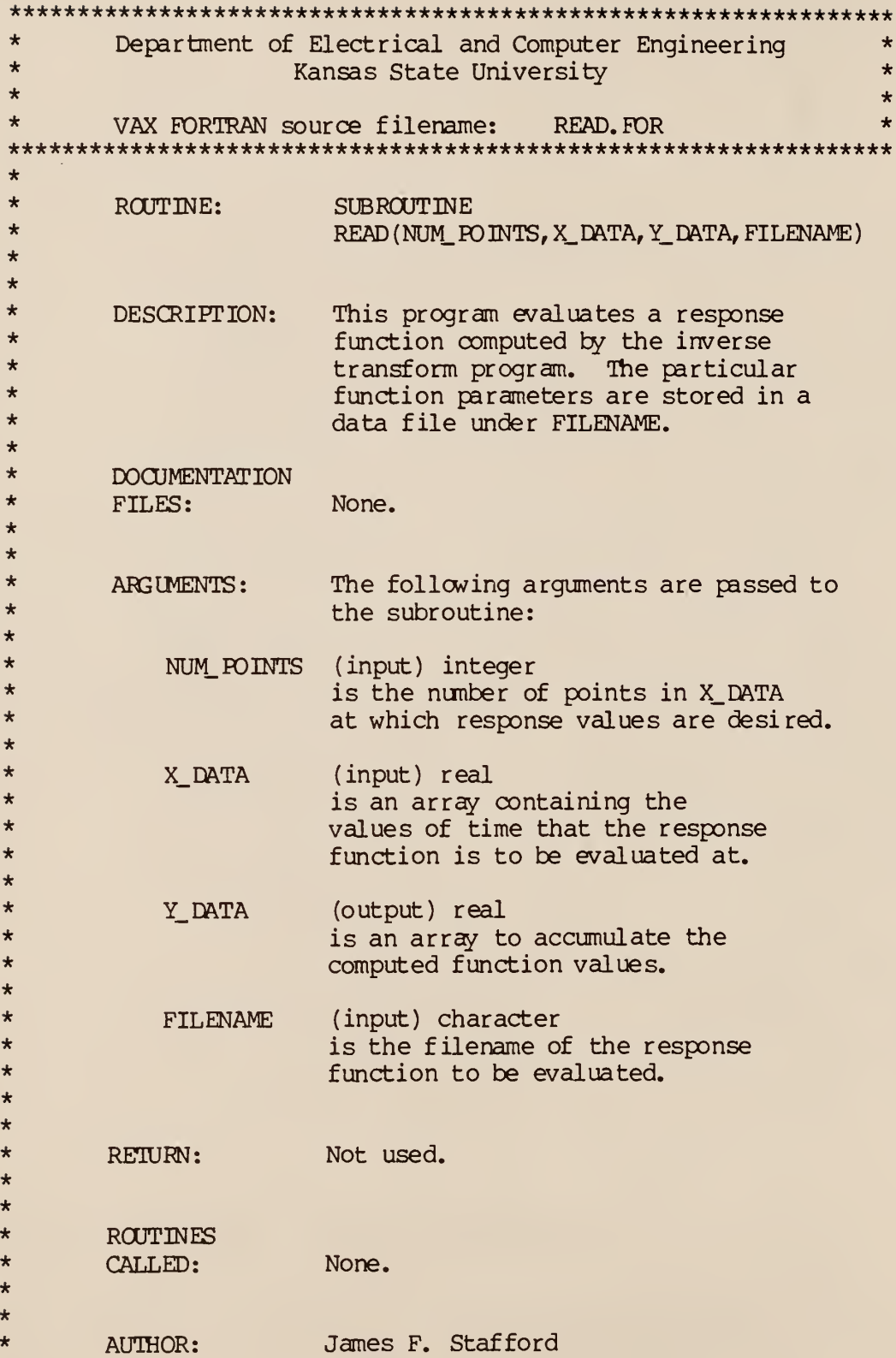

```
*
*
* DATE CREATED: 24May86 Version 1.0
*
\star* REVISIONS: None.
*
***************************************************************** SUBROUTINE READ (NUM_FOINTS, X_DATA, Y_DATA, FILENAME)
       IMPLICIT NONE
       INTEGER NUM_ POINTS, I, J,K,NO_ TERMS, MULTS
       REAL X_DATA(1000), Y_DATA(1000), EXPONENTIAL,
    + TONE, TTWO, POWEROFT
       REAL*8 TAU, OMEGA, RESP(0:1)
       CHARACTER* (15) FILENAME
       DO 1=1, NUM_ POINTS
           Y<sup>DATA(I)=0.</sup>
       ENDDO
       OPEN (UNIT=1, FILE=FILENAME, STATUS='OLD')
       READ (1,*) NO_ TERMS
       DO 1=1, NQ_ TERMS
           READ(1,*) TAU, OMEGA
          READ(1,*) MULTS
          POWEROFT=l
          DO J=l, MULTS
              READ(1,*) RESP(0)
              READ(1,*) RESP(1)DO K=1,NUM_ POINTS
                  IF (J-I, GT, 0) POWEROFT=X_DATA(K)**(J-I)Y_DATA(K) = Y_DATA(K)+
    + SN3L(DEXP(-TAU*X_DATA(K))*
```
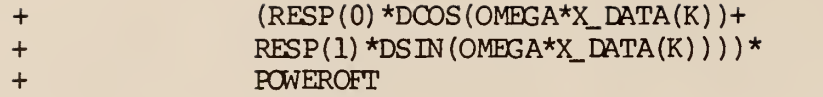

ENDDO

ENDDO

EM)DO

CLOSE (UNIT=1)

RETURN

END

 $\star$ Department of Electrical and Computer Engineering  $\ddot{\textbf{r}}$  $\star$  $\star$ Kansas State University  $\star$  $\star$  $\star$ VAX FORTRAN source filename: ROOT FIND. FOR  $\ddot{\phantom{1}}$  $\star$  $\ddot{\phantom{1}}$ ROUTINE: PROGRAM ÷ **TEST**  $\star$ This program factors the denominator of  $\star$ DESCRIPTION:  $\star$ a rational function with real coefficients  $\star$ into irreducible polynomials in R[x].  $\star$ The user is prompted for a filename  $\star$ under which a rational function has  $\star$ been stored. The user is again prompted  $\star$ for a filename to store the result  $\star$ under.  $\star$  $\star$ DOCUMENTATION  $\star$ FILES: None.  $\star$  $\star$  $\star$ ARGUMENTS: None.  $\star$  $\star$  $\star$ RETURN: Not used.  $\star$  $\star$  $\star$ **ROUTINES**  $\star$ CALLED: POLY\_READ, FACTORER, SPEC\_WRITE  $\star$  $\star$ James F. Stafford  $\star$ **AUTHOR:**  $\star$  $\ddot{\phantom{1}}$  $\ddot{\textbf{r}}$ DATE CREATED: 8Jun87 Version 1.0  $\star$  $\star$  $\star$ REVISIONS: None.  $\star$  $\star$ PROGRAM **TEST** IMPLICIT **NONE INTEGER** DEGN, DEGD, DEGF(10), NUM\_FACTS, MULT(10), I, J REAL\*8 NUM( $0:10$ ), DENOM( $0:10$ ), FACTOR( $10,0:2$ )

CHARACTER\*15 FILENAME

PRINT \*,' Input data file name'

READ (\*,200) FILENAME

200 FORMAT (A15)

OPEN (UNIT=1, FILE=FILENAME, STATUS='OLD')

CALL POLY\_READ (NUM, DEGN)

CALL POLY\_READ (DENOM, DEGD)

CLOSE (UNTT=1)

CALL FACTORER (DENOM, DEGD, FACTOR, NUM\_FACTS, DEGF, MULT)

DO 1=1 ,NUM\_ FACTS

PRINT  $\star$ , 'FACTOR NUMBER ', I

DO  $J=0$ , DEGF $(I)$ 

PRINT \*, FACTOR (I, J)

ENDDO

 $PRINT *$ , 'MULTIPLICITY', MULT(I)

ENDDO

CALL SPEC.WRITE ( NUM, DEGN, NUM\_ FACTS, FACTOR, DEGF, MULT) END

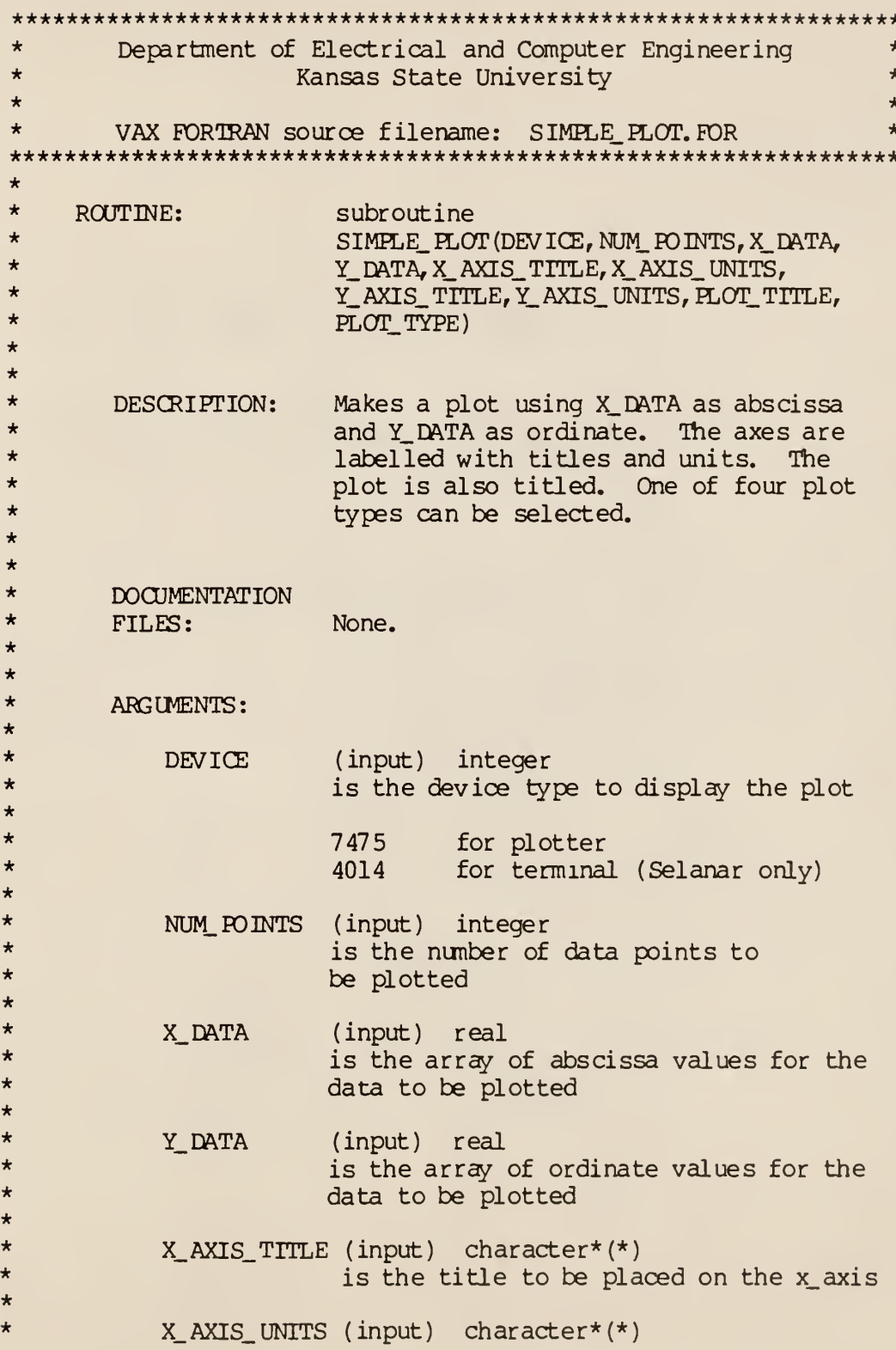

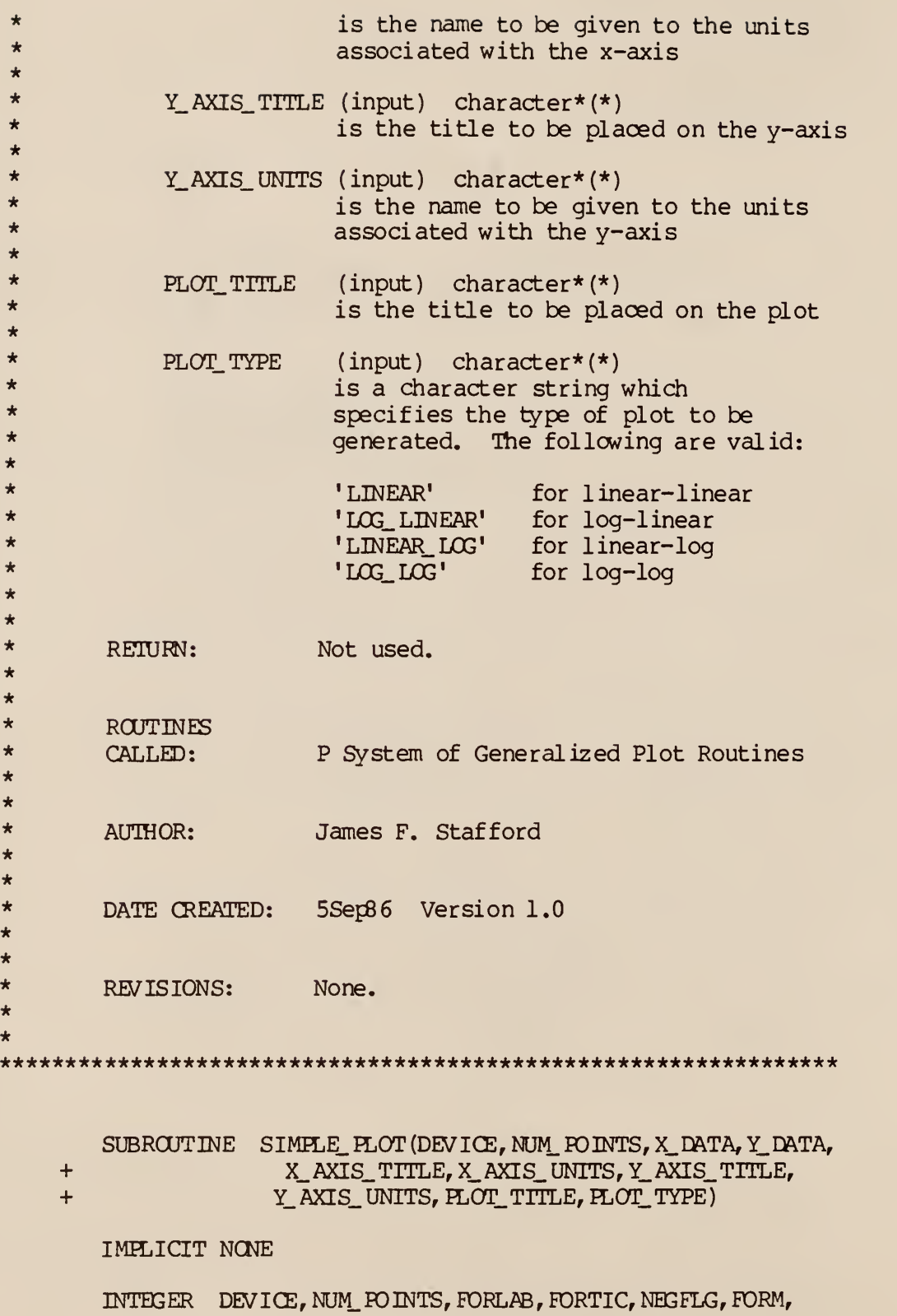

+ SCNTL,LENSTR, UPDOWN

REAL  $X$  DATA(\*), Y\_DATA(\*), FACTOR, VEL, X, Y, LENGTH, + FIRSTX, DELTAX, DIVLEN, ANGLE, CLEN, FIRDEL ( 4) , + DIVLNX, DTVLNY, WIDTH, HEIGHT

CHARACTER\* (\*) X\_AXIS\_ TITLE, Y\_ AXIS. TITLE, X\_AXIS\_ UNITS, + Y\_ AXIS\_ UNITS , PLOT. TITLE, PLOT. TYPE

CHARACTER\* (1) BLANK, SIZE

\*INTIALIZE PLOT DEVICE

FACTOR=1.0  $BIANK =$ <sup> $I$ </sup>  $SLZE=$ <sup>'A'</sup>

CALL PINIT (DEVICE, BLANK, FACTOR, SIZE)

\*SET PEN VELOCITY

VEL=10.0

CALL PSTVEL(VEL)

ESTABLISH ORIGIN

 $X = 4.5$  $Y=4.5$ 

CALL PORIG(X,Y)

\*SET OFFSETS FOR AXIS ROUTINES (RELATIVE TO ORIGIN)

 $X=0.0$  $Y=0.0$ 

\*DRAW Y-AXIS AND LABEL

IF (PLOT\_TYPE. EQ. 'LINEAR'.OR. PLOT\_TYPE. EQ. 'LINEAR\_LOG') + THEN

LENGTH=12.0

CALL PSCALE (Y\_DATA, NUM. POINTS, LENGTH, FIRSTX, + DELTAX, DIVLEN)

> $FIRDEL(3) = FIRSTX$  $FIRDEL(4) = DELTAX$ DTVLNY=DIVLEN

FORLAB=110 FORTIC=1001 ANGLE=90.0

CALL PAXIS(X, Y, Y\_AXIS\_TITLE, Y\_AXIS\_ UNITS, FORLAB, + FORTIC, LENGTH, ANGLE, FIRSTX, DELTAX, DIVLEN)

ELSE

LENGTH=12.0

CALL PLOGSC(Y\_DATA, NUM POINTS, LENGTH, FIRSTX, CLEN, + NEGFLG)

> FIRDEL(3)=FIRSTX  $FIRDEL(4) = CLEN$ FORM=-1010 ANGL $F=90.0$

CALL PLGAXS(X,Y,Y\_AXIS\_TITLE,Y\_AXIS\_ UNITS, FORM, + LENGTH, ANGLE, FIRSTX, CLEN)

ENDIF

\*DRAW X-AXIS AND LABEL

IF (PLOT\_TYPE. EQ. 'LINEAR'.OR. PLOT\_TYPE. EQ. 'LOG\_LINEAR') + THEN

LENGTH=18

CALL PSCALE (X\_ DATA, NUM\_ PO INTS, LENGTH , FIRSTX, + DELTAX,DIVLEN)

> $FIRDEL(1) = FIRSTX$  $FIRDEL(2) = DELTAX$ DIVLNX=DIVLEN FORLAB=211 FORTIC=2001 ANGLE=0.0

CALL PAXIS(X,Y,X\_AXIS\_TITLE, X\_AXIS\_ UNITS, PORLAB, + FORTIC, LENGTH , ANG LE, FIRSTX, DELTAX, DIVLEN)

ELSE

LENGTH=18.0

CALL PLOGSC (X\_ DATA, NUM\_ POINTS, LENGTH, FIRSTX, CLEN, + NEGFLG)

FIRDEL ( 1) =FIRSTX  $FIRDEL(2) = CLEN$ FORM=+2011  $ANGLE=0.0$ 

CALL PLGAXS(X, Y, X\_AXIS\_ TITLE, X\_AXIS\_ UNITS, FORM, + LENGTH, ANGLE, FIRSTX,CLEN)

ENDIF

\*DFJW CUR/E

IF (PLOT\_TYPE.EQ.' LINEAR') THEN

 $S$ CNTL= $0$ 

CALL PLINE (X\_DATA, Y\_DATA, NUM\_ POINTS, FIRDEL, SONTL, + BLANK, DIVLNX,DIVLNY)

ELSE IF (PLOT TYPE. EQ. 'LOG\_ LINEAR' ) THEN

SCNTL=0

CALL PLGLIN (X\_DATA, Y.DATA, NUM\_ POINTS, FIRDEL, SCNTL, + BLANK, DIVLEN)

ELSE IF (PLOT\_TYPE. EQ. 'LINEAR\_LOG') THEN

SCNTL=0

CALL PLNLCG (X\_DATA, Y\_DATA, NUM. POINTS, FIRDEL, SCNTL, + BLANK, DIVLEN)

ELSE IF (PLOT\_TYPE. FQ.'LOG\_LOG') THEN

SCNTL=0

CALL PLGLOG (X\_DATA, Y\_DATA, NUM\_ POINTS, FIRDEL, SONTL, + BLANK)

ENDIF

\*TITLE THE PLOT

UPDOWN=0  $X=9.0$ Y=13.0

CALL PPLOT(X,Y,UPDOWN)

CALL PTXTLN( PLOT. TITLE, LENSIR)

WIDTH=-LENSTR/2 HEIGHT=0.0

CALL PCHRPL (WIDTH, HEIGHT)

CALL PTEXT (PLOT. TITLE)

CALL paosp

RETURN END

\*\*\*\*\*\*\*\*\*\*\*\*\*\*\*\*\*\*\*\*\*\*\*\*\*\*\*\*\*\*\*\*\*\*\*\*\*\*\*\*\*\*\*\*\*\*\*\*\*\*\*\*\*\*\*\*\*\*\*\*\*\*\*\*\* \* Department of Electrical and Computer Engineering \* \* Kansas State University \*  $\star$   $\star$ \* VAX FORTRAN source filename: SPEC. INPUT. FDR \* \*\*\*\*\*\*\*\*\*\*\*\*\*\*\*\*\*\*\*\*\*\*\*\*\*\*\*\*\*\*\*\*\*\*\*\*\*\*\*\*\*\*\*\*\*\*\*\*\*\*\*\*\*\*\*\*\*\*\*\*\*\*\*\*\* \* \*ROUTINE: PROGRAM \* SPEC INPUT \*DESCRIPTION: \* This program allows the user to enter \* the specifications for a rational \* function already in factored form. \* \*DOCUMENTATION \* FILES: None. \*\* \* ARGUMENTS: None. \* • \* RETURN: Not used. \*\* \* **ROUTINES** \* CALLED: None. \* \* \*AUTHOR: James F. Stafford \* \* \* DATE CREATED: 15Jun87 Version 1.0 \* \* \* REVISIONS: None. \* \* \*\*\*\*\*\*\*\*\*\*\*\*\*\*\*\*\*\*\*\*\*\*\*\*\*\*\*\*\*\*\*\*\*\*\*\*\*\*\*\*\*\*\*\*\*\*\*\*\*\*\*\*\*\*\*\*\*\*\*\*\*\*\*\* IMPLICIT NONE INTEGER I, J, N\_DEG,D\_DEG(10), NO\_ROOTS, MULTS(10),  $+$ DEG,NO\_ FACTS NUM(0:15) ,DEN(0:2,10) ,X(0:1,10,5) , REAL  $\ddot{+}$ FACT (0:2) ,FOLY(0:20) PRINT \*, Enter numerator information. CALL INPUT\_NONFACT (NUM, N\_DEG)

PRINT \*, 'Enter denominator information.'

PRINT \*, 'Input number of relatively prime irreducible factors.' READ (\*,\*) NO. FACTS

DO 1=1, N0\_ FACTS

PRINT \*,' Enter information on factor number' ,1

CALL INPUT\_NONFACT (FACT, D\_ DEG (I))

DO  $J=0$ , D\_DEG $(I)$ 

 $DEN(J, I) = FACT(J)$ 

ENDDO

PRINT \*, 'Enter number of times this factor appears.'

READ (\*,\*) MULTS(I)

ENDDO

```
CALL SPEC WRITE (NUM, N_DEG, NO_FACTS, DEN, D_DEG, MULTS)
```
END

SUBROUTINE INPUT\_NONFACT (POLY, DEG)

IMPLICIT NONE

INTEGER DEG, I

REAL  $POLY(0:*)$ 

PRINT \*, 'Input degree'

READ (\*,\*) DEG

DO 1=0, DEG

```
PRINT *, 'Input coeff. of power ', I
READ (*,*) POLY(I)
```
ENDDO

RETURN

END

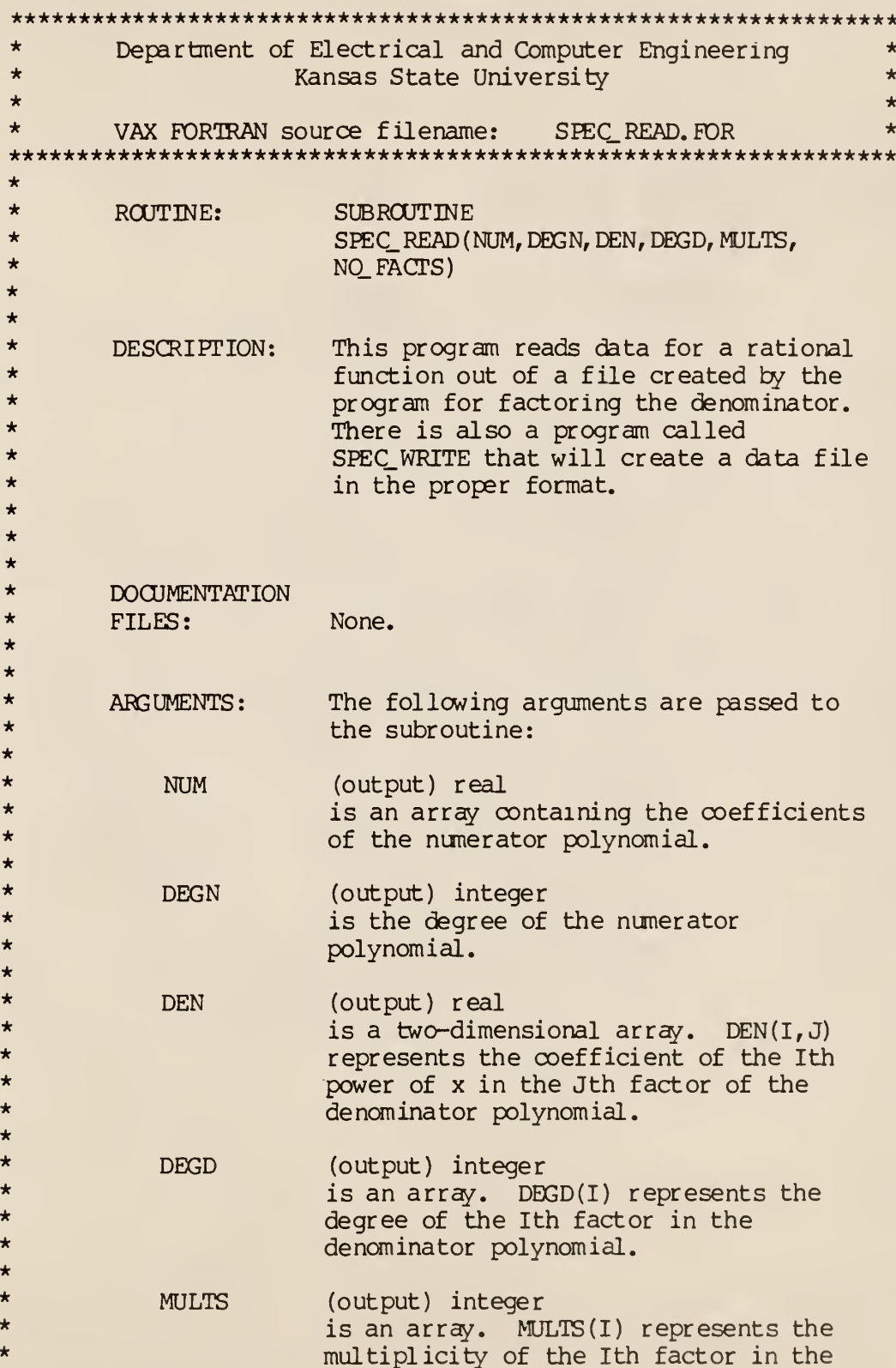

```
*denominator polynomial.
*
*
             NO FACTS
                          (output) integer
\staris the number of factors in the
*
                          denominator polynomial.
*
*
*RETURN:
                         Not used.
*
*
*ROUTINES
*
        CALLED:
                         None.
**
*
        AUTHOR:
                         James F. Stafford
***
                         6Jun87 Version 1.0
        DATE CREATED:
*
*
*
        REVISIONS:
                         None.
*
***************************************************************** SUBROUTINE SPEC_READ (NUM, DEGN, DEN, DEGD, MULTS, NO_FACTS)
        IMPLICIT
                         NONE
                         I, J, DEGN, DEGD (10) ,NO_ FACTS, MULTS (10)
        INTEGER
        REAL*8
                         NUM(0:15), DEN(0:2,10), X(0:1,10,5),
     +FACT (0:2)
        CHARACTER*15 FILENAME
        PRINT *, ' Input data file name'
        READ (*,200) FILENAME
200
        FORMAT (A15)
        OPEN (UNIT=1, FILE=FILENAME, STATUS='OLD')
        READ (1,*) DEGN
        DO 1=0, DEGN
            READ (1,*) NUM(I)ENDDO
```

```
READ (1, \star) NO FACTS
        DO 1=1, NO_ FACTS
           READ (1, \star) DEGD(I)DO J=0, DEGD(I)READ (1, \star) DEN(J, I)ENDDO
           READ (1, \star) MULTS(1)ENDDO
       CLOSE (UNTT=1)
* PRINT *,DEGN
\star DO I=0, DEGN
\star PRINT \star, NUM(I)
       ENDDO
* PRINT *,NO_ FACTS
* DO 1=1 ,NO_ FACTS
\star PRINT \star, DEGD(I)
\star DO J=0, DEGD(I)
\star PRINT \star, DEN(J, I)
* ENDDO
* PRINT *, MULTS(I)
* ENDDO
       RETURN
*
```
END

\*\*\*\*\*\*\*\*\*\*\*\*\*\*\*\*\*\*\*\*\*\*\*\*\*\*\*\*\*\*\*\*\*\*\*\*\*\*\*\*\*\*\*\*\*\*\*\*\*\*\*\*\*\*\*\*\*\*\*\*\*\*\*\*\* \* Department of Electrical and Computer Engineering \* \* Kansas State University \*  $\star$   $\star$ \* VAX FORTRAN source filename: SPEC.WRITE. FOR \* \*\*\*\*\*\*\*\*\*\*\*\*\*\*\*\*\*\*\*\*\*\*\*\*\*\*\*\*\*\*\*\*\*\*\*\*\*\*\*\*\*\*\*\*\*\*\*\*\*\*\*\*\*\*\*\*\*\*\*\*\*\*\*\*\* \* **SUBROUTINE** SPEC.WRITE (NUM, N\_DEG, NO. FACTS, FACTOR, D\_DEG,MULTS) \* \* \* \* \* \*\* \* \* \* \* \*\* \* \* \* \* \* \*\* \* \* \* \* \* \* \* \*\* \* \*\* \* \* \*\* \* \* \* \* \* \*\*  $R$  $T$  $T$  $R$  $t$ : DESCRIPTION: DOCUMENTATION FILES: ARGUMENTS: NUM N DEG NO FACTS FACTOR D DEG MULTS RETURN: This program writes out the factored form of a rational function to a file specified by the user. None. The following arguments are passed to the subroutine: (input) real is an array containing the coefficients of the numerator polynomial. (input) integer is the degree of NUM (input) integer is the number of factors in the denominator polynomial. (input) real is an array containing the coefficients of each factor in the denominator polynomial. (input) integer is an array specifying the degree of each factor in the denominator polynomial. (input) integer is an array specifying the multiplicity of each factor in the denominator polynomial. Not used.

```
*
*
*
**
*
*
*
**
*
*
*
*
***************************************************************** SUBROUTINE SPEC_WRITE ( NUM, N_DEG, NO_FACTS, FACTOR, D_DEG, MULTS
        ROUTINES
        CALLED:
        AUTHOR:
        DATE CREATED:
30Jun88 Version 1.0
        REVISIONS:
None.
                        None.
                        James F. Stafford
        IMPLICIT
        INTEGER
        REAL*8
        CHARACTER*15
FILENAME
                       NONE
                        I, J, N<sub>L</sub>DEG, D_DEG(*), NO_FACTS, MULTS (*)
                        NUM(0:*) ,FACTOR(10,0:2)
        PRINT *,' Enter filename.'
        READ (*,200) FILENAME
200 FORMAT (A15)
       OPEN (UNIT=1, FILE=FILENAME, STATUS='NEW')
       WRITE (1, \star) N DEG
       DO I=0, N DEG
           WRITE (1,*) NUM(I)ENDDO
       WRITE (1, \star) NO_FACTS
       DO 1=1, NO_ FACTS
           WRITE (1, \star) D_DEG(I)DO J=0, D_DEG(I)
```
WRITE  $(1, \star)$  FACTOR $(I, J)$ 

 $\ddot{\phantom{0}}$ 

ENDDO

WRITE  $(1, \star)$  MULTS $(1)$ 

ENDDO

 $CLOSE$  (UNIT=1, STATUS= 'KEEP')

RETURN

END

 $\mathbf{q}$ 

\*\*\*\*\*\*\*\*\*\*\*\*\*\*\*\*\*\*\*\*\*\*\*\*\*\*\*\*\*\*\*\*\*\*\*\*\*\*\*\*\*\*\*\*\*\*\*\*\*\*\*\*\*\*\*\*\*\*\*\*\*\*\*\*\* \* Department of Electrical and Computer Engineering \* \*Kansas State University \* \* \* \*\*\*\*\*\* VAX FORTRAN source filename: TRANSFER. FOR \* \*\*\*\*\*\*\*\*\*\*\*\*\*\*\*\*\*\*\*\*\*\*\*\*\*\*\*\*\*\*\*\*\*\*\*\*\*\*\*\*\*\*\*\*\*\*\*\*\*\*\*\*\*\*\*\*\*\*\* \*\*\* ROUTINE: There are actually three programs \*in this file: \* **SUBROUTINE** \* GETD ( J, A, DEGA, DEN, DEGD) \* \* **SUBROUTINE** \*GETX (J, K, F, DEGF, X, DEGX) \* \***SUBROUTINE** \* PUTX (J, K, F, DEGF, X, DEGX) \*\* \* DESCRIPTION: These programs are a substitute for \*a more sophisticated data structuring \* method. They copy the coefficients \* for a polynomial embedded in a \* higher dimensional array into a one- \* dimensional array, or vice versa. \*\* \* DOCUMENTATION FILES: \*None. \* \* \* ARGUMENTS: The following arguments are passed to \* GETD: \* \*J (input) integer \* is a number representing which factor \* of the denominator is sought. \* \* DEN (input) real \*is a two-dimensional array. DEN $(I, J)$ \* represents the coefficient of the Ith \* power of x in the Jth factor of the \*denominator polynomial. \* \*DEGD (input) integer \* is an array. DEGD(I) represents the \* degree of the Ith factor in the \*denominator polynomial. \*\*  $\overline{A}$ (output) real

 $\frac{1}{\mu^2} \frac{1}{2\mu^2} \frac{d^2x}{dx^2}$ 

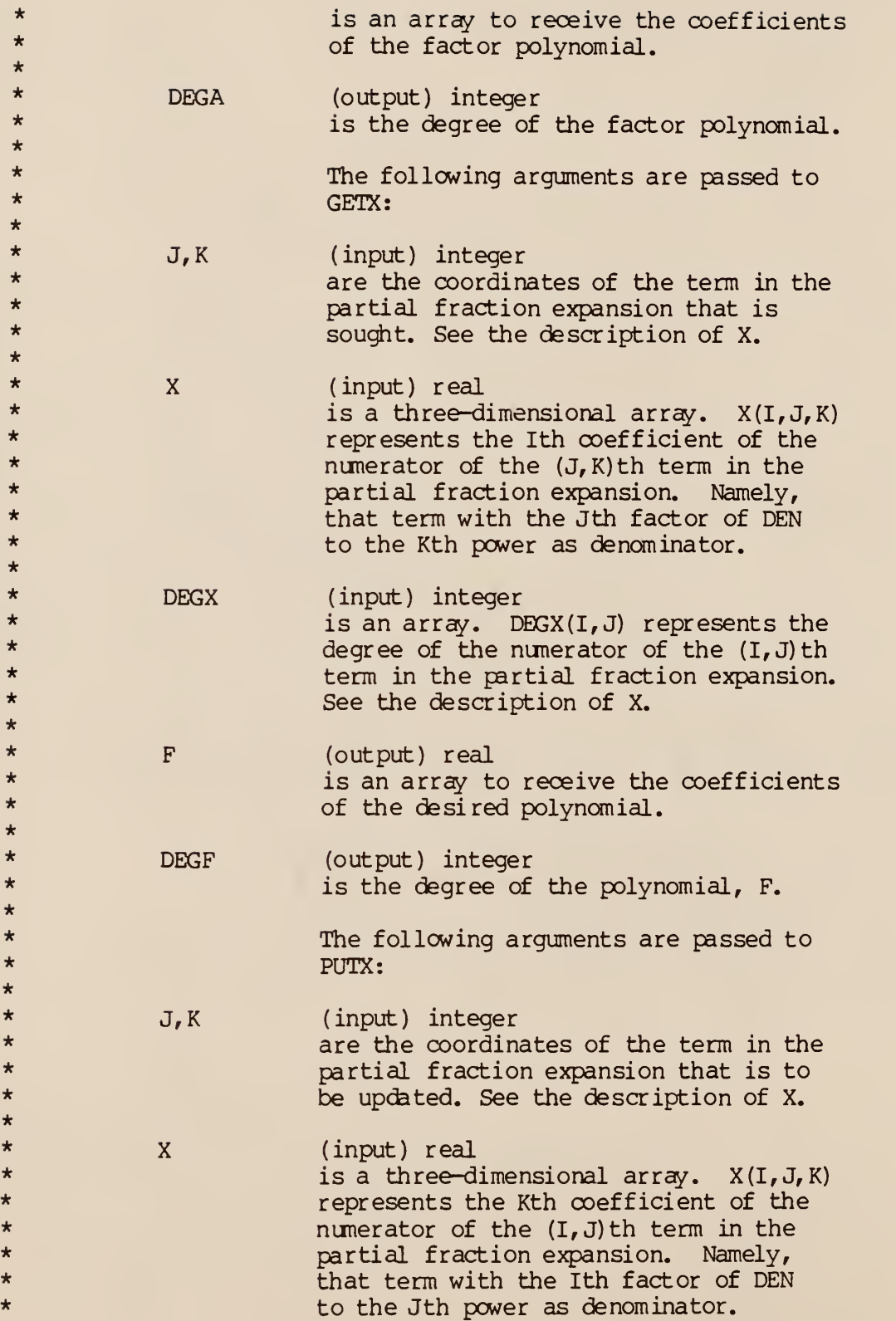

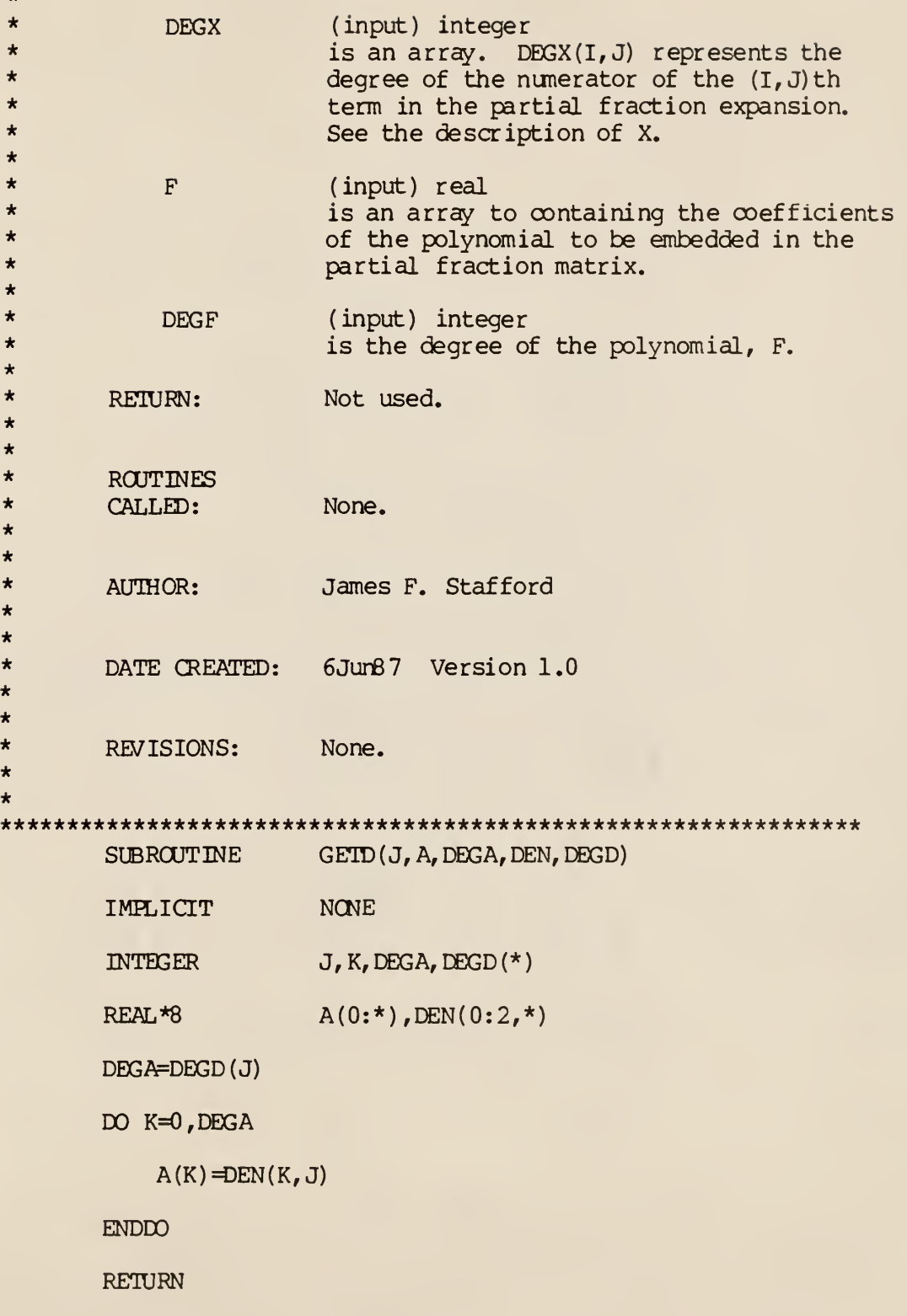

```
END
```
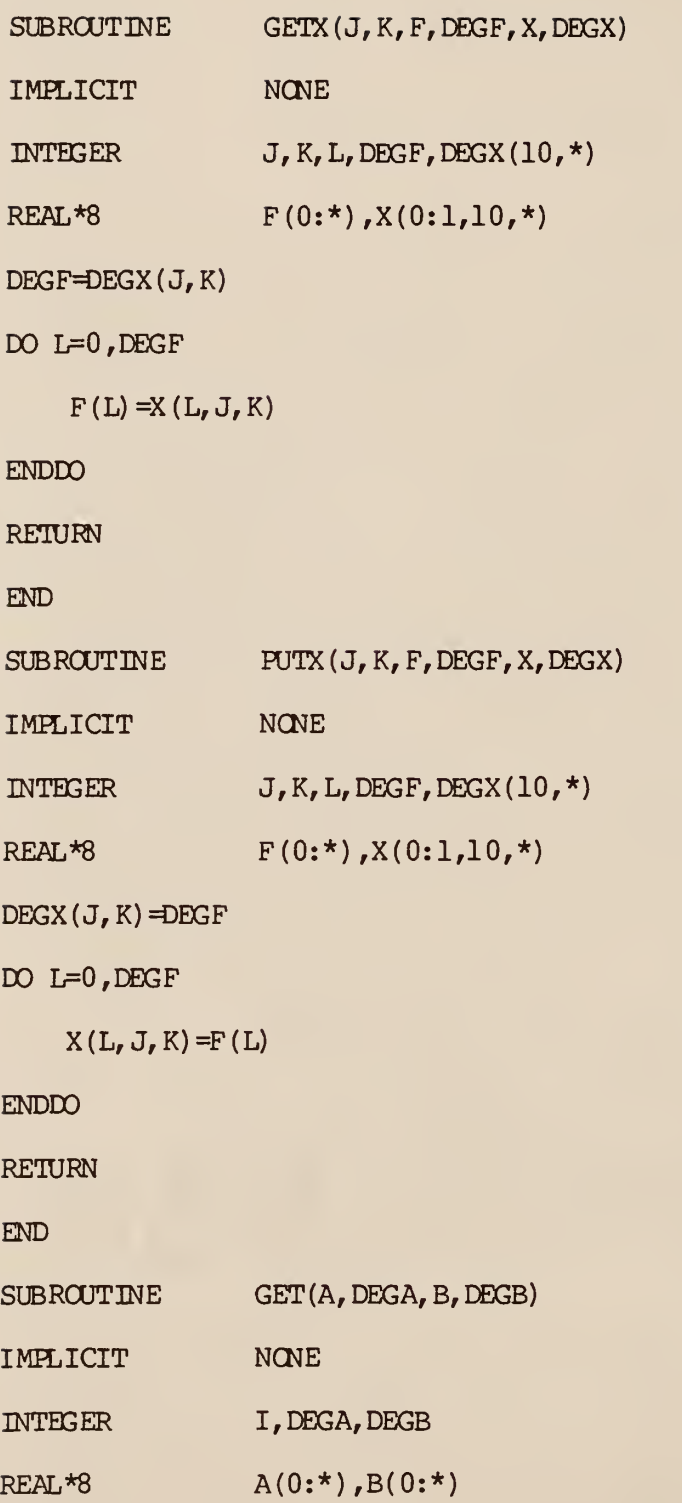

DEGA=DEGB DO  $I=0$ , DEGA  $A(I)=B(I)$ ENDDO RETURN

END

 $\ddot{\phantom{a}}$ 

## AN ALGEBRAIC APPROACH TO COMPUTING INVERSE LAPLACE TRANSFORMS OF RATIONAL FUNCTIONS

by

## JAMES FLOYD STAFFORD

B.S. Kansas State University, 1986

AN ABSTRACT OF A MASTER'S THESIS submitted in partial fulfillment of the requirements for the degree

MASTER OF SCIENCE

Department of Electrical Engineering KANSAS STATE UNIVERSITY Manhattan, Kansas 1989

 $\mathcal{L}$ 

## Abstract

The usual method for solving linear, constant-coefficient, differential equations involves use of the Laplace transform. The most difficult step in this method of solution is computing the inverse Laplace transform of a rational function. The object of this thesis is to describe an algorithm for solving large systems of this kind. The thesis demonstrates that the problem of solving such systems can be treated completely algebraically once the denominator of the rational function is factored. It is shown that the number of operations required to compute a suitable partial fraction expansion of a rational function can be reduced by factoring the denominator into irreducible linear and quadratic factors in  $R[x]$ . Applications to control theory are discussed. The algorithms are derived with mathematical rigor. Working FORTRAN programs implementing the derived algorithms are given in an appendix. Electrical engineers solving practical problems in circuit analysis and control theory might find these algorithms useful.

k.